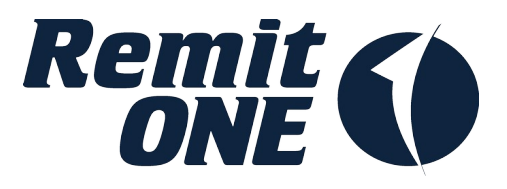

# **Remitter Web Services API Specification**

RemitONE Money Transfer Management Solution

**Version 3.5 November 2020**

# **Table of Contents**

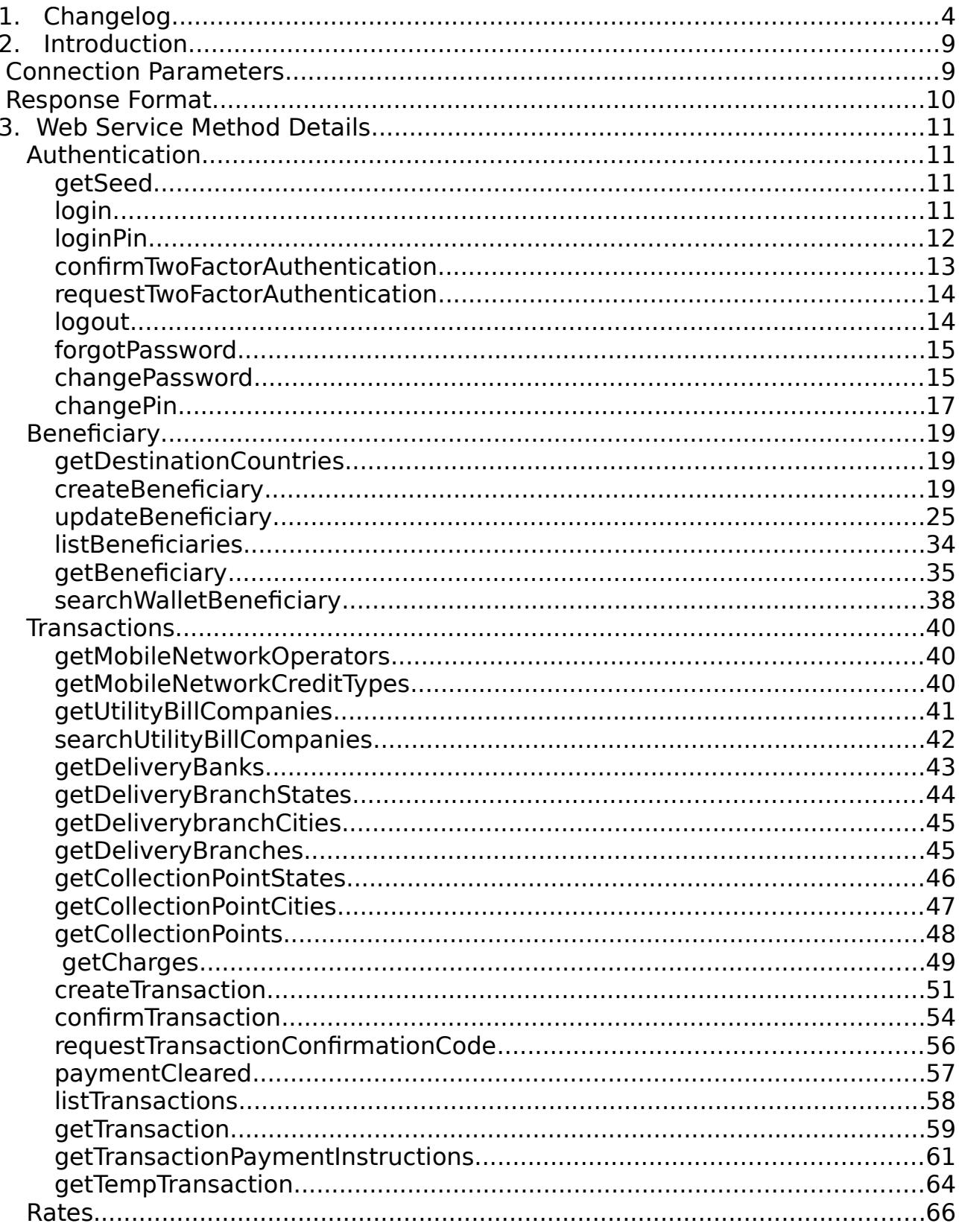

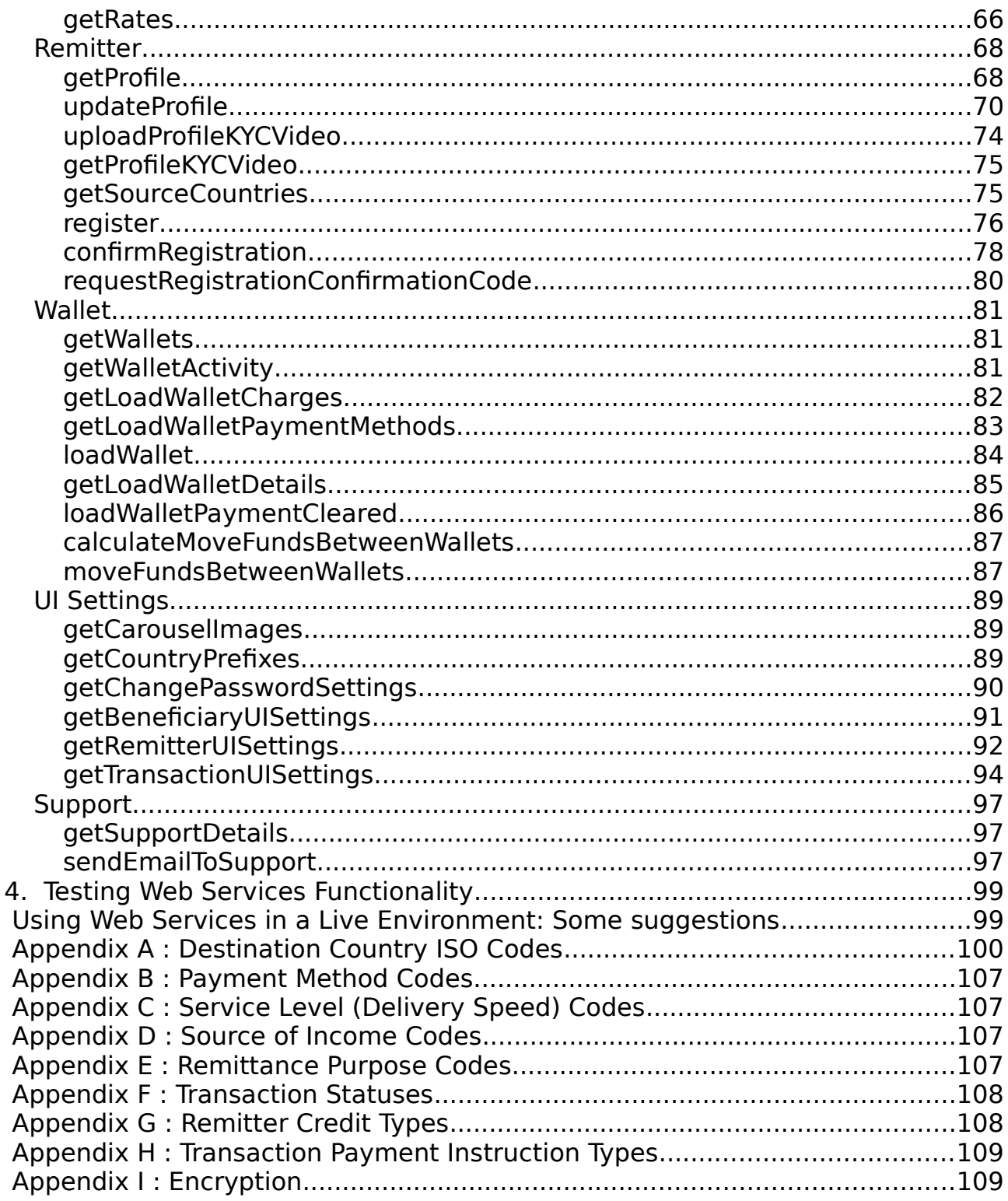

# <span id="page-3-0"></span>**1. Changelog**

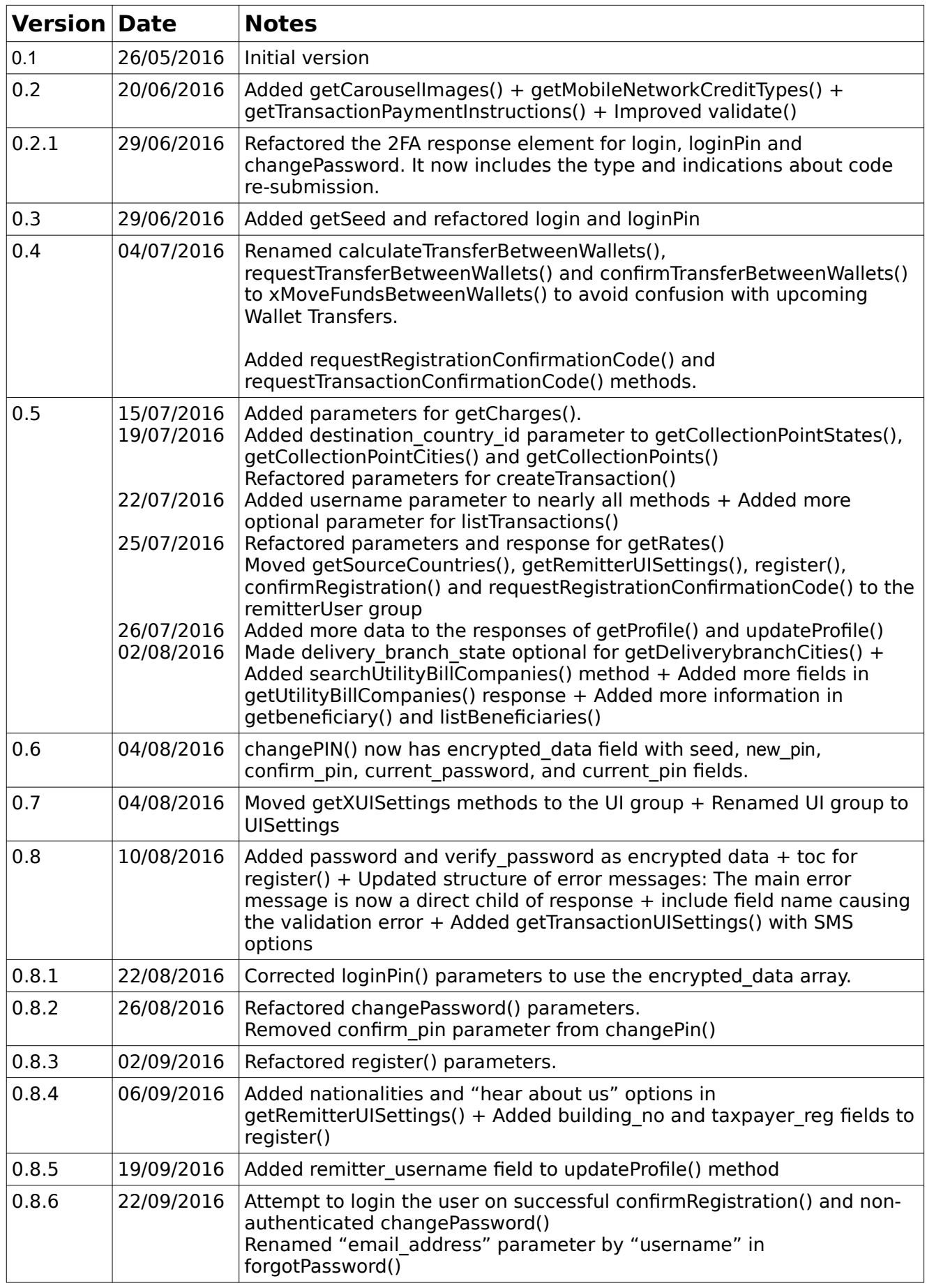

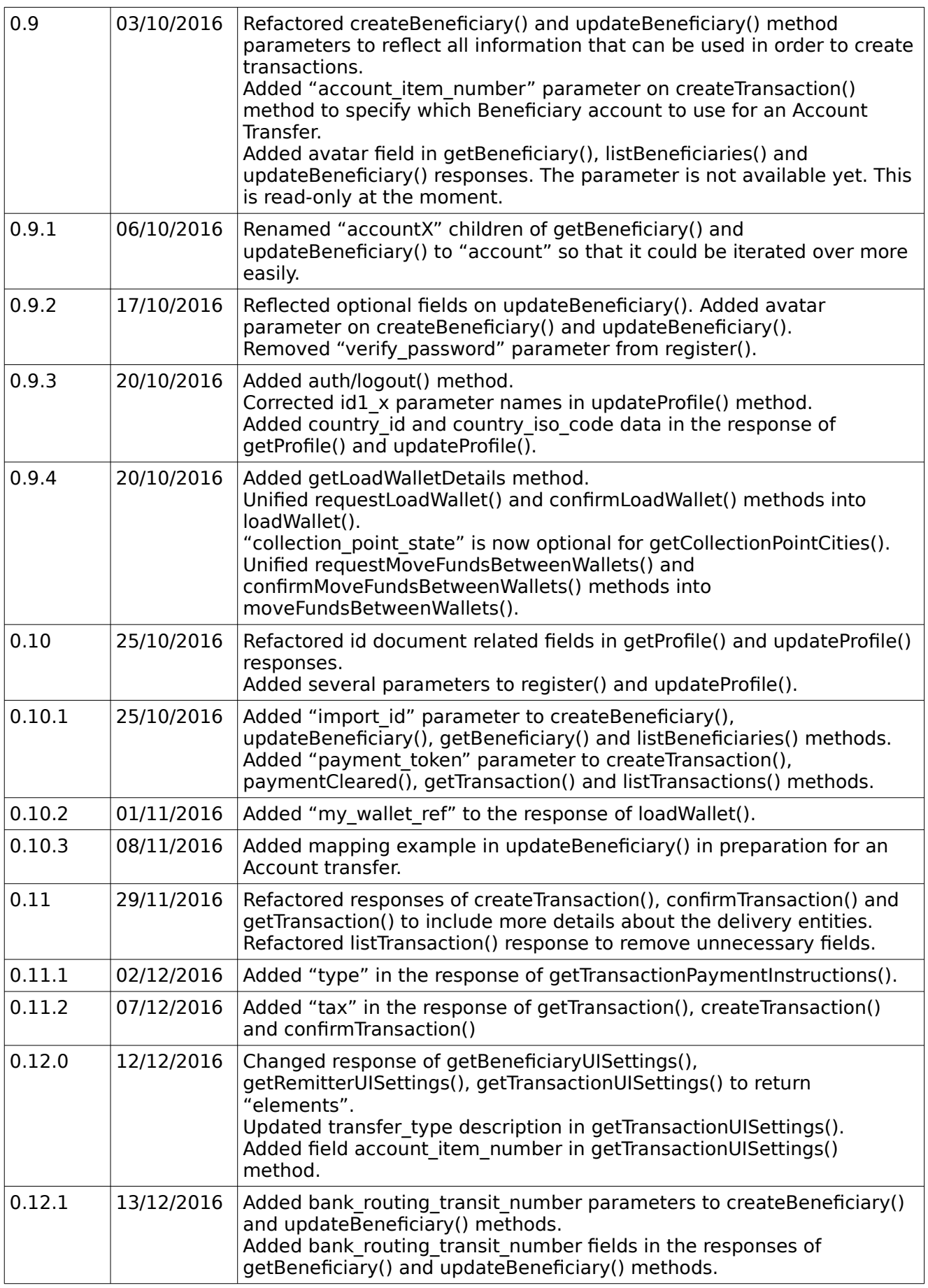

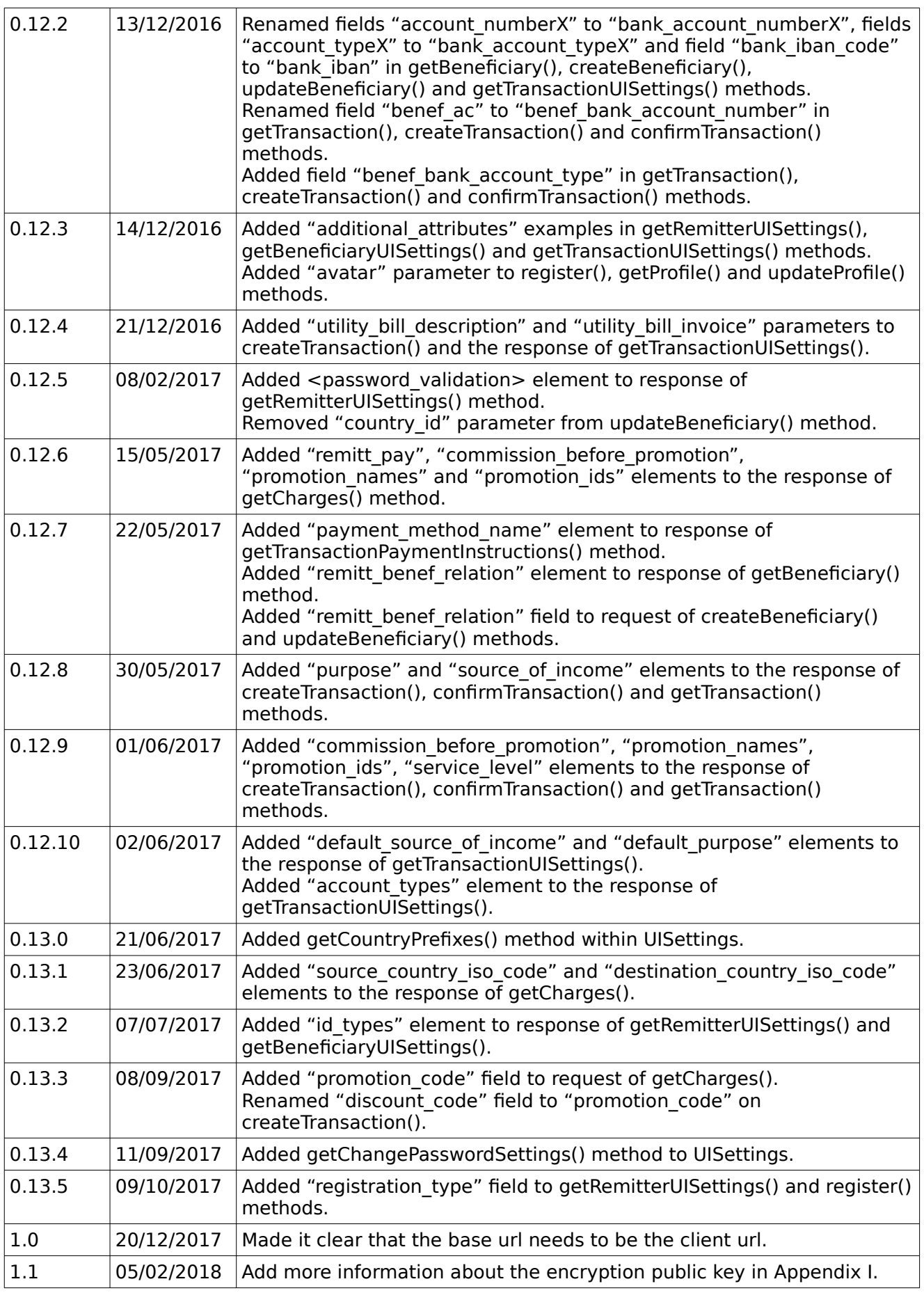

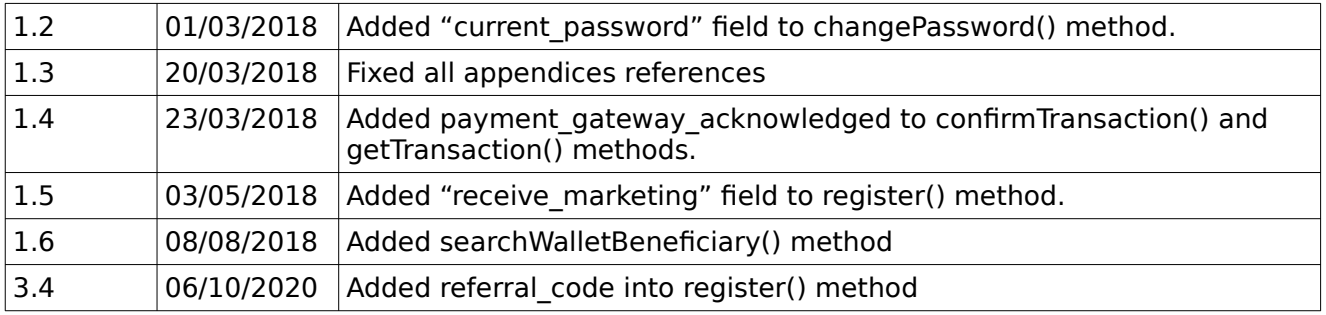

# <span id="page-8-1"></span>**2. Introduction**

The RemitONE Remitter WebServices Infrastructure uses the REST protocol. Our services use the POST method for invoking the service, and hence all data must be provided as POST variables. The response is provided as structured XML.

This document outlines the input and output parameters for each of the RemitONE Remitter WebServices. Yet, it is not the production version as the information are subject to further changes that may occur during the development. While most of the content should remain the same, this is provided at the moment for informational purpose only.

# <span id="page-8-0"></span>**Connection Parameters**

The BASE URL is the URL at which the Remitter WebServices are hosted. This BASE URL is then followed by the required GROUP name, and then the required METHOD name.

For example, BASE\_URL = https://<insert your system URL here>/remitterws/

 $GROUP =$  transaction  $METHOD = createTransaction$ 

This would give a complete URL of : https://<insert your system URL here>/remitterws/transaction/createTransaction

The client application would need to make a POST to this URL to invoke this particular WebService method.

In the specification below,  $a *$  indicates a required input parameter.

Most of the invocations must contain the following parameter (as POST variable) :

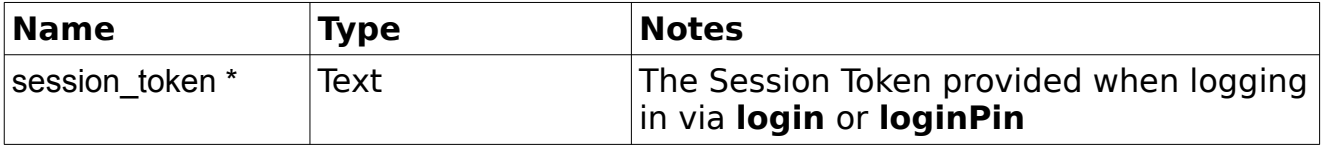

These will be provided to the remitter after logging in.

All other parameters will depend on the particular WebService being invoked.

# <span id="page-9-0"></span>**Response Format**

A Successful Response will always contain the following XML structure :

```
<?xml version="1.0" encoding="utf-8"?>
 <response>
     <status>SUCCESS</status>
     <result>
         [Specific response for the particular Web Service]
    \langle/result>
</response>
```
#### An Error Response is as follows :

```
<?xml version="1.0" encoding="utf-8"?>
 <response>
    <status>FAIL</status>
     <message>[Error message]</message>
 </response>
```
#### An Error Response with Validation errors is as follows :

```
<?xml version="1.0" encoding="utf-8"?>
 <response>
     <status>FAIL</status>
     <message>VALIDATION FAILED</message>
     <result>
         <errors>
             <error>
                  <field>[Field triggering the error(s)]</field>
                  <message>[Validation error message related to field]</message>
                  <message>[Validation error message related to field]</message>
            </error>
            <error>
                  <field>[Field triggering the error(s)]</field>
                  <message>[Validation error message related to field]</message>
            </error>
         </errors>
     </result>
</response>
```
# <span id="page-10-3"></span>**3.Web Service Method Details**

# <span id="page-10-2"></span>*Authentication*

# <span id="page-10-1"></span>**getSeed**

#### Group : **auth** Method : **getSeed** This method is used to get a unique Seed used by login and loginPin methods.

# **Input fields:**

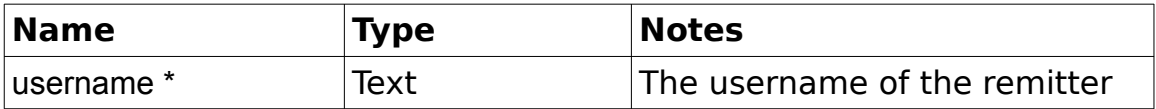

# **Example Output XML :**

```
<?xml version="1.0" encoding="utf-8"?>
 <response>
    -<br><status>SUCCESS</status>
     <result>
         <seed>XXXXXXXXXXXXXXXXXXXXXXXXXXX</seed>
    \langle/result>
</response>
```
# <span id="page-10-0"></span>**login**

Group : **auth** Method : **login** This method is used to verify the Remitter\_User login credentials.

# **Input fields:**

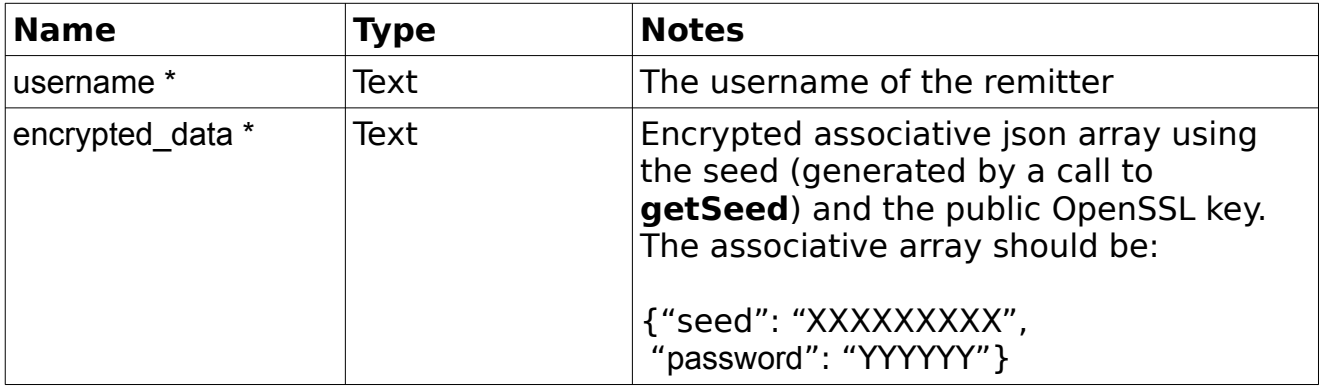

```
<?xml version="1.0" encoding="utf-8"?>
 <response>
     <status>SUCCESS</status>
     <result>
         <session_token>XXXXXXXXXXXXXXXXXXXXXXXXXXX</session_token>
         <app_pin>YYYYYY</app_pin>
         <two_factor_authentication>
             <required>true</required>
            <type>SMS</type>
            <can_resend_code>true</can_resend_code>
         </two_factor_authentication>
    \langle /result>
</response>
```
**Notes:** Please refer to appendix I for details about the encryption.

**Notes 2:** The app pin might be provided if this is the first time that the user is logging in via the remitter Web Services; so that it can be given to the user. Otherwise this information will not be included in the response.

The two factor authentication flag indicates if a 2FA code has been sent to the remitter. If so, this information must be provided using **confirmTwoFactorAuthentication**. Otherwise, the user will not be able to perform any further action.

The two factor authentication type can be: SMS, Entrust or GoogleAuthenticator. This list may grow in the future.

# <span id="page-11-0"></span>**loginPin**

#### Group : **auth** Method : **loginPin**

This method verifies the Remitter User login credentials using the app pin.

# **Input fields :**

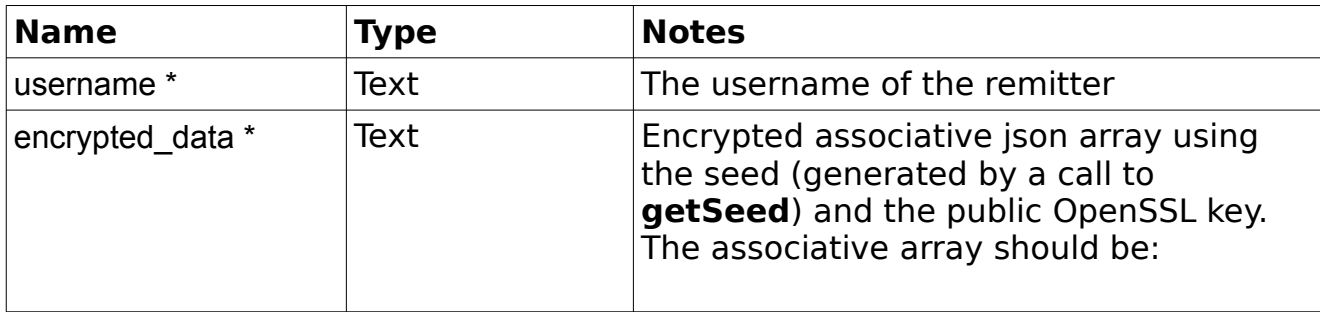

```
<?xml version="1.0" encoding="utf-8"?>
 <response>
     <status>SUCCESS</status>
     <result>
        <session_token>XXXXXXXXXXXXXXXXXXXXXXXXXX</session_token>
         <two_factor_authentication>
            <required>true</required>
            <type>SMS</type>
            <can_resend_code>true</can_resend_code>
         </two_factor_authentication>
    \langle/result>
</response>
```
**Notes:** Please refer to appendix I for details about the encryption.

**Notes 2:** The two factor authentication flag indicates if a 2FA code has been sent to the remitter. If so, this information must be provided using **confirmTwoFactorAuthentication**. Otherwise, the user will not be able to perform any further action.

The two factor authentication type can be: SMS, Entrust or GoogleAuthenticator. This list may grow in the future.

# <span id="page-12-0"></span>**confirmTwoFactorAuthentication**

Group : **auth** Method : **confirmTwoFactorAuthentication** This method validates the provided two factor authentication code that the user has normally received by SMS (if enabled).

#### **Input fields:**

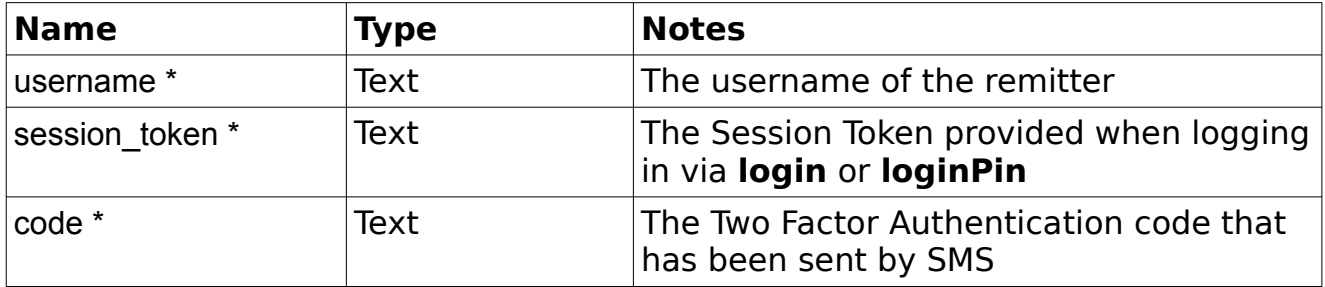

```
<?xml version="1.0" encoding="utf-8"?>
 <response>
    <status>SUCCESS</status>
\langle/response>
```
# <span id="page-13-1"></span>**requestTwoFactorAuthentication**

Group : **auth** Method : **requestTwoFactorAuthentication** This method re-sends another two factor authentication code by SMS.

#### **Input fields:**

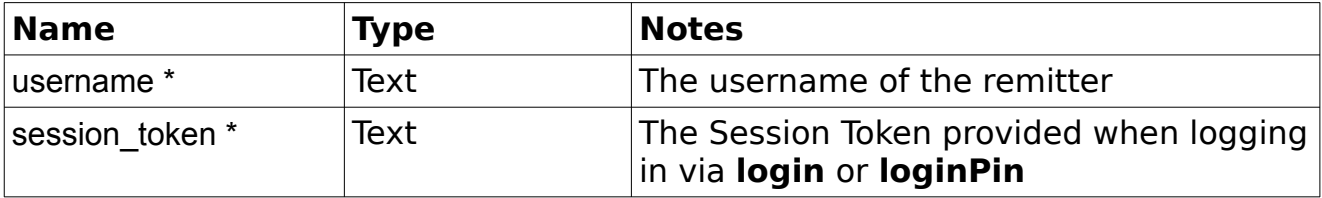

# **Example Output XML :**

```
<?xml version="1.0" encoding="utf-8"?>
 <response>
    <status>SUCCESS</status>
 </response>
```
# <span id="page-13-0"></span>**logout**

Group : **auth** Method : **logout** This method logs out the user and terminates its session.

#### **Input fields:**

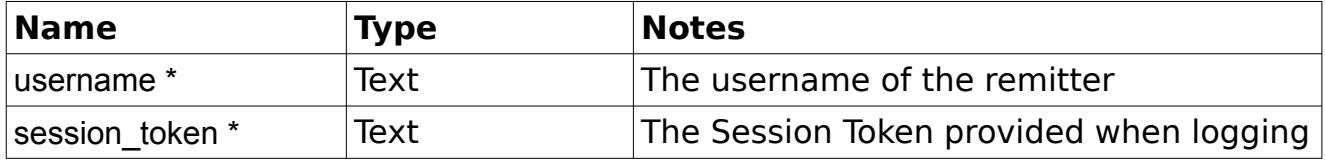

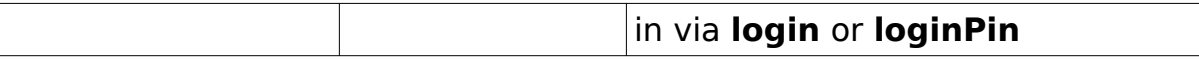

```
<?xml version="1.0" encoding="utf-8"?>
 <response>
    <status>SUCCESS</status>
 </response>
```
#### <span id="page-14-1"></span>**forgotPassword**

Group : **auth** Method : **forgotPassword** This method sends a password reset link by email.

#### **Input fields:**

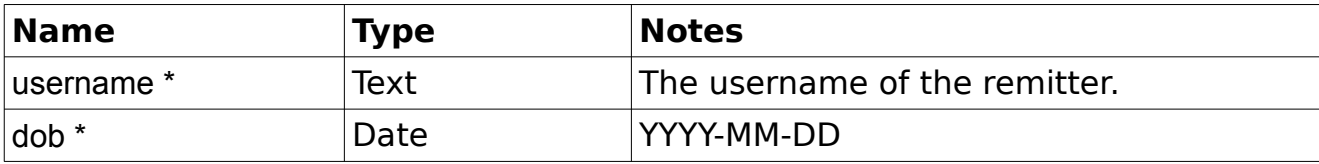

#### **Example Output XML :**

```
<?xml version="1.0" encoding="utf-8"?>
 <response>
    <status>SUCCESS</status>
 </response>
```
#### <span id="page-14-0"></span>**changePassword**

Group : **auth** Method : **changePassword** This method updates the remitter password.

#### **Input fields:**

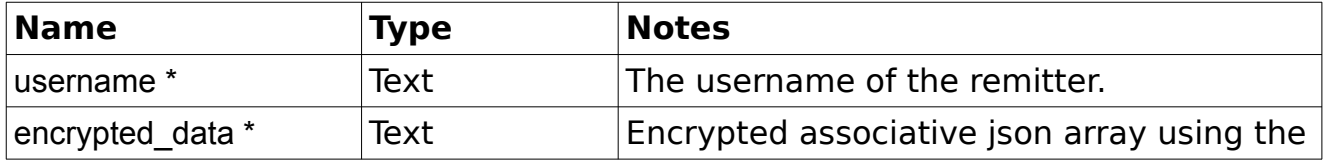

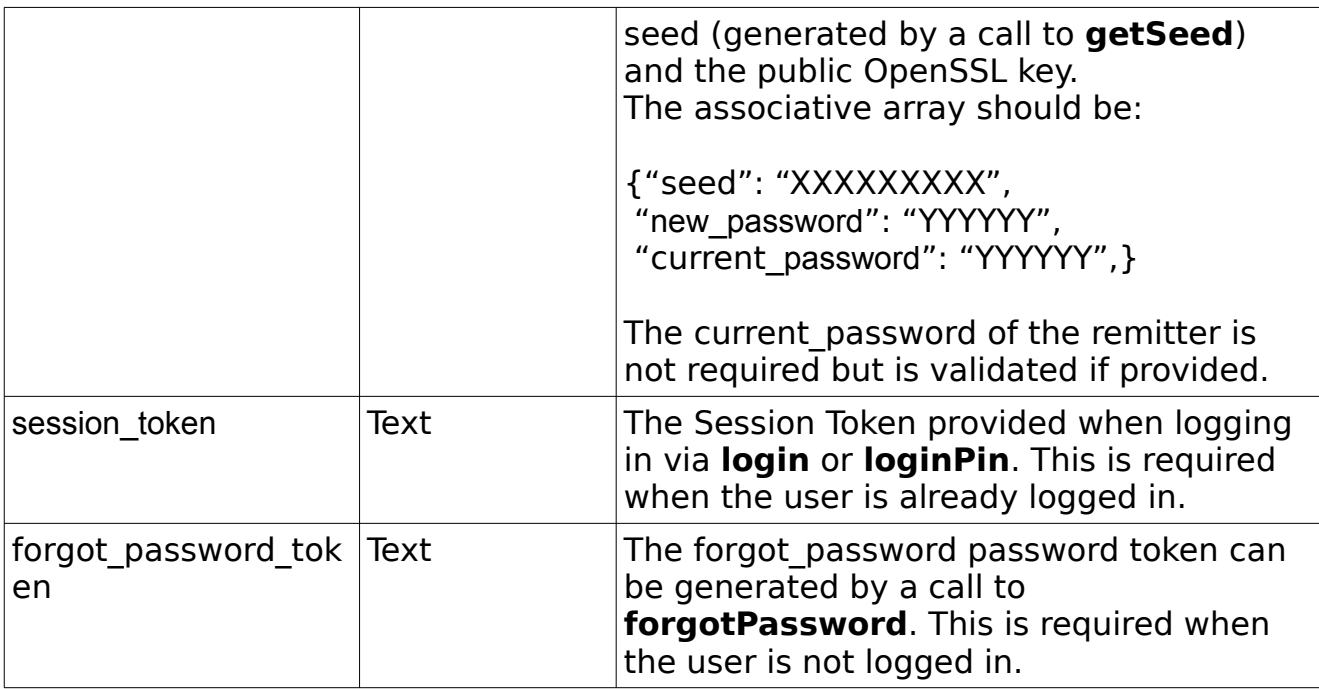

# **Example Output XML If session\_token was provided :**

```
<?xml version="1.0" encoding="utf-8"?>
 <response>
     <status>SUCCESS</status>
\langle/response>
```
# **Example Output XML If forgot\_password\_token was provided :**

```
<?xml version="1.0" encoding="utf-8"?>
 <response>
     <status>SUCCESS</status>
     <result>
        <session_token>XXXXXXXXXXXXXXXXXXXXXXXXXX</session_token>
         <app_pin>YYYYYY</app_pin>
         <two_factor_authentication>
            -<br><required>true</required>
            <type>SMS</type>
            <can_resend_code>true</can_resend_code>
         </two_factor_authentication>
    \langle /result>
 </response>
```
**Notes:** Please refer to appendix I for details about the encryption.

**Notes2:** The app pin might be provided if this is the first time that the user is logging in via the remitter Web Services; so that it can be given to the user. Otherwise this information will not be included in the response.

The two factor authentication flag indicates if a 2FA code has been sent to the remitter. If so, this information must be provided using **confirmTwoFactorAuthentication**. Otherwise, the user will not be able to perform any further action.

The two factor authentication type can be: SMS, Entrust or GoogleAuthenticator. This list may grow in the future.

# <span id="page-16-0"></span>**changePin**

Group : **auth** Method : **changePin** This method changes the pin of the user.

# **Input fields:**

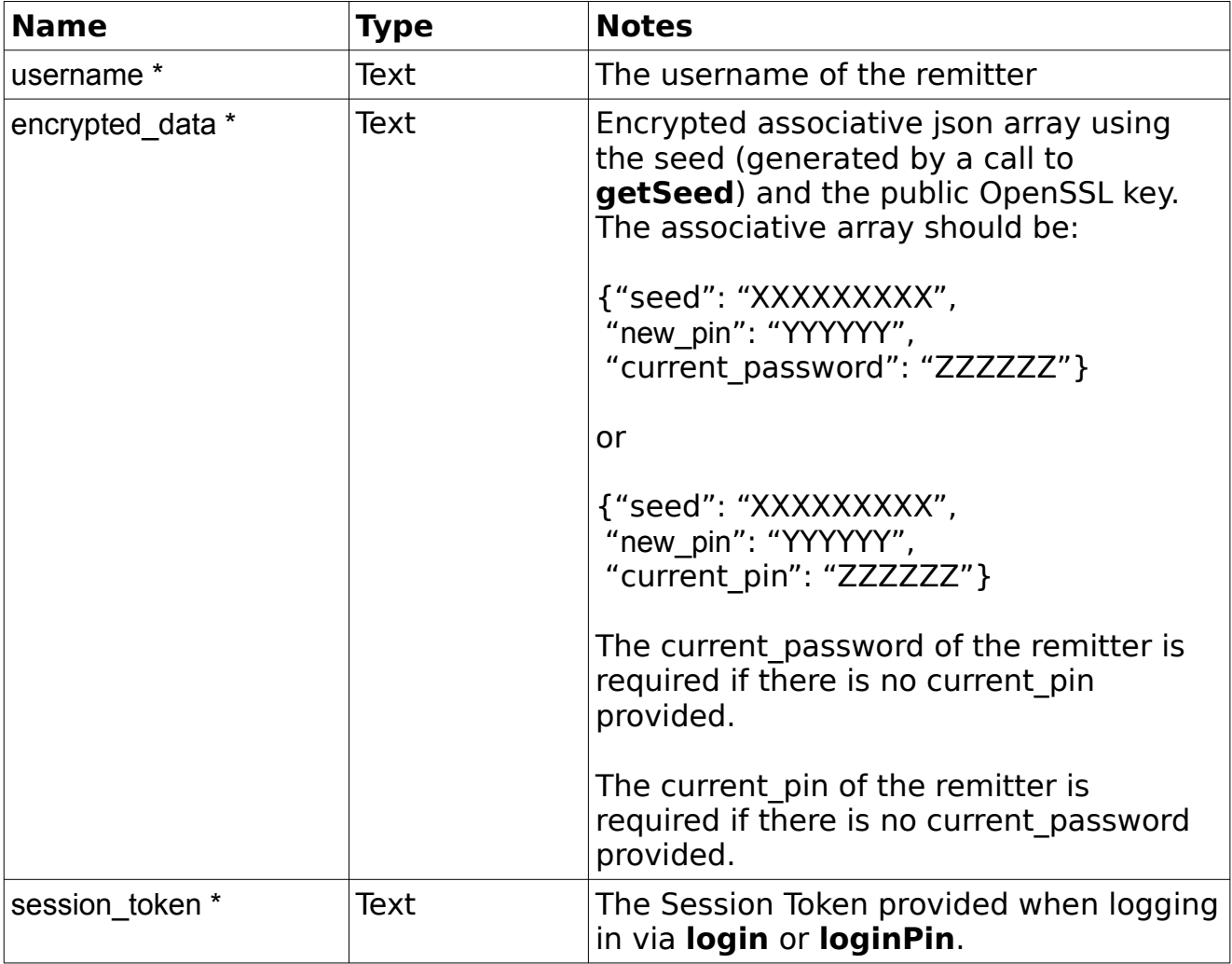

```
<?xml version="1.0" encoding="utf-8"?>
 <response>
    <status>SUCCESS</status>
\langle/response>
```
**Notes:** Please refer to appendix I for details about the encryption.

# <span id="page-18-2"></span>*Beneficiary*

# <span id="page-18-1"></span>**getDestinationCountries**

# Group : **beneficiary**

### Method : **getDestinationCountries**

This method is used to retrieve a list of destination countries available for the remitter's country.

#### **Input fields:**

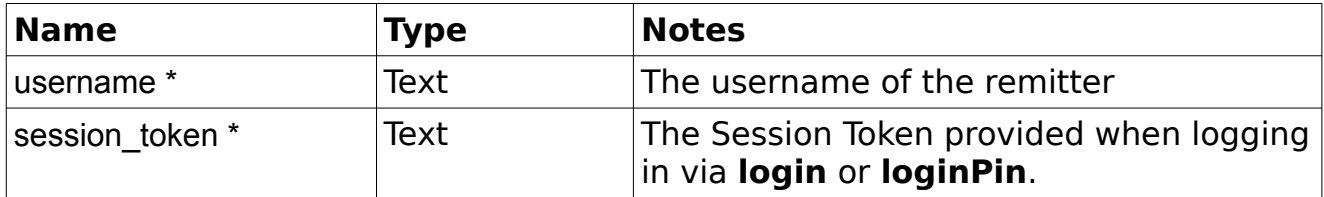

# **Example Output XML :**

```
<?xml version="1.0" encoding="utf-8"?>
 <response>
    <status>SUCCESS</status>
    <result>
         <countries>
             <country>
                  <id>001</id>
                 <name>United Kingdom</name>
                 <iso_code>UK</iso_code>
              </country>
             <country>
                  <id>002</id>
                 <name>United States</name>
                 <iso_code>US</iso_code>
              </country>
         </countries>
    \langle/result>
</response>
```
# <span id="page-18-0"></span>**createBeneficiary**

Group : **beneficiary** Method : **createBeneficiary** This method creates and links a new beneficiary to the remitter.

# **Input fields:**

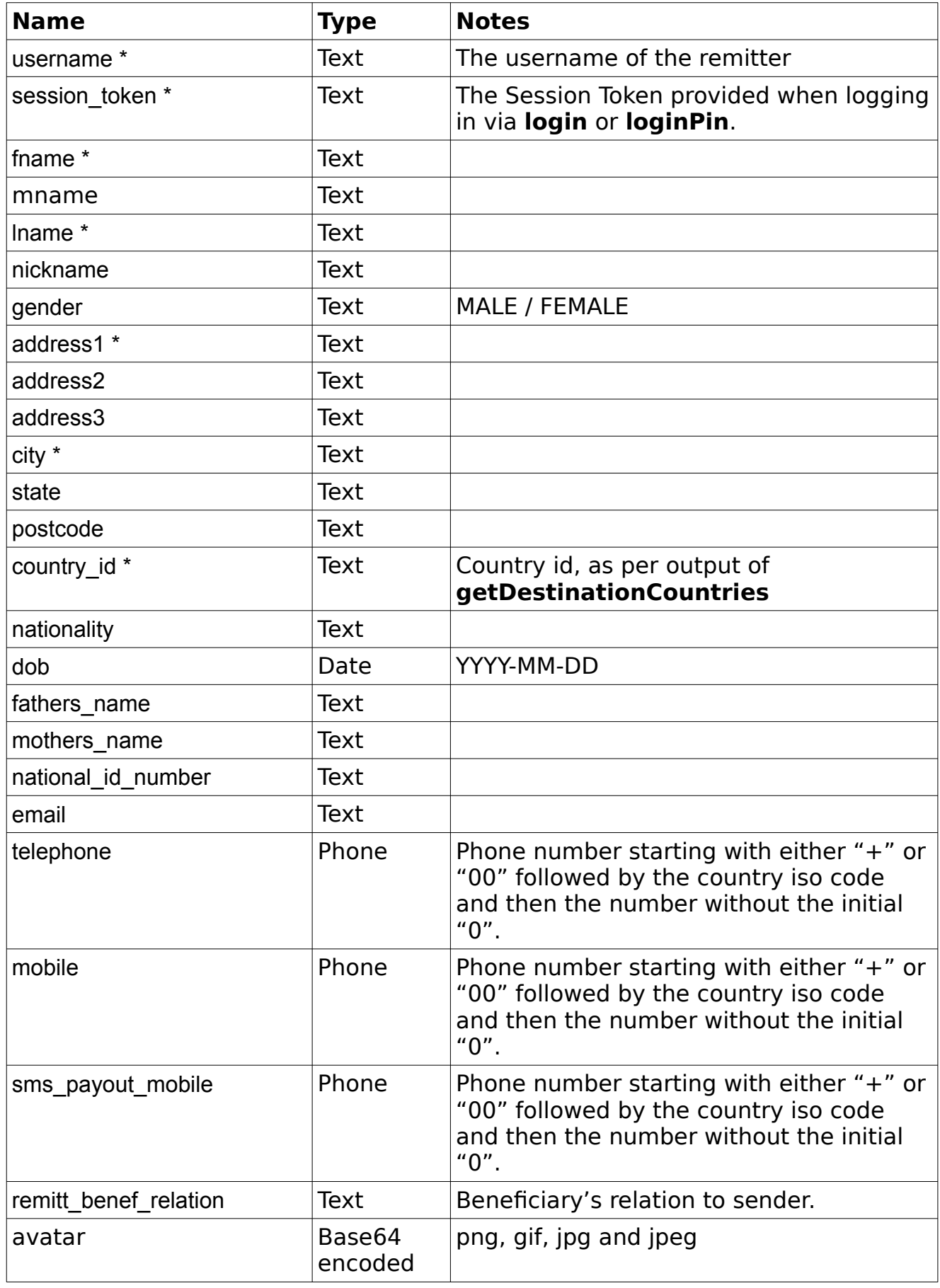

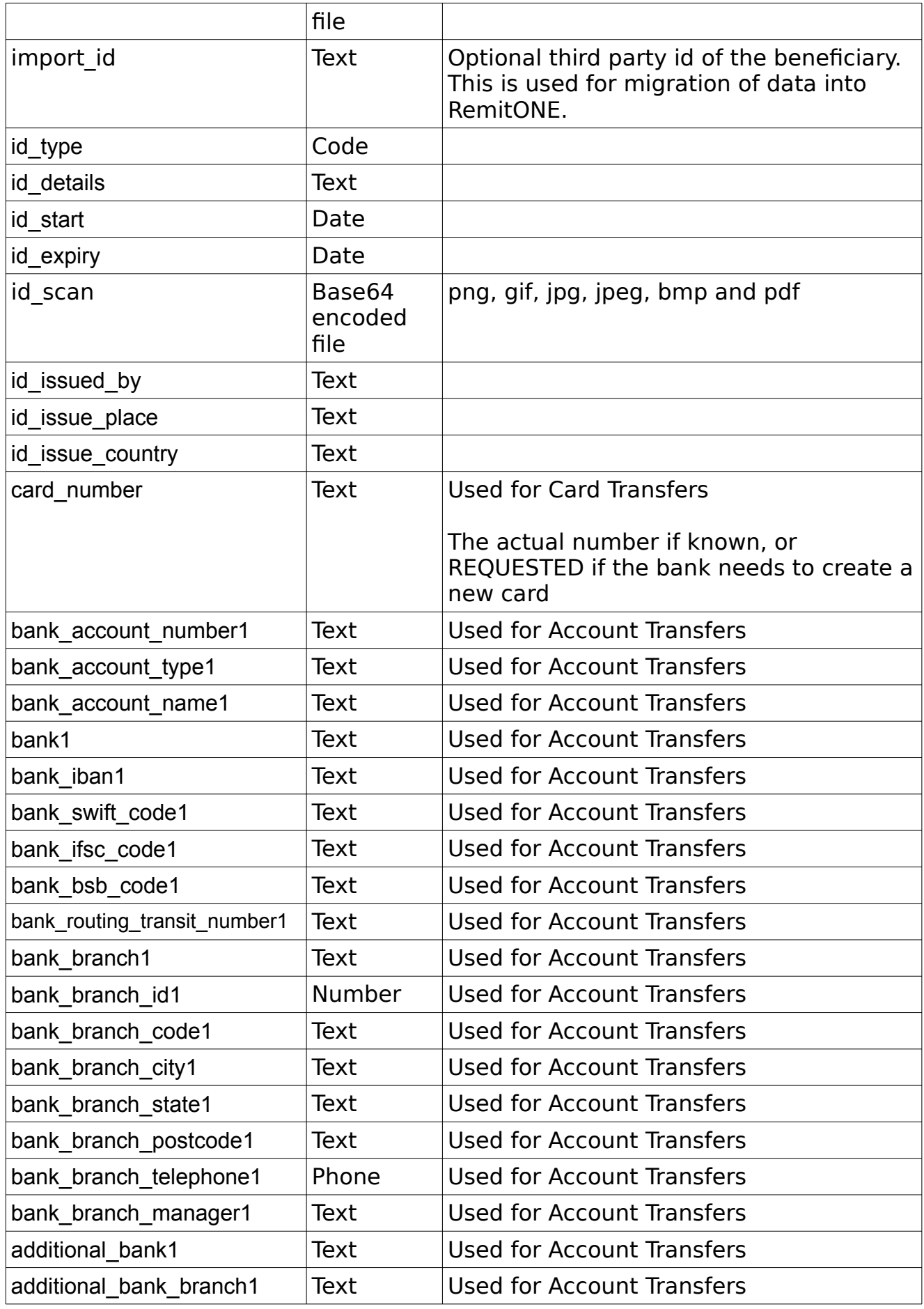

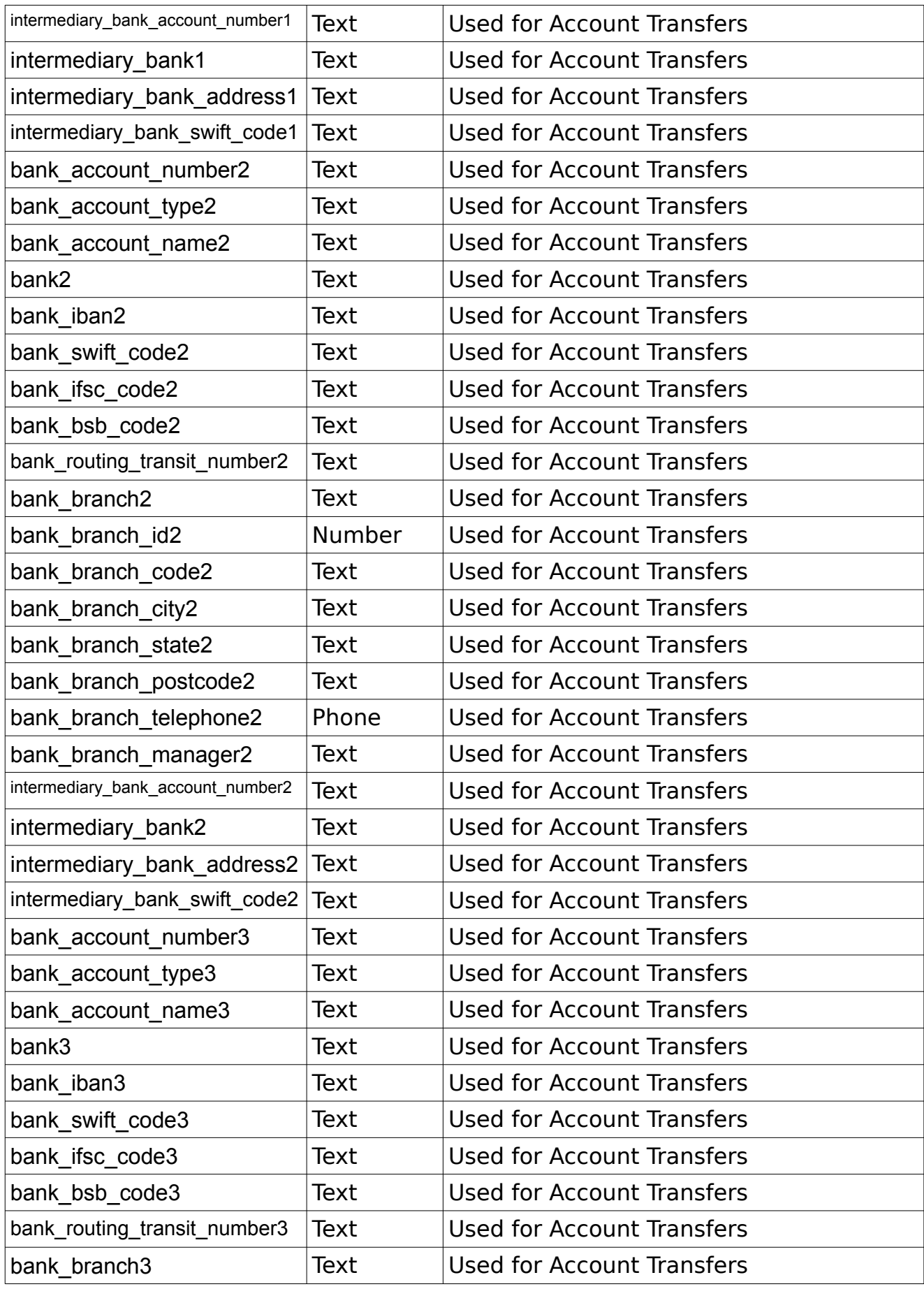

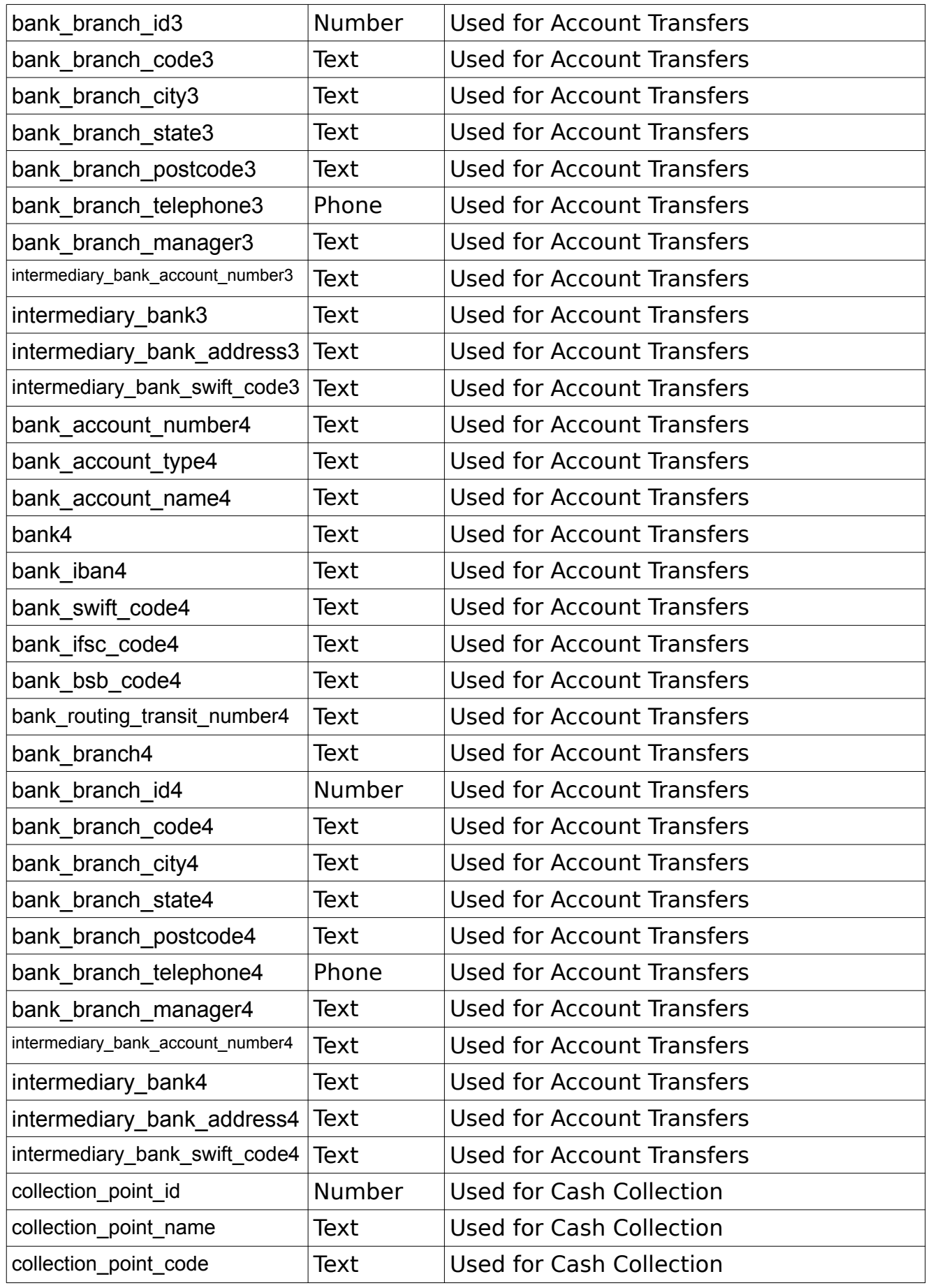

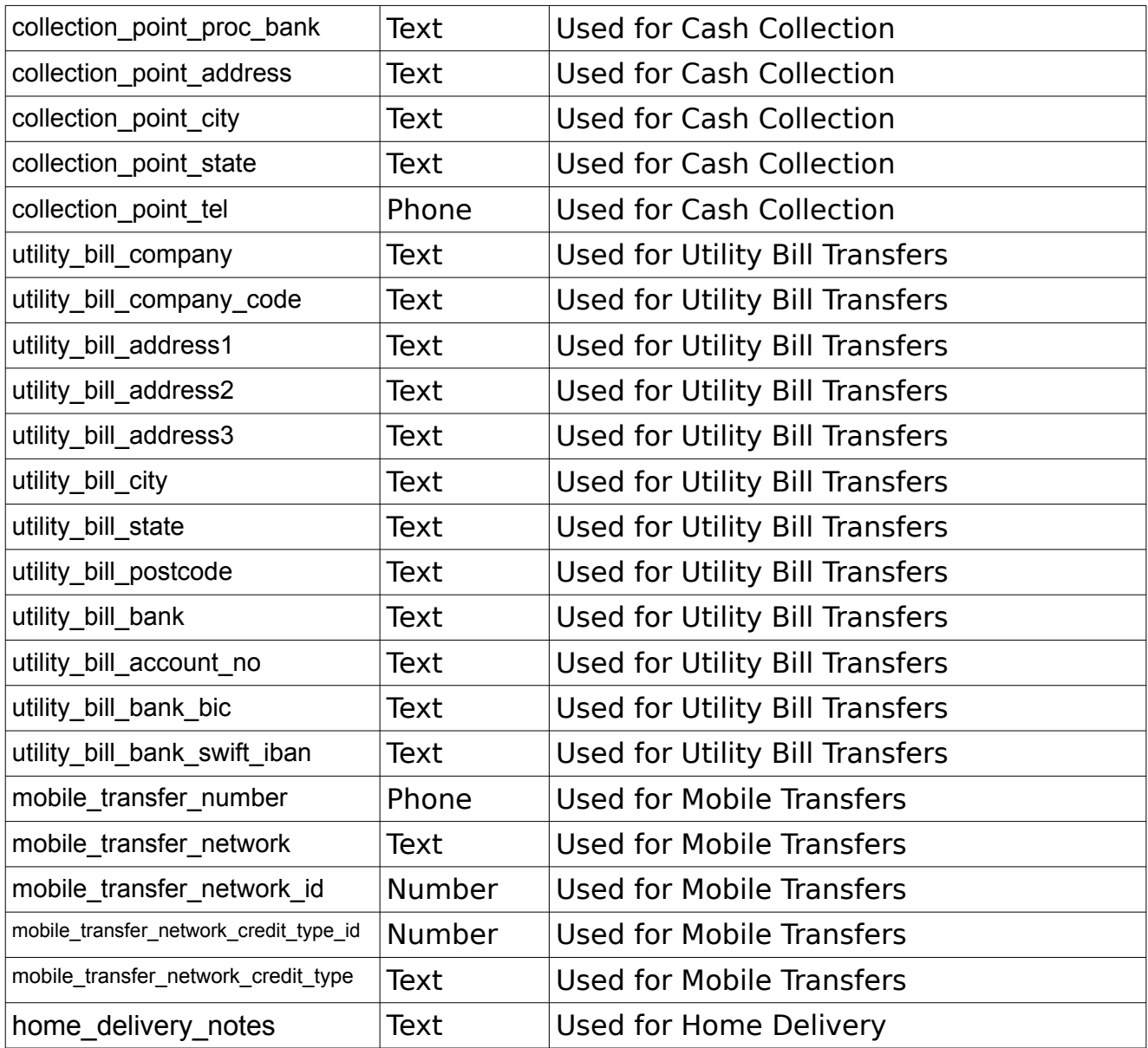

**Notes:** If the Bank needs to create a new Card for the beneficiary, then specify the Card Number as 'REQUESTED'. This data will then be fed to the Bank dealing with that country for creation of the ATM Card.

Other fields may be required depending on the actual configuration of the system. This list is therefore non-exhaustive.

The data saved against the beneficiary will be used when creating a transaction. As a result, make sure to save the relevant data against the beneficiary for the type of transaction that you will create.

# **Example Output XML :**

```
<?xml version="1.0" encoding="utf-8"?>
 <response>
     <status>SUCCESS</status>
```
# <span id="page-24-0"></span>**updateBeneficiary**

# Group : **beneficiary**

Method : **updateBeneficiary**

This method updates a linked beneficiary data.

#### **Input fields:**

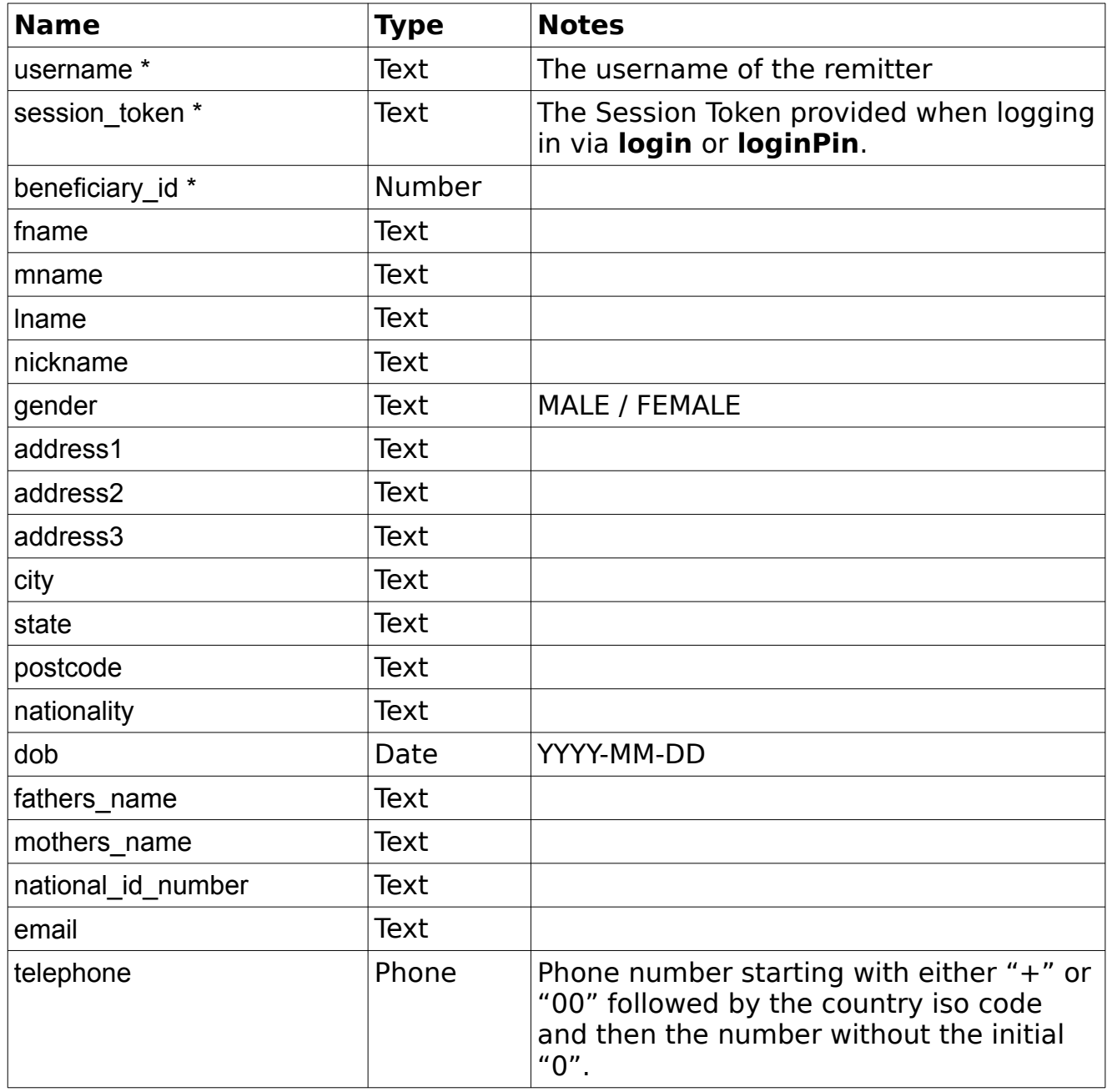

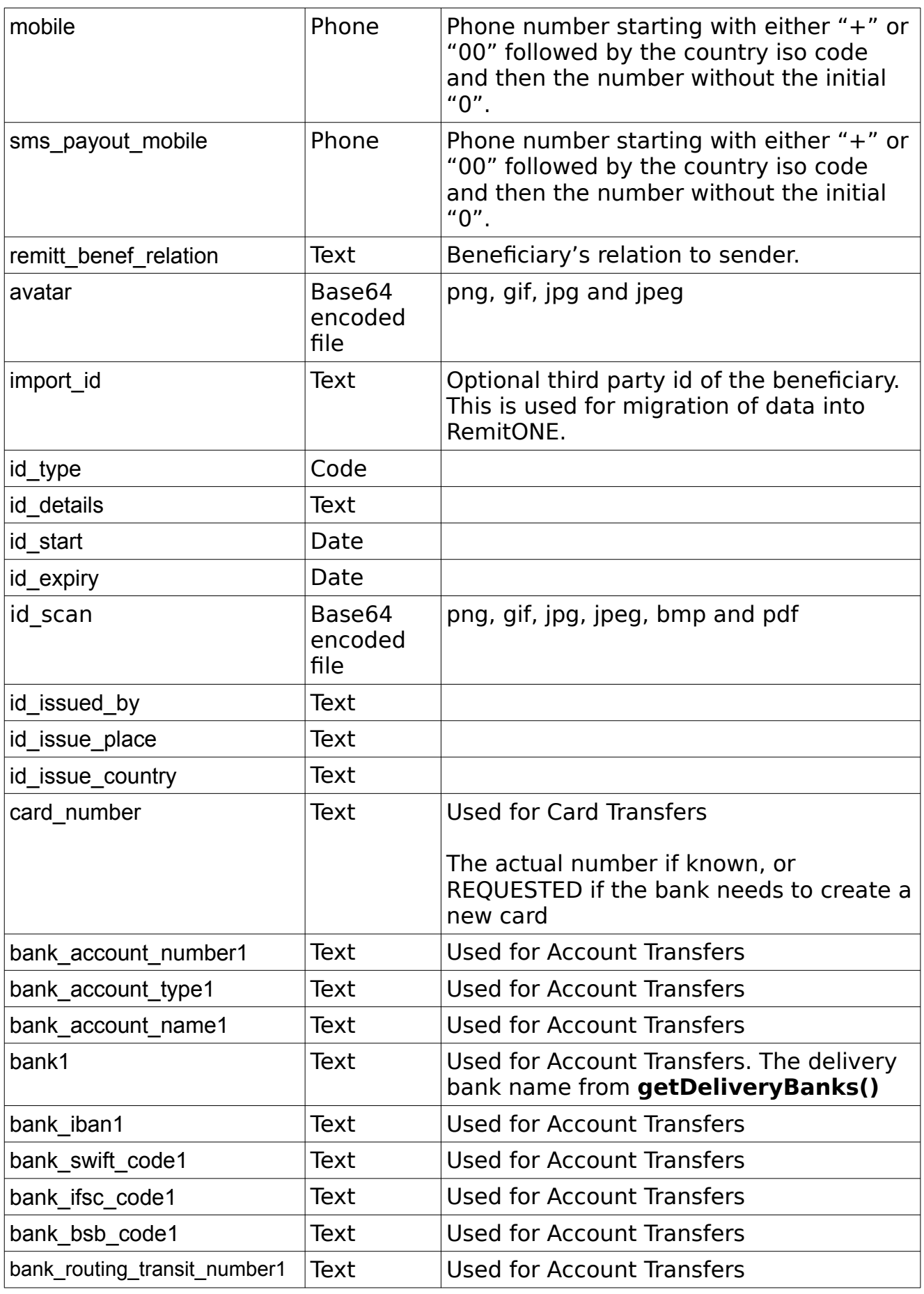

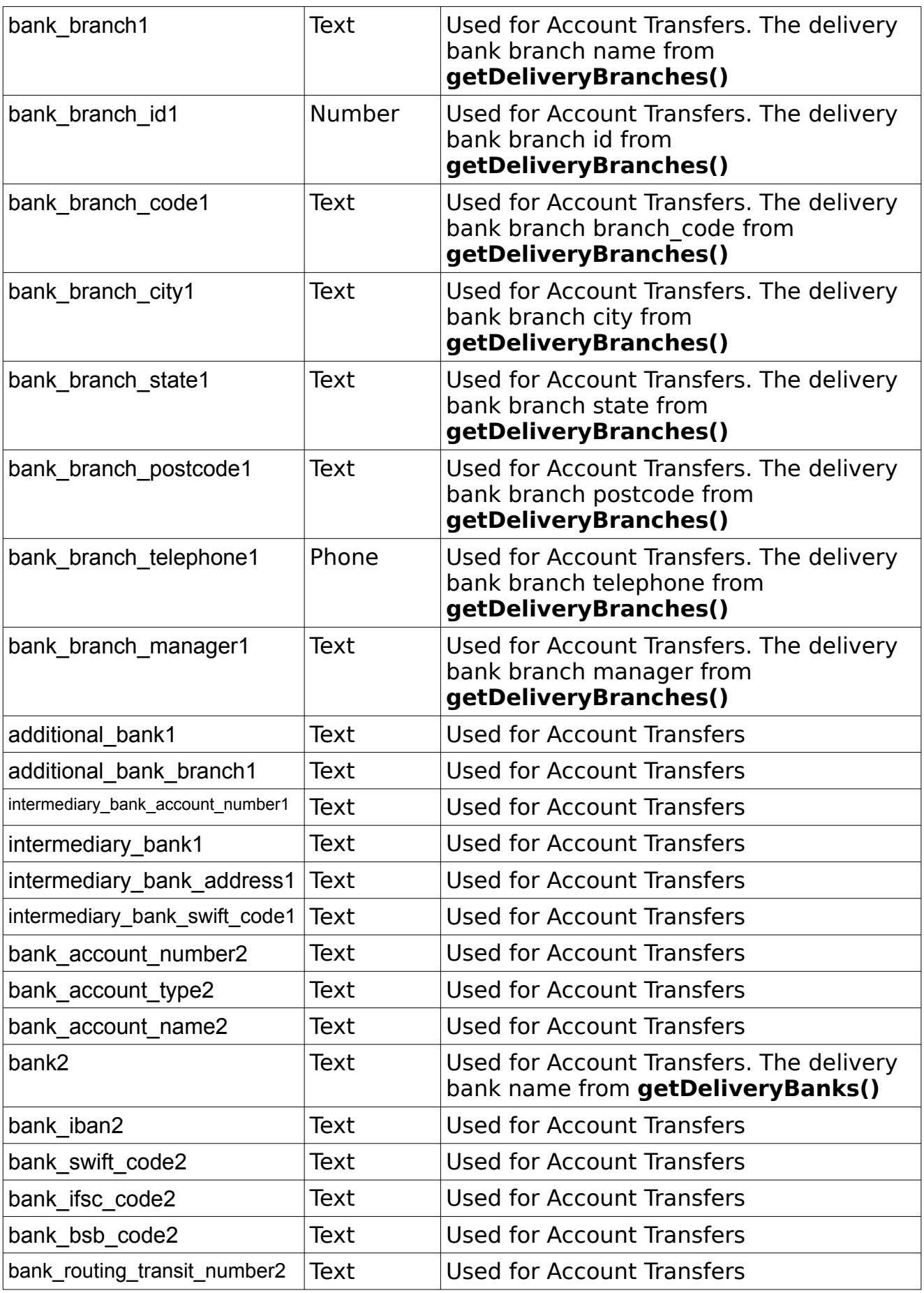

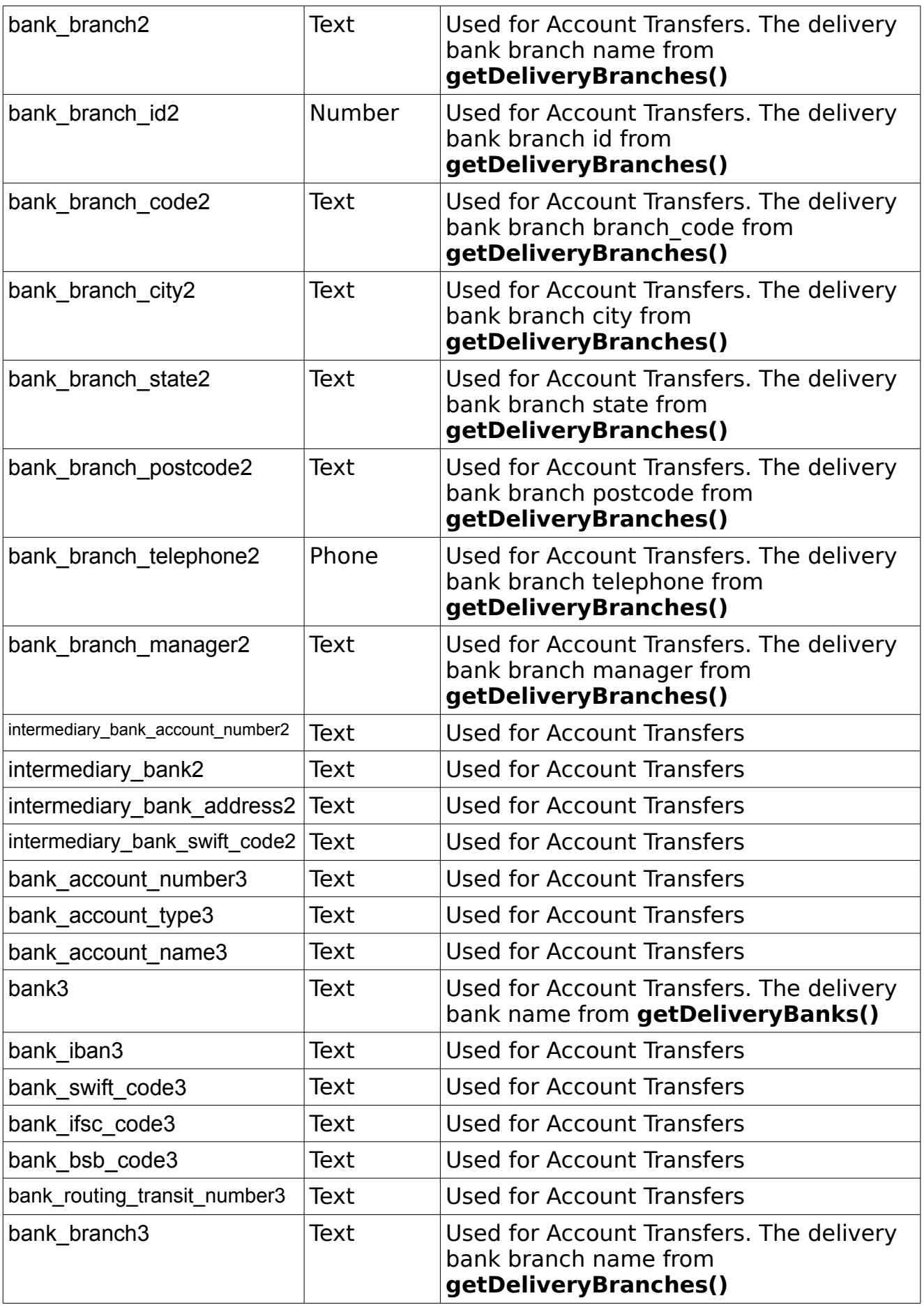

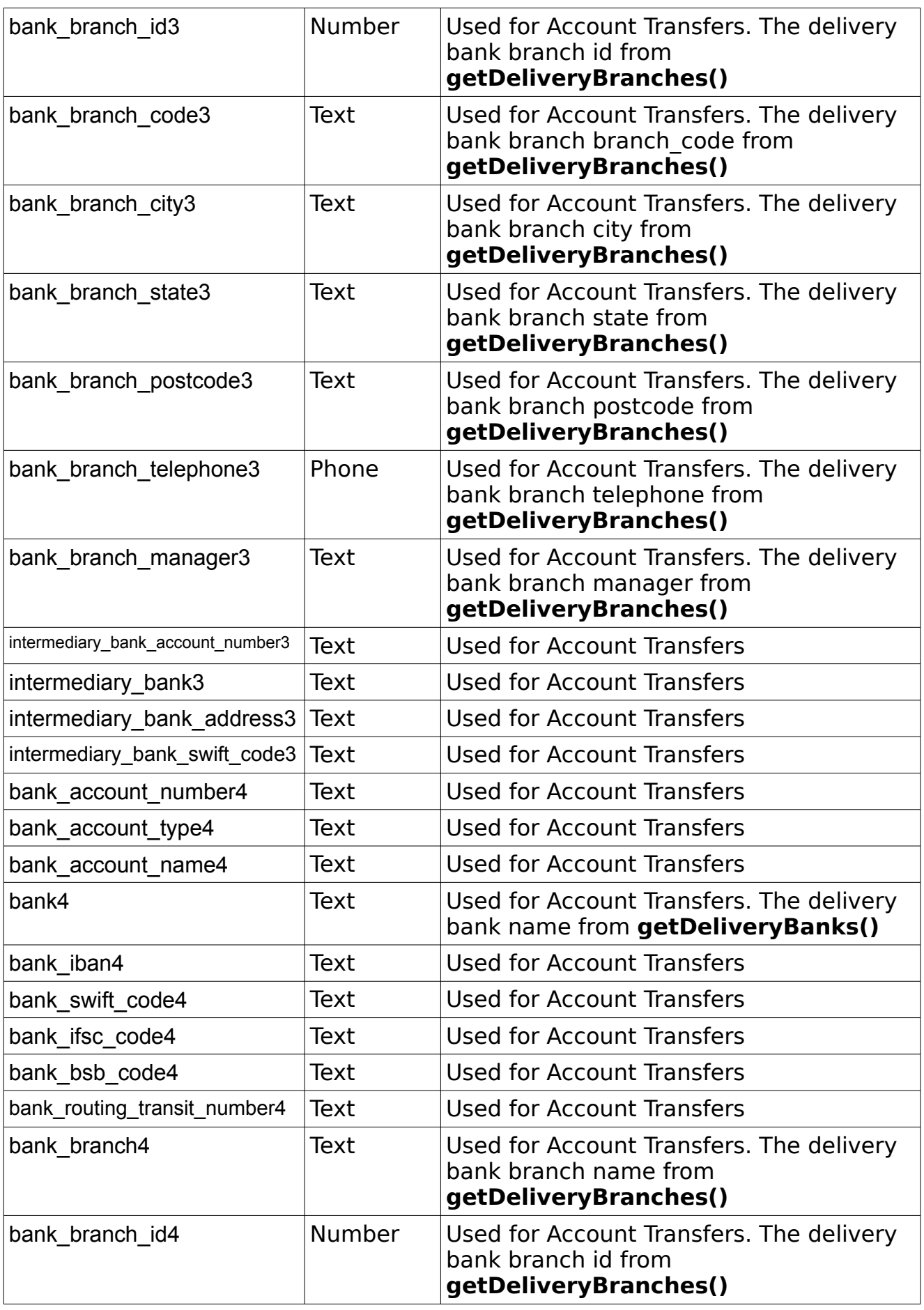

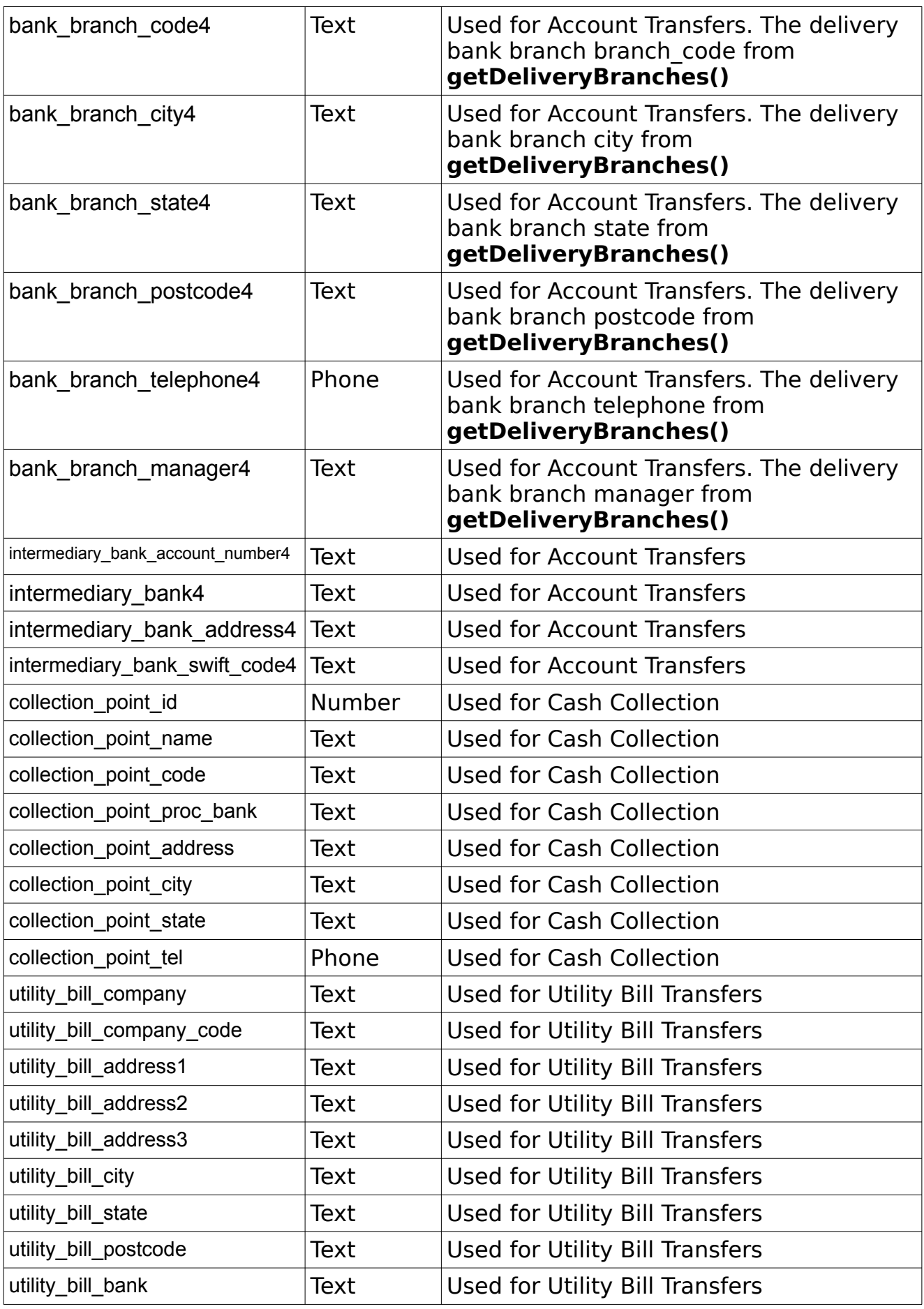

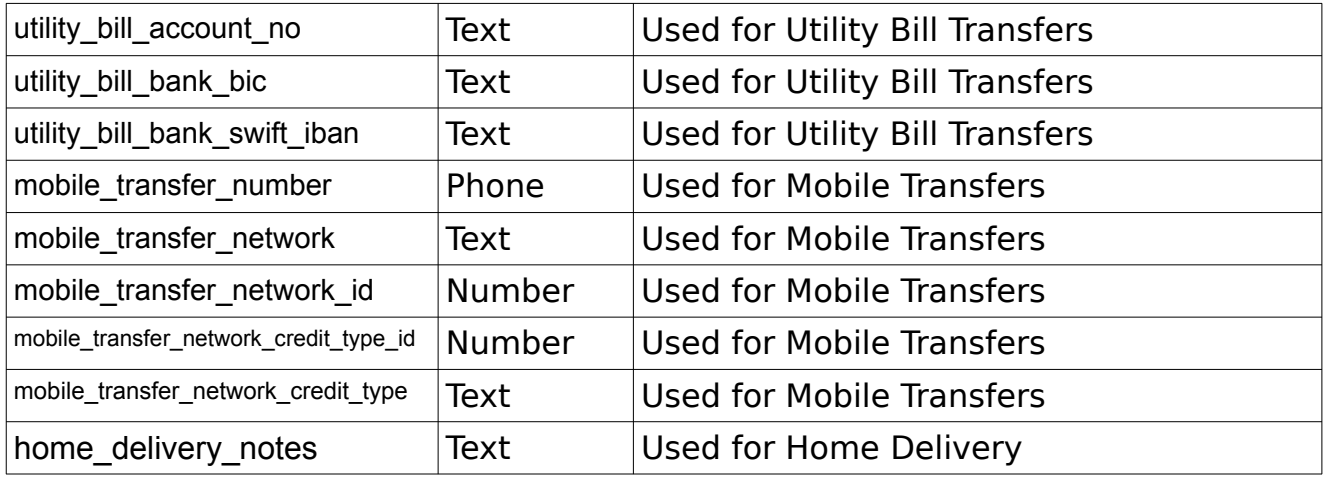

**Notes:** Only provide the fields that need to be updated. If you do not send a field, the existing value will remain unchanged.

The data saved against the beneficiary will be used when creating a transaction. As a result, make sure to save the relevant data against the beneficiary for the type of transaction that you will create.

```
<?xml version="1.0" encoding="utf-8"?>
 <response>
     <status>SUCCESS</status>
     <result>
         <beneficiary>
              <beneficiary_id>42</beneficiary_id>
              <name>John Doe</name>
              <fname>John</fname>
              <mname></mname>
              <lname>Doe</lname>
              <nickname>Johnny</nickname>
              <gender>MALE</gender>
              <avatar>http://remitone.com/benef_avatar/42.jpg</avatar>
              <import_id></import_id>
              <address1>123 Street</address1>
              <address2></address2>
              <address3></address3>
              <city>Beijing</city>
              <state></state>
              <postcode></postcode>
              <country>China</country>
              <country_id>999</country_id>
              <country_iso_code>CN</country_iso_code>
              <nationality>Chinese</nationality>
              <dob></dob>
              <fathers_name></fathers_name>
              <mothers_name></mothers_name>
             \overline{\text{S}} ational id number>\overline{\text{S}} ational id number>
              <email></email>
             <telephone></telephone>
              <mobile></mobile>
              <sms_payout_mobile></sms_payout_mobile>
```

```
 <id_type>CHEQUEBOOK</id_type>
                         \langleid details>123456789\langleid details>
                          <id_start></id_start>
                          <id_expiry></id_expiry>
                          <id_scan></id_scan>
                         \langleid issued by>\langleid issued by>
                          <id_issue_place></id_issue_place>
                          <id_issue_country></id_issue_country>
                          <account_transfer>
                              <account>
                                  <bank_account_number></bank_account_number>
                                  <bank_account_type></bank_account_type>
                                  <bank_account_name></bank_account_name>
                                  <bank></bank>
                                  <bank_iban></bank_iban>
                                  <bank_swift_code></bank_swift_code>
                                  <bank_ifsc_code></bank_ifsc_code>
                                  <bank_bsb_code></bank_bsb_code>
                                 <br/>bank routing transit number></bank routing transit number>
                                  <bank_branch></bank_branch>
                                  <bank_branch_id></bank_branch_id>
                                 <br />bank branch code></bank branch code>
                                  <bank_branch_city></bank_branch_city>
                                 <br/>bank branch state></bank branch state>
                                  <bank_branch_postcode></bank_branch_postcode>
                                  <bank_branch_telephone></bank_branch_telephone>
                                  <bank_branch_manager></bank_branch_manager>
                                  <additional_bank></additional_bank>
                                  <additional_bank_branch></additional_bank_branch>
                                 <intermediary_bank_account_number></intermediary_bank_account_number>
                                  <intermediary_bank></intermediary_bank>
 <intermediary_bank_address></intermediary_bank_address>
<intermediary_bank_swift_code></intermediary_bank_swift_code>
                              </account>
                              <account>
                                 <br/>bank account number></bank account number>
                                  <bank_account_type></bank_account_type>
                                  <bank_account_name></bank_account_name>
                                  <bank></bank>
                                  <bank_iban></bank_iban>
                                 \overline{\phantom{a}} swift code>\overline{\phantom{a}} code>
                                  <bank_ifsc_code></bank_ifsc_code>
                                  <bank_bsb_code></bank_bsb_code>
                                  <bank_routing_transit_number></bank_routing_transit_number>
                                  <bank_branch></bank_branch>
                                  <bank_branch_id></bank_branch_id>
                                  <bank_branch_code></bank_branch_code>
                                  <bank_branch_city></bank_branch_city>
                                  <bank_branch_state></bank_branch_state>
                                  <bank_branch_postcode></bank_branch_postcode>
                                 <br/>bank_branch_telephone></bank_branch_telephone></b
<br />
Shank branch manager></bank branch manager>
\leqintermediary_bank_account_number>\leq/intermediary_bank_account_number>
                                  <intermediary_bank></intermediary_bank>
                                  <intermediary_bank_address></intermediary_bank_address>
                                  <intermediary_bank_swift_code></intermediary_bank_swift_code>
                              </account>
                              <account>
                                  <bank_account_number></bank_account_number>
                                  <bank_account_type></bank_account_type>
                                  <bank_account_name></bank_account_name>
                                 \langlebank\geq\langlebank\rangle
```

```
 <bank_iban></bank_iban>
                                   <bank_swift_code></bank_swift_code>
                                   <bank_ifsc_code></bank_ifsc_code>
                                  <bank_bsb_code></bank_bsb_code>
                                  <bank_routing_transit_number></bank_routing_transit_number>
                                 \overline{\text{brank}} branch>\overline{\text{c}}/bank branch>
                                  <bank_branch_id></bank_branch_id>
                                  <bank_branch_code></bank_branch_code>
                                  <bank_branch_city></bank_branch_city>
                                  <bank_branch_state></bank_branch_state>
                                  <bank_branch_postcode></bank_branch_postcode>
                                  <bank_branch_telephone></bank_branch_telephone>
                                  <bank_branch_manager></bank_branch_manager>
                                 <intermediary_bank_account_number></intermediary_bank_account_number>
                                  <intermediary_bank></intermediary_bank>
                                  <intermediary_bank_address></intermediary_bank_address>
                                  <intermediary_bank_swift_code></intermediary_bank_swift_code>
                              </account>
                              <account>
                                  <bank_account_number></bank_account_number>
                                  <bank_account_type></bank_account_type>
                                  <bank_account_name></bank_account_name>
                                  <bank></bank>
                                  <bank_iban></bank_iban>
                                  <bank_swift_code></bank_swift_code>
                                  <bank_ifsc_code></bank_ifsc_code>
                                  <bank_bsb_code></bank_bsb_code>
                                 <br/>bank routing transit number></bank routing transit number>
                                  <bank_branch></bank_branch>
                                  <bank_branch_id></bank_branch_id>
                                  <bank_branch_code></bank_branch_code>
                                  <bank_branch_city></bank_branch_city>
                                 \frac{1}{\sqrt{2}} <br/>bank branch state>
                                  <bank_branch_postcode></bank_branch_postcode>
                                 <br/>bank branch telephone></bank branch telephone>
                                  <bank_branch_manager></bank_branch_manager>
                                  <intermediary_bank_account_number></intermediary_bank_account_number>
                                  <intermediary_bank></intermediary_bank>
 <intermediary_bank_address></intermediary_bank_address>
<intermediary_bank_swift_code></intermediary_bank_swift_code>
                              </account>
                          </account_transfer>
                          <cash_collection>
                              <collection_point_id>1</collection_point_id>
                              <collection_point_name>Poste</collection_point_name>
                              <collection_point_code>MCNCP</collection_point_code>
                              <collection_point_proc_bank>Bank1</collection_point_proc_bank>
                              <collection_point_address>Milkyway</collection_point_address>
                              <collection_point_city>Beijing</collection_point_city>
                              <collection_point_state>Beijing</collection_point_state>
                              <collection_point_tel></collection_point_tel>
                          </cash_collection>
                         \langle \text{utility bill}\rangle <utility_bill_company></utility_bill_company>
                              <utility_bill_company_code></utility_bill_company_code>
                              <utility_bill_address1></utility_bill_address1>
                              <utility_bill_address2></utility_bill_address2>
                              <utility_bill_address3></utility_bill_address3>
                              <utility_bill_city></utility_bill_city>
                              <utility_bill_state></utility_bill_state>
                              <utility_bill_postcode></utility_bill_postcode>
                              <utility_bill_bank></utility_bill_bank>
```

```
 <utility_bill_account_no></utility_bill_account_no>
                                                <utility_bill_bank_bic></utility_bill_bank_bic>
                                               \overline{\phantom{a}} \overline{\phantom{a}} \overline{\<remitter_pay_own_bill>t</remitter_pay_own_bill>
                                         \langleutility_bill>
                                          <mobile_transfer>
                                                <mobile_transfer_number></mobile_transfer_number>
                                                <mobile_transfer_network></mobile_transfer_network>
                                               <mobile transfer network id></mobile transfer network id>
<mobile_transfer_network_credit_type_id></mobile_transfer_network_credit_type_id><br><mobile_transfer_network_credit_type></mobile_transfer_network_credit_type>
                                          </mobile_transfer>
                                         <card transfer>
                                                <card_number></card_number>
                                        \langle / card transfer>
                                          <home_delivery>
                                                <home_delivery_notes></home_delivery_notes>
                                        \langlehome delivery>
                                   </beneficiary>
                           \langle/result>
                     </response>
```
#### <span id="page-33-0"></span>**listBeneficiaries**

Group : **beneficiary** Method : **listBeneficiaries** This method provides a list of all beneficiaries linked to the remitter.

#### **Input fields:**

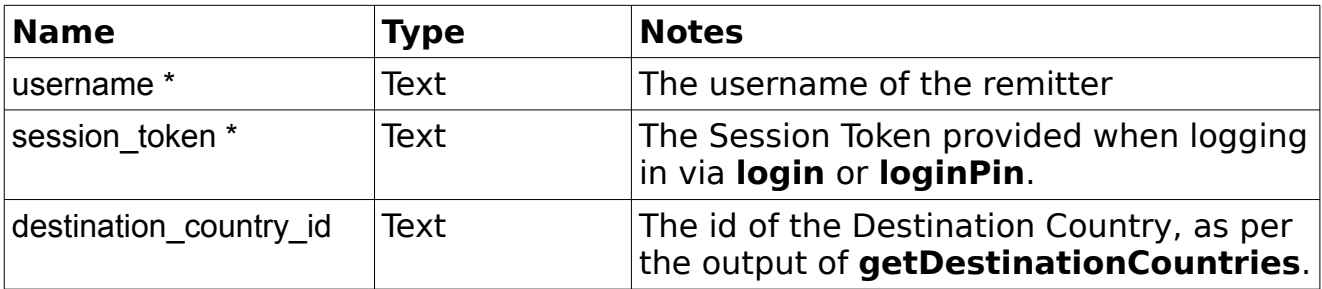

```
<?xml version="1.0" encoding="utf-8"?>
 <response>
    <status>SUCCESS</status>
    <result>
         <beneficiaries>
             <beneficiary>
                 <beneficiary_id>42</beneficiary_id>
                <name>John Doe</name>
                <fname>John</fname>
                <mname></mname>
                <lname>Doe</lname>
```

```
 <nickname>Johnny</nickname>
                 <gender>MALE</gender>
                  <avatar>http://remitone.com/benef_avatar/42.jpg</avatar>
                  <country>France</country>
                 <country_iso_code>FR</country_iso_code>
                 <import_id><//><//>import_id>
              </beneficiary>
         </beneficiaries>
    \langle/result>
</response>
```
#### <span id="page-34-0"></span>**getBeneficiary**

Group : **beneficiary** Method : **getBeneficiary** This method provides the data of a beneficiary.

#### **Input fields:**

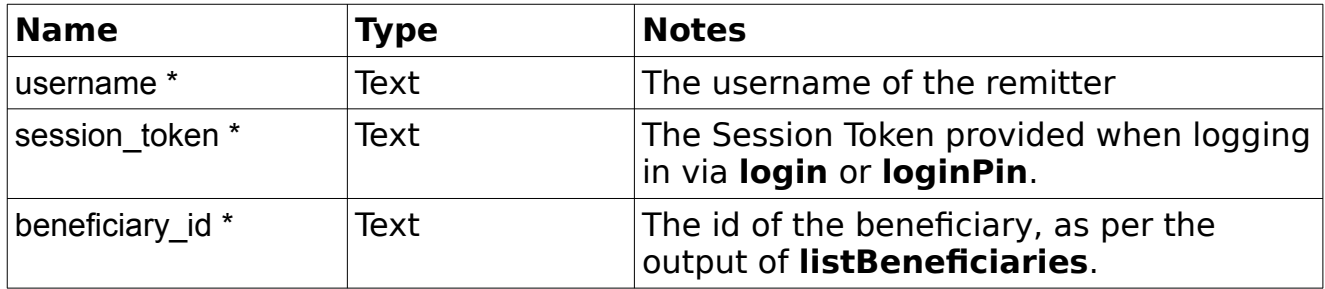

```
<?xml version="1.0" encodin/g="utf-8"?>
 <response>
     <status>SUCCESS</status>
     <result>
         <beneficiary>
             <beneficiary_id>42</beneficiary_id>
             <name>John Doe</name>
             <fname>John</fname>
             <mname></mname>
             <lname>Doe</lname>
            <nickname>Johnny</nickname>
             <gender>MALE</gender>
             <avatar>http://remitone.com/benef_avatar/42.jpg</avatar>
             <import_id></import_id>
            <remitt_benef_relation></remitt_benef_relation>
             <address1>123 Street</address1>
             <address2></address2>
             <address3></address3>
             <city>Beijing</city>
             <state></state>
             <postcode></postcode>
```

```
 <country>China</country>
 <country_id>999</country_id>
 <country_iso_code>CN</country_iso_code>
 <nationality>Chinese</nationality>
 <dob></dob>
 <fathers_name></fathers_name>
 <mothers_name></mothers_name>
<national id number></national id number>
 <email></email>
<telephone></telephone>
 <mobile></mobile>
 <sms_payout_mobile></sms_payout_mobile>
 <id_type>CHEQUEBOOK</id_type>
 <id_details>123456789</id_details>
 <id_start></id_start>
 <id_expiry></id_expiry>
 <id_scan></id_scan>
 <id_issued_by></id_issued_by>
 <id_issue_place></id_issue_place>
\langle \text{id} \rangle issue_country>\langle \text{id} \rangle issue_country>
 <account_transfer>
     <account>
         <bank_account_number></bank_account_number>
         <bank_account_type></bank_account_type>
         <bank_account_name></bank_account_name>
        \langlebank\geq\langlebank\rangle <bank_iban></bank_iban>
         <bank_swift_code></bank_swift_code>
         <bank_ifsc_code></bank_ifsc_code>
         <bank_bsb_code></bank_bsb_code>
        <br/>bank routing transit number></bank routing transit number>
         <bank_branch></bank_branch>
         <bank_branch_id></bank_branch_id>
         <bank_branch_code></bank_branch_code>
         <bank_branch_city></bank_branch_city>
         <bank_branch_state></bank_branch_state>
         <bank_branch_postcode></bank_branch_postcode>
        <br/>bank branch telephone></bank branch telephone>
         <bank_branch_manager></bank_branch_manager>
         <additional_bank></additional_bank>
         <additional_bank_branch></additional_bank_branch>
         <intermediary_bank_account_number></intermediary_bank_account_number>
         <intermediary_bank></intermediary_bank>
         <intermediary_bank_address></intermediary_bank_address>
         <intermediary_bank_swift_code></intermediary_bank_swift_code>
     </account>
     <account>
          <bank_account_number></bank_account_number>
         <bank_account_type></bank_account_type>
         <bank_account_name></bank_account_name>
         <bank></bank>
         <bank_iban></bank_iban>
         <bank_swift_code></bank_swift_code>
         <bank_ifsc_code></bank_ifsc_code>
         <bank_bsb_code></bank_bsb_code>
        <bank routing transit number></bank routing transit number>
         <bank_branch></bank_branch>
         <bank_branch_id></bank_branch_id>
         <bank_branch_code></bank_branch_code>
         <bank_branch_city></bank_branch_city>
         <bank_branch_state></bank_branch_state>
         <bank_branch_postcode></bank_branch_postcode>
```
```
<br/>bank_branch telephone></bank branch telephone>
         <bank_branch_manager></bank_branch_manager>
         <intermediary_bank_account_number></intermediary_bank_account_number>
         <intermediary_bank></intermediary_bank>
         <intermediary_bank_address></intermediary_bank_address>
         <intermediary_bank_swift_code></intermediary_bank_swift_code>
     </account>
     <account>
         <bank_account_number></bank_account_number>
         <bank_account_type></bank_account_type>
         <bank_account_name></bank_account_name>
        \langlebank\langle/bank\rangle <bank_iban></bank_iban>
         <bank_swift_code></bank_swift_code>
         <bank_ifsc_code></bank_ifsc_code>
         <bank_bsb_code></bank_bsb_code>
        <br/>bank routing transit number></bank routing transit number>
         <bank_branch></bank_branch>
         <bank_branch_id></bank_branch_id>
         <bank_branch_code></bank_branch_code>
         <bank_branch_city></bank_branch_city>
         <bank_branch_state></bank_branch_state>
         <bank_branch_postcode></bank_branch_postcode>
         <bank_branch_telephone></bank_branch_telephone>
         <bank_branch_manager></bank_branch_manager>
         <intermediary_bank_account_number></intermediary_bank_account_number>
         <intermediary_bank></intermediary_bank>
         <intermediary_bank_address></intermediary_bank_address>
         <intermediary_bank_swift_code></intermediary_bank_swift_code>
     </account>
     <account>
         <bank_account_number></bank_account_number>
         <bank_account_type></bank_account_type>
        <br />bank account name></bank account name>
         <bank></bank>
         <bank_iban></bank_iban>
         <bank_swift_code></bank_swift_code>
         <bank_ifsc_code></bank_ifsc_code>
         <bank_bsb_code></bank_bsb_code>
        <br/>bank_routing_transit_number></bank_routing_transit_number>
         <bank_branch></bank_branch>
         <bank_branch_id></bank_branch_id>
         <bank_branch_code></bank_branch_code>
         <bank_branch_city></bank_branch_city>
         <bank_branch_state></bank_branch_state>
         <bank_branch_postcode></bank_branch_postcode>
         <bank_branch_telephone></bank_branch_telephone>
         <bank_branch_manager></bank_branch_manager>
         <intermediary_bank_account_number></intermediary_bank_account_number>
         <intermediary_bank></intermediary_bank>
         <intermediary_bank_address></intermediary_bank_address>
         <intermediary_bank_swift_code></intermediary_bank_swift_code>
     </account>
 </account_transfer>
 <cash_collection>
     <collection_point_id>1</collection_point_id>
     <collection_point_name>Poste</collection_point_name>
     <collection_point_code>MCNCP</collection_point_code>
     <collection_point_proc_bank>Bank1</collection_point_proc_bank>
     <collection_point_address>Milkyway</collection_point_address>
     <collection_point_city>Beijing</collection_point_city>
     <collection_point_state>Beijing</collection_point_state>
     <collection_point_tel></collection_point_tel>
```

```
 </cash_collection>
                          \langleutility bill>
                               <utility_bill_company></utility_bill_company>
                               <utility_bill_company_code></utility_bill_company_code>
                               <utility_bill_address1></utility_bill_address1>
                               <utility_bill_address2></utility_bill_address2>
                               <utility_bill_address3></utility_bill_address3>
                               <utility_bill_city></utility_bill_city>
                               <utility_bill_state></utility_bill_state>
                               <utility_bill_postcode></utility_bill_postcode>
                               <utility_bill_bank></utility_bill_bank>
                               <utility_bill_account_no></utility_bill_account_no>
                               <utility_bill_bank_bic></utility_bill_bank_bic>
                               <utility_bill_bank_swift_iban></utility_bill_bank_swift_iban>
                              <remitter pay own bill>t</remitter pay own bill>
                           </utility_bill>
                           <mobile_transfer>
                               <mobile_transfer_number></mobile_transfer_number>
                               <mobile_transfer_network></mobile_transfer_network>
                               <mobile_transfer_network_id></mobile_transfer_network_id>
<mobile_transfer_network_credit_type_id></mobile_transfer_network_credit_type_id><br><mobile_transfer_network_credit_type></mobile_transfer_network_credit_type>
                           </mobile_transfer>
                           <card_transfer>
                               <card_number></card_number>
                           </card_transfer>
                          <home_delivery>
                              <home delivery notes></home delivery notes>
                           </home_delivery>
                          <transfer_methods>
                                <transfer_method></transfer_method>
                          </transfer_methods>
                       </beneficiary>
                 \langle/result>
              </response>
```
# **searchWalletBeneficiary**

# Group : **beneficiary** Method : **searchWalletBeneficiary**

This method is used to search for a beneficiary for Wallet Transfer. The beneficiary must already be a registered member on the system with an online login.

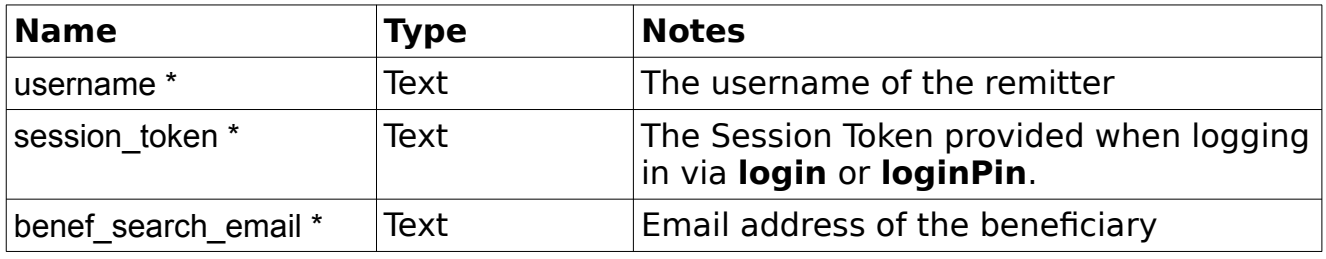

```
<?xml version="1.0" encoding="utf-8"?>
 <response>
     <status>SUCCESS</status>
     <result>
         <beneficiaries>
              <beneficiary>
                  <beneficiary_id>42</beneficiary_id>
                 <email>user@online.com</email>
                 <country_id>999</country_id>
             \langlebeneficiary>
         </beneficiaries>
    \langle/result>
 </response>
```
# *Transactions*

### **getMobileNetworkOperators**

### Group : **transaction**

### Method : **getMobileNetworkOperators**

This method provides the list of mobile network operators.

### **Input fields:**

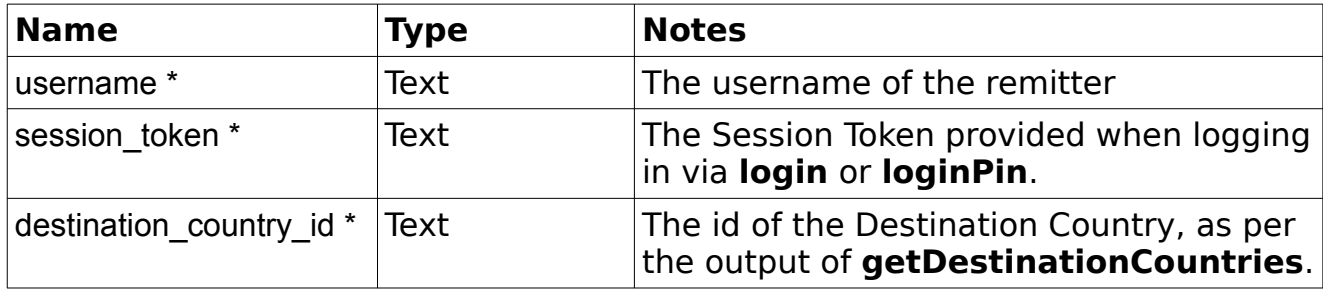

# **Example Output XML :**

```
<?xml version="1.0" encoding="utf-8"?>
            <response>
                <status>SUCCESS</status>
                <result>
                    <mnos>
                        <mno>
                            <mobile_network_id>1</mobile_network_id>
                           <name>AT&T</name>
                           <code>ATT</code>
                           <country_id>999</country_id>
                           <number_pattern></number_pattern>
                           <regex_pattern></regex_pattern>
                        </mno>
 ...
                    </mnos>
               \langle/result>
            </response>
```
### **getMobileNetworkCreditTypes**

Group : **transaction** Method : **getMobileNetworkCreditTypes** This method provides the list of mobile network credit types for a specified MNO.

### **Input fields:**

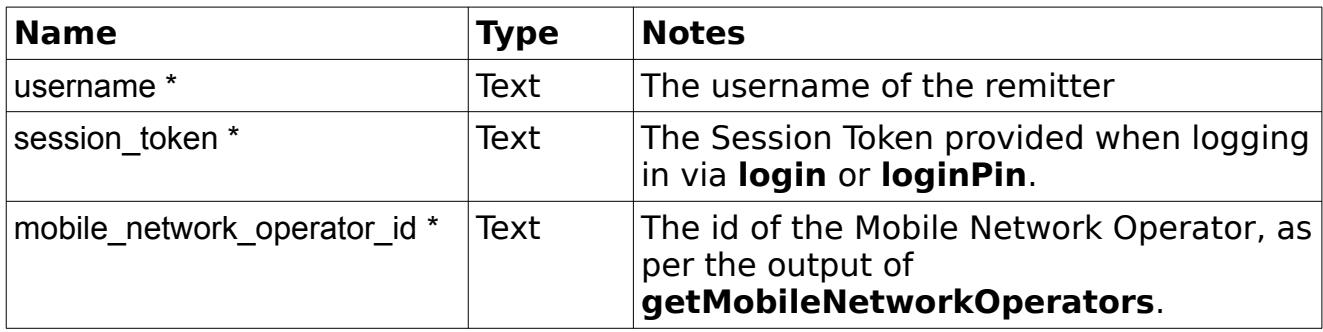

# **Example Output XML :**

```
<?xml version="1.0" encoding="utf-8"?>
            <response>
                <status>SUCCESS</status>
                <result>
                    <mobile_network_credit_types>
                       <mobile network credit type>
                           <credit type id>1</credit type id>
                           <name>Top-up</name>
                           <code>ATT</code>
                           <country_id>999</country_id>
                           <type>Open</type>
                             <currency>USD</currency>
                             <minimum>5.00</minimum>
                             <maximum>1337.00</maximum>
                             <amount></amount>
                        </mobile_network_credit_type>
 ...
                    </mobile_network_credit_types>
               \langle/result>
           </response>
```
**Notes:** The Type can be either Open or Fixed. If Open, you will make use of the minimum and maximum. If Fixed, only the amount will matter.

# **getUtilityBillCompanies**

Group : **transaction** Method : **getUtilityBillCompanies** This method provides the list of utility bill companies.

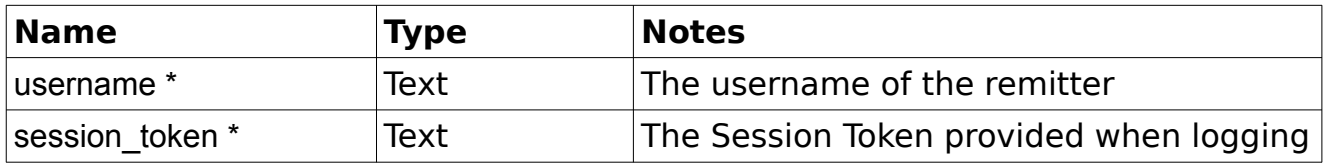

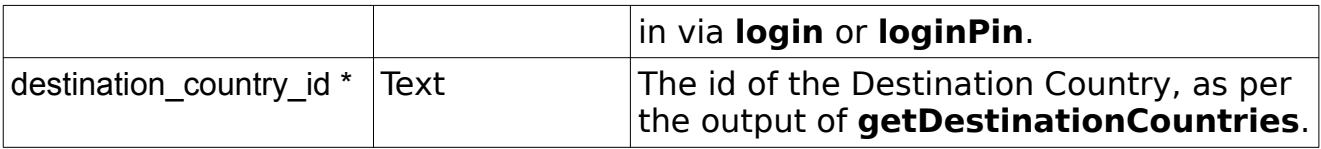

```
<?xml version="1.0" encoding="utf-8"?>
 <response>
     <status>SUCCESS</status>
     <result>
         <utility_bill_companies>
             <company>
                   <utility_company_id>3</utility_company_id>
                  <company_name>British Telecom</company_name>
                  <company_code>BT</company_code>
                  <country_id>996</country_id>
                  <address1>123 Street</address1>
                  <address2></address2>
                  <address3></address3>
                  <city>London</city>
                  <state></state>
                  <postcode>E15 1BT</postcode>
                  <iban_no>IT40S0542811101000000123456</iban_no>
                  <bic_no>BC23456</bic_no>
             </company>
         </utility_bill_companies>
    \langle/result>
</response>
```
# **searchUtilityBillCompanies**

### Group : **transaction**

### Method : **searchUtilityBillCompanies**

This method provides the list of utility bill companies corresponding to the search.

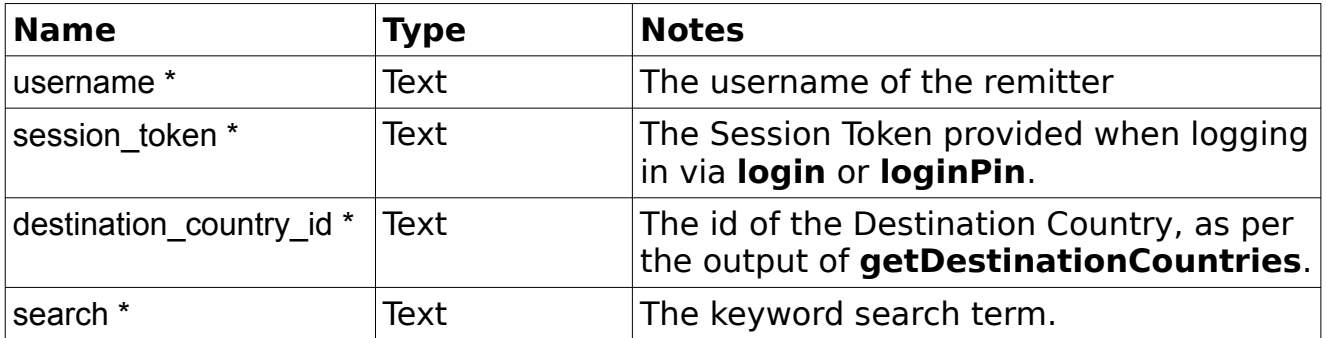

```
<?xml version="1.0" encoding="utf-8"?>
 <response>
     <status>SUCCESS</status>
     <result>
         <utility_bill_companies>
             <company>
                   <utility_company_id>3</utility_company_id>
                  <company_name>British Telecom</company_name>
                  <company_code>BT</company_code>
                  <country_id>996</country_id>
                  <address1>123 Street</address1>
                  <address2></address2>
                  <address3></address3>
                  <city>London</city>
                  <state></state>
                  <postcode>E15 1BT</postcode>
                  <iban_no>IT40S0542811101000000123456</iban_no>
                  <bic_no>BC23456</bic_no>
             </company>
         </utility_bill_companies>
    \langle/result>
</response>
```
### **getDeliveryBanks**

Group : **transaction** Method : **getDeliveryBanks** This method provides a list of delivery banks.

### **Input fields:**

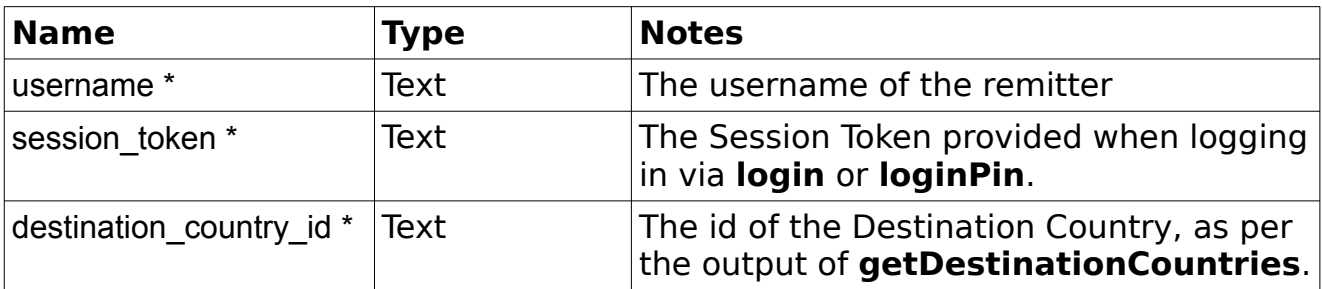

### **Example Output XML :**

```
<?xml version="1.0" encoding="utf-8"?>
 <response>
    <status>SUCCESS</status>
     <result>
         <delivery_banks>
             <delivery_bank>
```
RemitONE Remitter Web Services API Specification

```
 <bank_id>14</bank_id>
                 <name>delivery bank</name>
                 <country_id>999</country_id>
                 <bank_code>del123</bank_code>
                 \langleswift_code>sw123</swift_code>
                 <address>address 123</address>
                 <city>city123</city>
                 <state>state123</state>
                 <telephone>123</telephone>
                 <account_number_mask>123</account_number_mask>
             </delivery_bank>
         </delivery_banks>
    \langle result>
 </response>
```
### **getDeliveryBranchStates**

### Group : **transaction**

#### Method : **getDeliveryBranchStates**

This method provides a list of states that branches are located in. Data retrieved from here can be used in conjunction with getDeliveryBranchCities() and getDeliveryBranches() to get a list of delivery branches.

### **Input fields:**

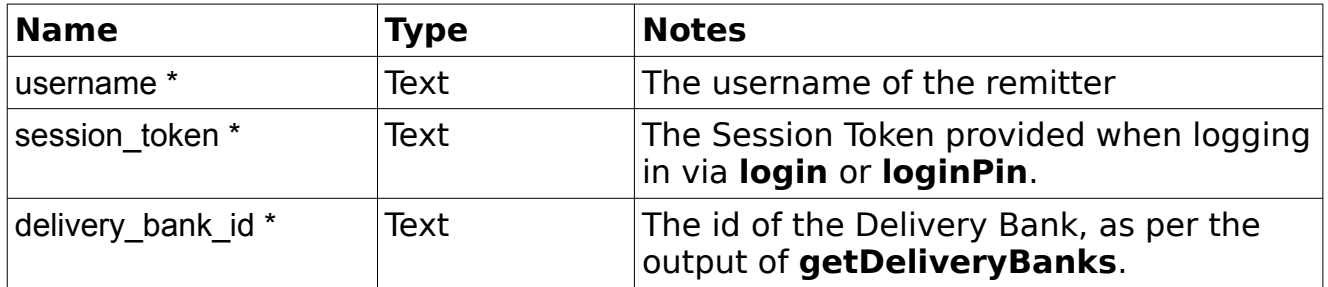

```
<?xml version="1.0" encoding="utf-8"?>
 <response>
     <status>SUCCESS</status>
     <result>
         <delivery_branch_states>
             <state>state123</state>
             <state>state456</state>
         </delivery_branch_states>
     </result>
</response>
```
# **getDeliverybranchCities**

### Group : **transaction**

### Method : **getDeliveryBranchCities**

This method provides a list of cities that branches are located in. Data retrieved from here can be used in conjunction with getDeliveryBranches() to get a list of delivery branches.

### **Input fields:**

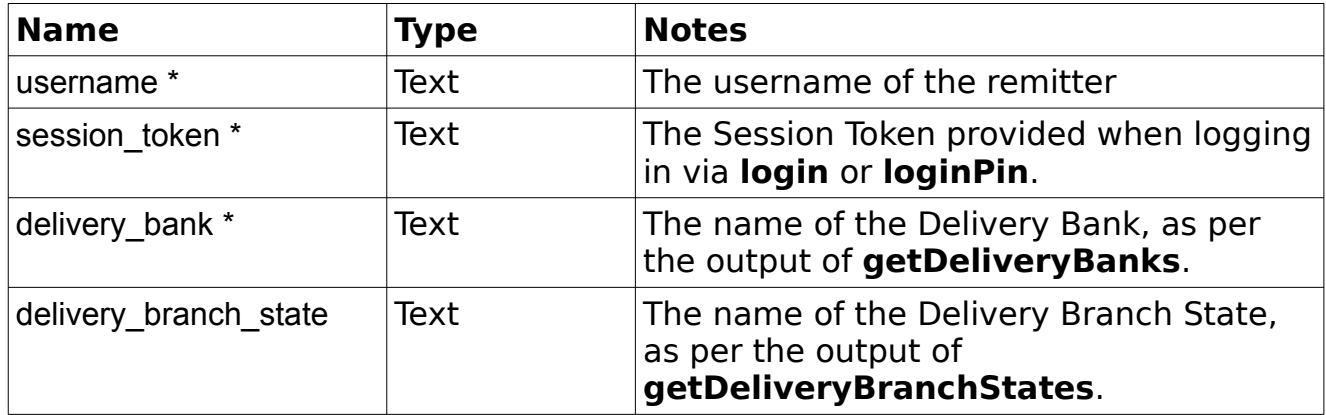

### **Example Output XML :**

```
<?xml version="1.0" encoding="utf-8"?>
 <response>
     <status>SUCCESS</status>
     <result>
         <delivery_branch_cities>
             <city>city123</city>
            <city>city456</city>
         </delivery_branch_cities>
     </result>
 </response>
```
# **getDeliveryBranches**

Group : **transaction** Method : **getDeliveryBranches** This method provides a list of delivery branches.

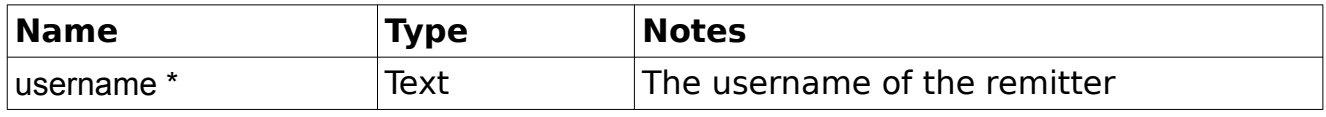

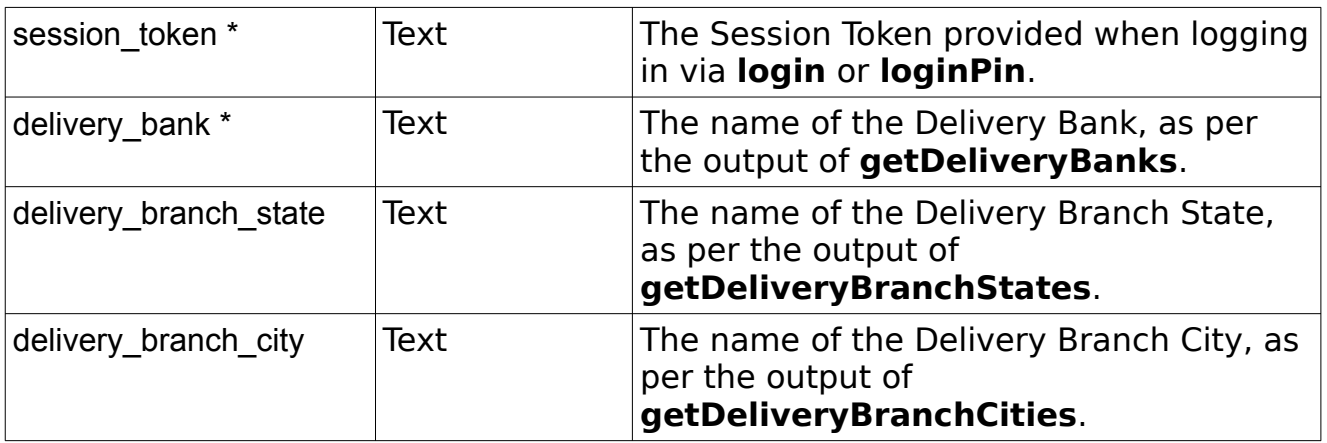

```
<?xml version="1.0" encoding="utf-8"?>
 <response>
    <status>SUCCESS</status>
     <result>
          <delivery_bank_branches>
               <delivery_bank_branch>
                  \langle \text{id}\rangle 1\overline{\langle} / \text{id}\rangle<name>Branch123</name>
                  <branch_code>BRANCH-123</branch_code>
                  <delivery_bank>1</delivery_bank>
                  <city>city123</city>
                   <state>state123</state>
                   <telephone>012345678</telephone>
                   <manager>manager123</manager>
               </delivery_bank_branch>
          </delivery_bank_branches>
    \langle /result>
 </response>
```
# **getCollectionPointStates**

### Group : **transaction**

### Method : **getCollectionPointStates**

This method provides a list of states that collection points are located in. Data retrieved from here can be used in conjunction with getCollectionPointCities() and getCollectionPoints() to get a list of collection points.

### **Input fields:**

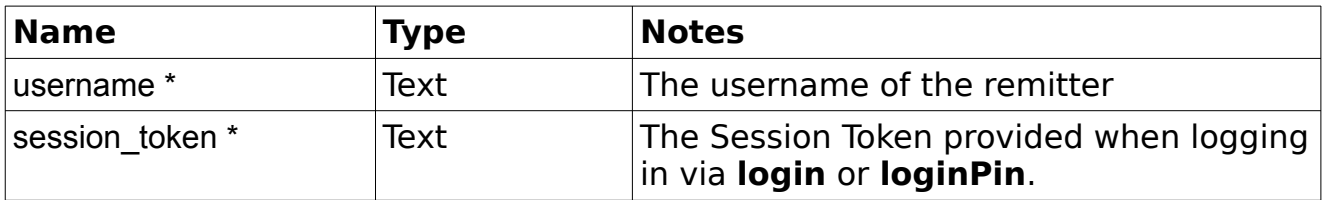

RemitONE Remitter Web Services API Specification

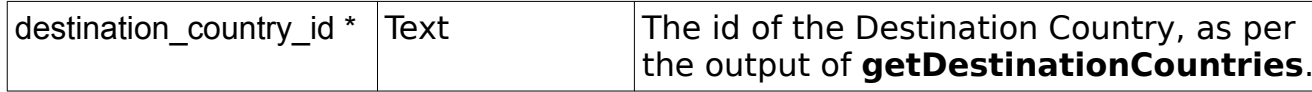

```
<?xml version="1.0" encoding="utf-8"?>
             <response>
                 <status>SUCCESS</status>
                 <result>
                     <collection_point_states>
                        \langlestate\ranglestate123</state>
                        <state>state456</state>
 ...
                     </collection_point_states>
                \langle /result>
             </response>
```
### **getCollectionPointCities**

#### Group : **transaction**

### Method : **getCollectionPointCities**

This method provides a list of cities that collection points are located in. Data retrieved from here can be used in conjunction with getCollectionPoints() to get a list of collection points.

### **Input fields:**

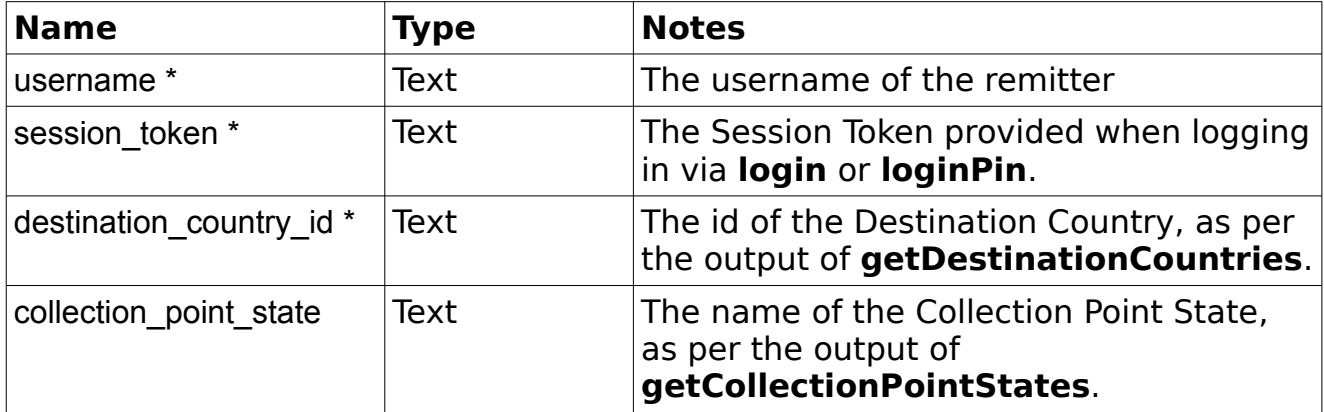

```
<?xml version="1.0" encoding="utf-8"?>
 <response>
     <status>SUCCESS</status>
     <result>
         <collection_point_cities>
             <city>city123</city>
```

```
 <city>city456</city>
 ...
                  </collection_point_cities>
              \langle/result>
           </response>
```
# **getCollectionPoints**

# Group : **transaction**

Method : **getCollectionPoints**

This method provides a list of collection points. Data retrieved using the method getCollectionPointCities() can be used with this method to get a list of collection points.

### **Input fields:**

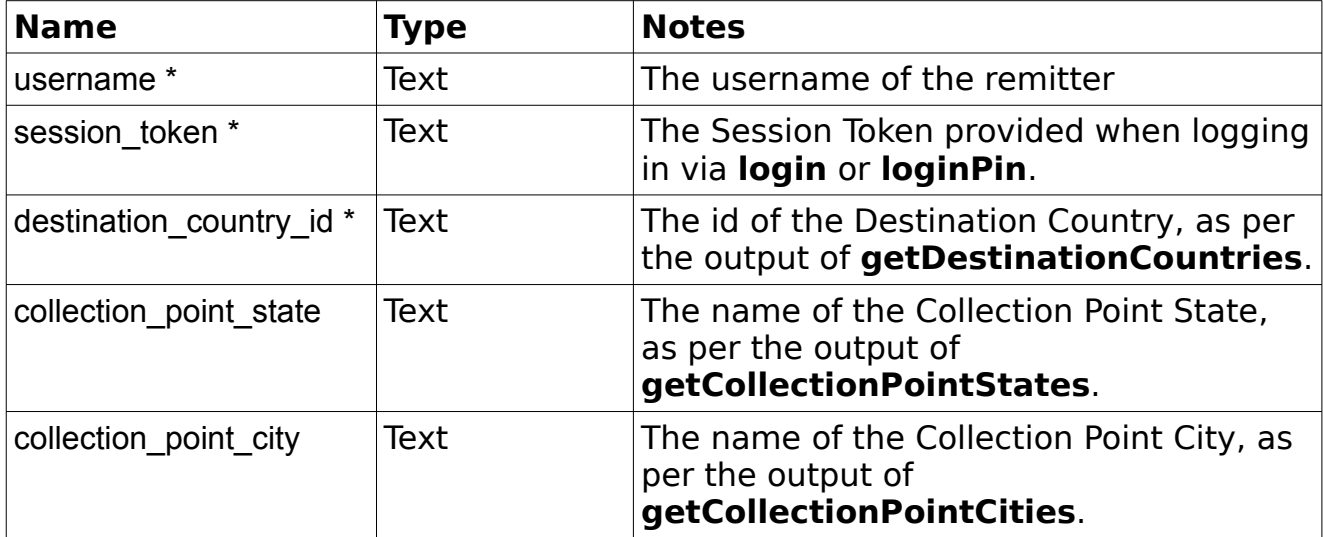

```
<?xml version="1.0" encoding="utf-8"?>
 <response>
     <status>SUCCESS</status>
     <result>
         <collection_points>
             <collection_point>
                 <collection_id>1</collection_id>
                <name>colltion123</name>
                <bank>Bank 123</bank>
                <delivery_bank>1</delivery_bank>
                <address>address123</address>
                <city>city123</city>
                <state>state123</state>
                <country_id>123</country_id>
                <code>COLLECTION-123</code>
                <telephone>012345678</telephone>
```

```
RemitONE Remitter Web Services API Specification
```

```
 <fax>fax123</fax>
                <email>email123</email>
                <working_hours>1</working_hours>
                 <contact_person>person123</contact_person>
                 <default_in_country>t</default_in_country>
                <enabled>t</enabled>
                <collection_pin_prefix>123</collection_pin_prefix>
                <rate_markup>1</rate_markup>
             </collection_point>
         </collection_points>
    \langle/result>
</response>
```
# **getCharges**

# Group : **transaction** Method : **getCharges**

This method provides the charges for transaction creation.

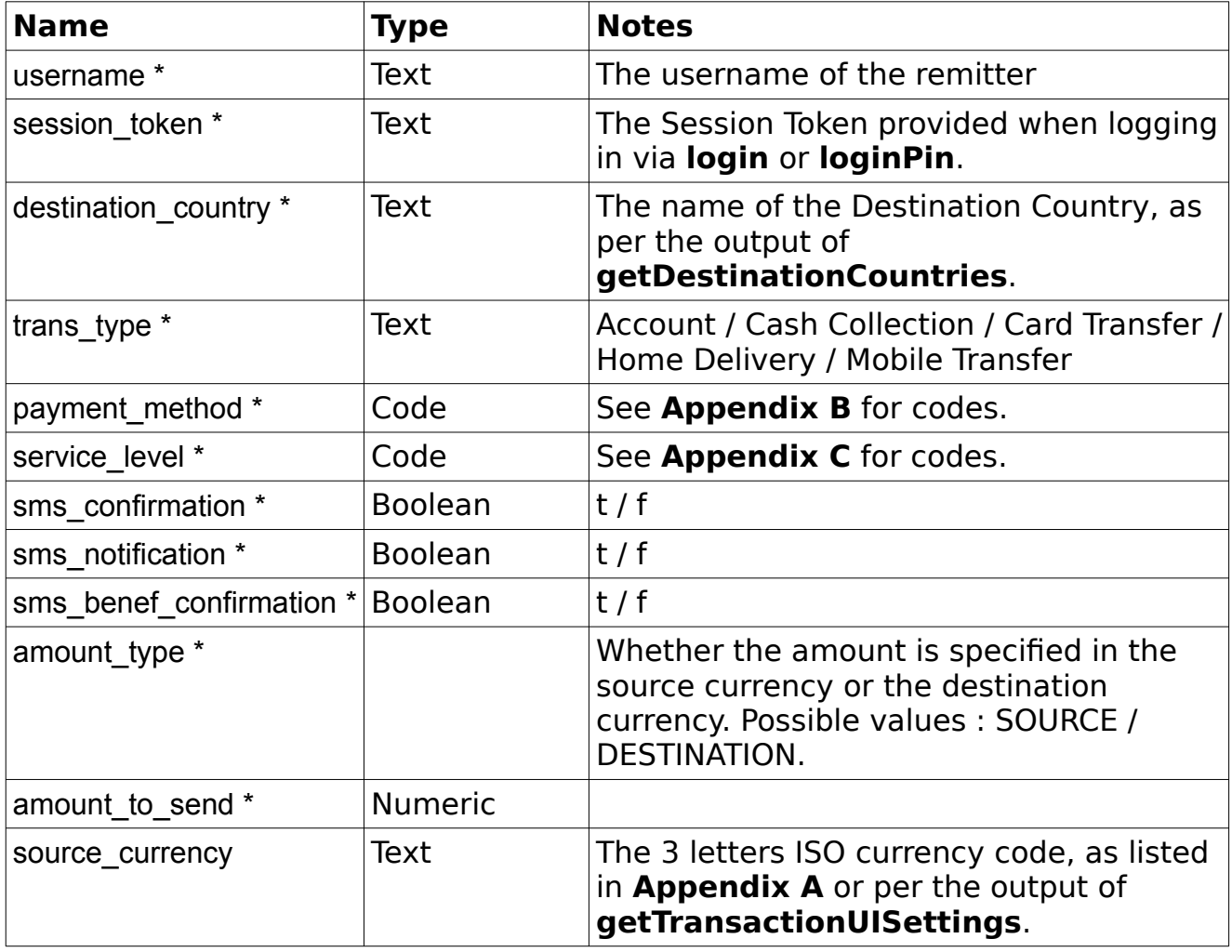

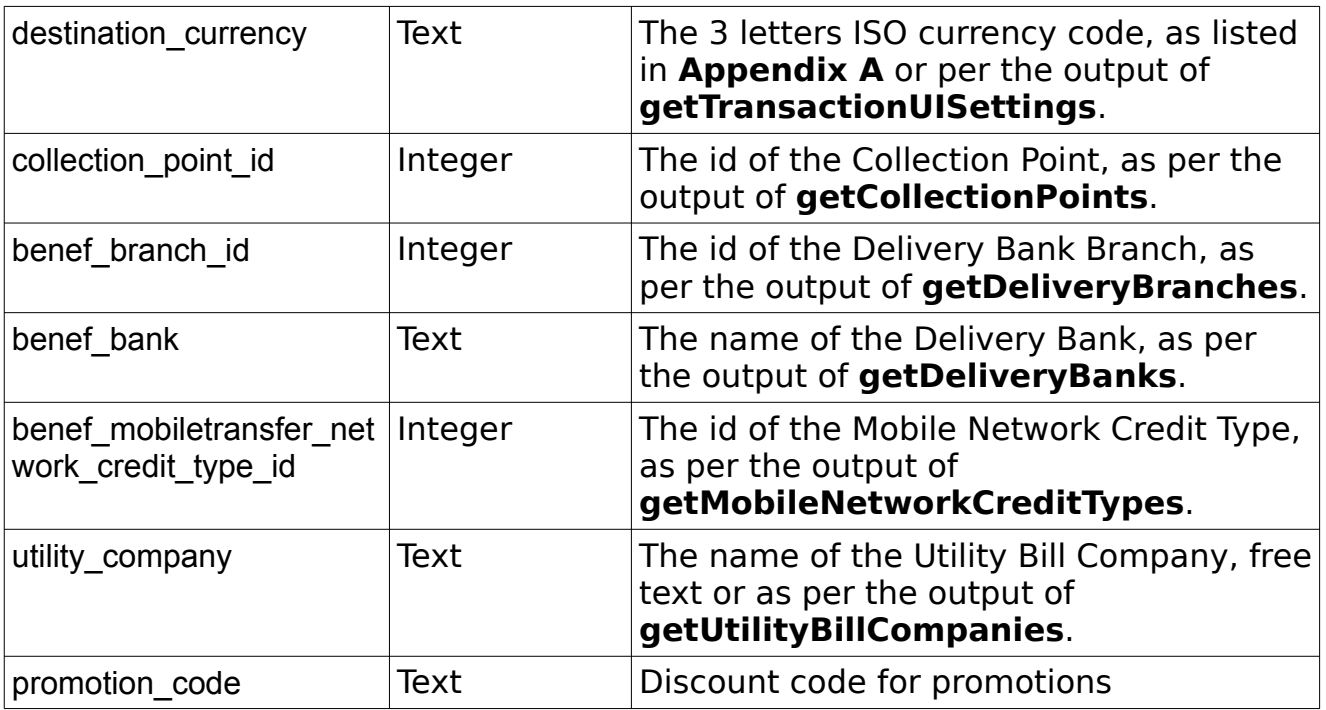

**Notes:** If source and destination currencies are not entered,then the default source and destination currencies will be used instead.

```
<?xml version="1.0" encoding="utf-8"?>
 <response>
     <status>SUCCESS</status>
     <result>
         <source_country_iso_code>GB</source_country_iso_code>
        <source_currency>GBP</source_currency>
        <source_amount>100</source_amount>
        \langle \text{rate} \rangle37.53\langle \text{rate} \rangle<destination_country_iso_code>PH</destination_country_iso_code>
        <destination_currency>PHP</destination_currency>
        <destination_amount>3753.00</destination_amount>
        <commission>10.50</commission>
        <agent fee>0.00</agent fee>
        <hq_fee>0.50</hq_fee>
        <total_charges>11.00</total_charges>
        <tax>3.40</tax>
        <remitt_pay>111.00</remitt_pay>
         <commission_before_promotion>10.50</commission_before_promotion>
         <promotion_names></promotion_names>
         <promotion_ids></promotion_ids>
    \langle/result>
</response>
```
# **createTransaction**

### Group : **transaction** Method : **createTransaction** This method initiates the creation of a transaction.

# **Input fields:**

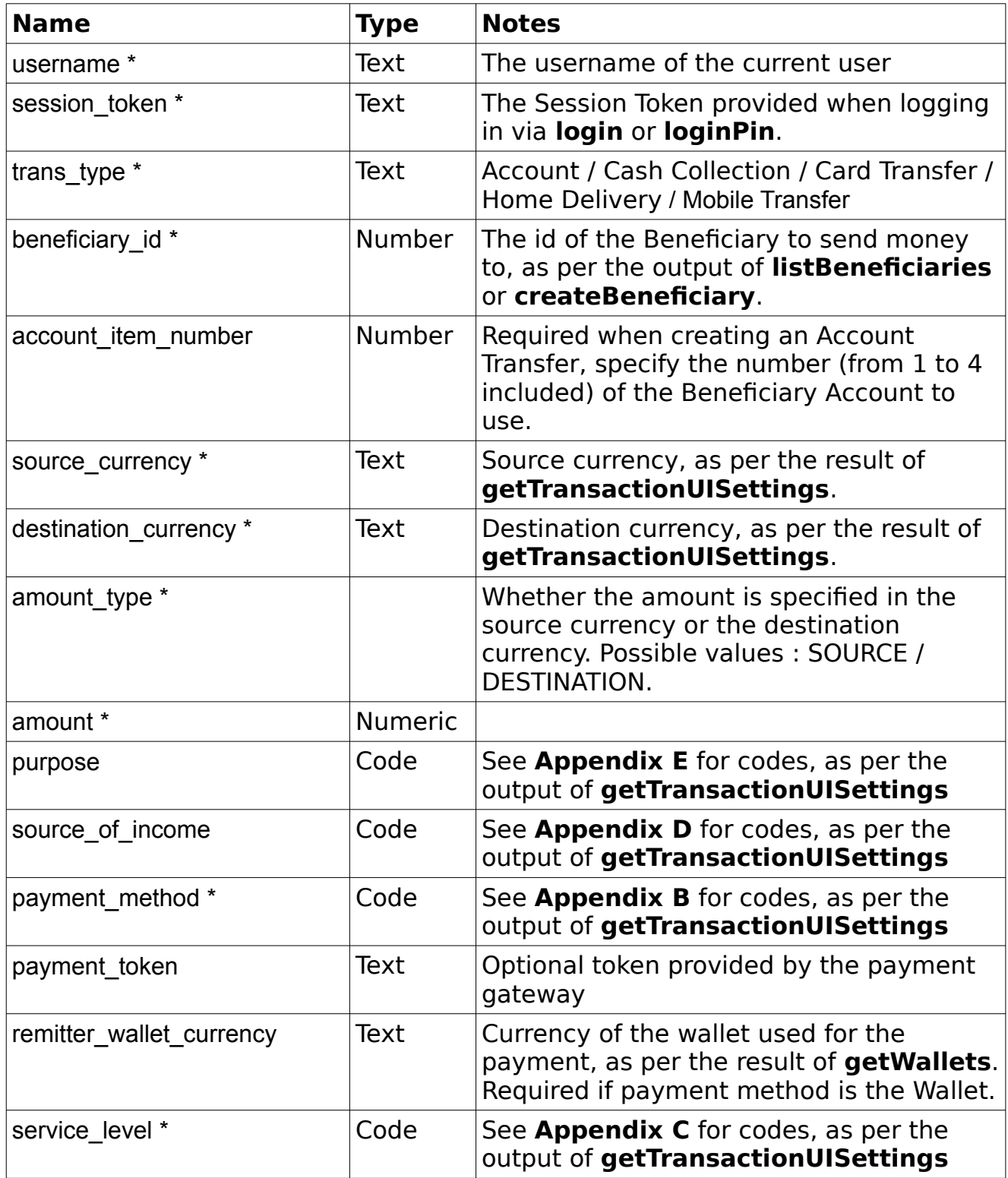

RemitONE Remitter Web Services API Specification

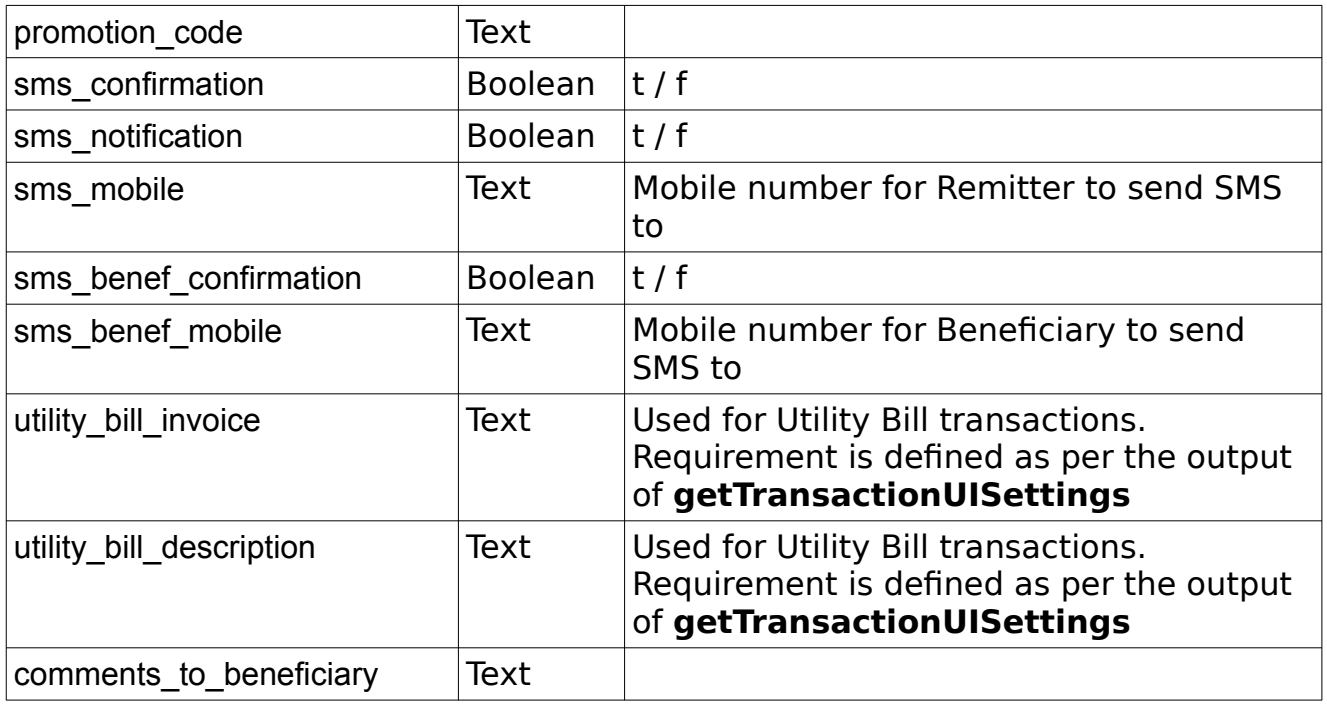

**NOTE:** You may need to call **updateBeneficiary** before invoking this method so that the information saved against that beneficiary are up to date.

**NOTE 2**: After invoking this method, **confirmTransaction** must be called to complete the creation of the transaction.

```
<?xml version="1.0" encoding="utf-8"?>
 <response>
       <status>SUCCESS</status>
      <result>
            <transaction>
                  <trans_session_id>RA20079127</trans_session_id>
                  <purpose></purpose>
                  <source_of_income></source_of_income>
                  \langle \text{delivery} \rangle date>2010-05-18 00:00:00</delivery date>
                  <trans_type>Account</trans_type>
                  <br />benef id>42</benef id>
                  <benef_name>ZIAD HASSAN SYFULLAH</benef_name>
                  <benef_tel>004412345678</benef_tel>
                  <benef_mobile>+4412345678</benef_mobile>
                  <benef_email></benef_email>
                  <benef id type>NONE</benef id type>
                  <benef_id_detail></benef_id_detail>
                  <collection_point></collection_point>
                  <collection_point_id></collection_point_id>
                  <collection_point_bank></collection_point_bank>
                  <collection_point_code></collection_point_code>
                  <collection_point_address></collection_point_address>
                  <collection_point_city></collection_point_city>
                  <collection_point_state></collection_point_state>
                  <collection_pin></collection_pin>
```

```
RemitONE Remitter Web Services API Specification
```

```
<br />benef bank account_number>1234567890</benef_bank_account_number>
            <benef_bank_account_type></benef_bank_account_type>
            <benef_bank_account_name></benef_bank_account_name>
            <benef_bank_iban></benef_bank_iban>
            \epsilon <br/>benef_bank_swift_code>ABC123</benef_bank_swift_code>
            <benef_bank_bsb_code></benef_bank_bsb_code>
            <benef_bank_ifsc_code>12340678912</benef_bank_ifsc_code>
            <benef_bank>PRIME BANK LIMITED</benef_bank>
            <benef_bank_city>CHITTAGONG</benef_bank_city>
            <benef_bank_state>CHITTAGONG</benef_bank_state>
            <benef_branch>AGRABAD</benef_branch>
            <benef_branch_code></benef_branch_code>
            <benef_branch_telephone></benef_branch_telephone>
            <benef_branch_manager></benef_branch_manager>
            <benef_bank_routine_transit_number></benef_bank_routine_transit_number>
            <additional benef bank></additional benef bank>
            <additional_benef_bank_branch></additional_benef_bank_branch>
            <benef_card_number></benef_card_number>
            <benef_address1>BOGRA</benef_address1>
            <benef_address2></benef_address2>
            <benef_address3></benef_address3>
            <benef_city>BOGRA</benef_city>
            <benef_state></benef_state>
            <benef postcode></benef postcode>
            <benef_mobiletransfer_number>001234567</benef_mobiletransfer_number>
            <benef_mobiletransfer_network>mobileNetwork</benef_mobiletransfer_network>
            <benef_mobiletransfer_network_credit_type></benef_mobiletransfer_network_credit_type>
            <delivery_notes></delivery_notes>
            <utilitybill_company></utilitybill_company>
            <utilitybill_account_no></utilitybill_account_no>
            <utilitybill_invoice></utilitybill_invoice>
            <utilitybill_address1></utilitybill_address1>
            <utilitybill_address2></utilitybill_address2>
            <utilitybill_address3></utilitybill_address3>
            <utilitybill_city></utilitybill_city>
            <utilitybill_state></utilitybill_state>
            <utilitybill_postcode></utilitybill_postcode>
            <utilitybill_bank></utilitybill_bank>
            <utilitybill_bank_code></utilitybill_bank_code>
            <utilitybill_bank_bic></utilitybill_bank_bic>
            <utilitybill_description></utilitybill_description>
            <payment_method>1</payment_method>
            <payment_token></payment_token>
            <send_country>SG</send_country>
            <send_currency>SGD</send_currency>
            <send_amount>157.57</send_amount>
            <rate>49.2800</rate>
            <commission>5.00</commission>
            <commission_before_promotion>5.00</commission_before_promotion>
            <promotion_names></promotion_names>
            <promotion_ids></promotion_ids>
            <service level>1</service level>
            <fees>0</fees>
            <tax>0</tax>
            <remitter pay>162.57</remitter pay>
            <receive_country>BD</receive_country>
            <receive_currency>BDT</receive_currency>
            <receive_amount>7765.05</receive_amount>
       </transaction>
       <sms_confirmation_code>true</sms_confirmation_code>
      <email_confirmation_code>false</email_confirmation_code>
\langle/result>
```
**Notes:** The sms\_confirmation\_code and email\_confirmation\_code flags indicates if the remitter needs to send codes when calling **confirmTransaction**.

### **confirmTransaction**

Group : **transaction** Method : **confirmTransaction** This method confirms the creation of a transaction.

### **Input fields:**

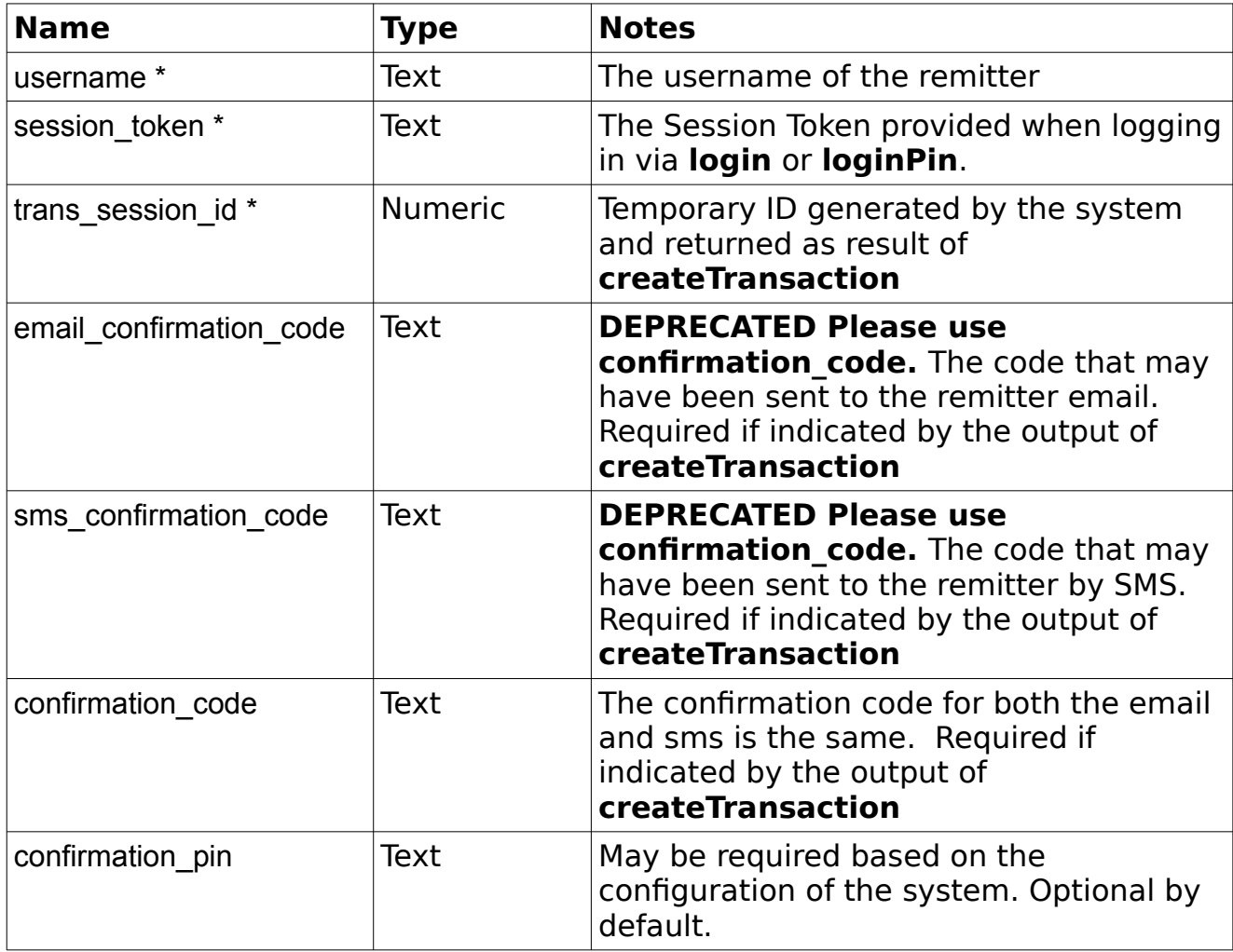

# **Example Output XML :**

```
<?xml version="1.0" encoding="utf-8"?>
 <response>
    -<br><status>SUCCESS</status>
```
RemitONE Remitter Web Services API Specification

#### <result>

```
<transaction>
       <trans_ref>RA20079127</trans_ref>
       <status>HQ_OK</status>
       <creation_date>2010-05-11 10:28:02.244553</creation_date>
       <purpose></purpose>
       <source_of_income></source_of_income>
       <processing_bank></processing_bank>
       \lambdabank accept date>2010-05-11 10:28:35.435216</bank accept date>
       <br/>bank branch accept date></bank branch accept date>
       <delivery_date>2010-05-18 00:00:00</delivery_date>
       <processed_date></processed_date>
       <processed_by></processed_by>
       <payment_gateway_acknowledged>false</payment_gateway_acknowledged>
       <trans_type>Account</trans_type>
       <benef_id>42</benef_id>
       <br />
\leq benef_name>ZIAD HASSAN SYFULLAH</benef_name>
       <benef_tel>004412345678</benef_tel>
       <benef_mobile>+4412345678</benef_mobile>
       <benef_email></benef_email>
       <benef_id_type>NONE</benef_id_type>
       <benef_id_detail></benef_id_detail>
       <collection_point></collection_point>
       <collection_point_id></collection_point_id>
       <collection_point_bank></collection_point_bank>
       <collection_point_code></collection_point_code>
       <collection_point_address></collection_point_address>
       <collection_point_city></collection_point_city>
       <collection_point_state></collection_point_state>
       <collection_pin></collection_pin>
       <benef_bank_account_number>1234567890</benef_bank_account_number>
       <benef_bank_account_type></benef bank account type>
       <benef_bank_account_name></benef bank account_name>
       <benef_bank_iban></benef_bank_iban>
       <benef_bank_swift_code>ABC123</benef_bank_swift_code>
       <benef_bank_bsb_code></benef_bank_bsb_code>
       \overline{\phantom{a}} \overline{\phantom{a}} \overline{\<benef_bank>PRIME BANK LIMITED</benef_bank>
       <benef_bank_city>CHITTAGONG</benef_bank_city>
       <benef_bank_state>CHITTAGONG</benef_bank_state>
       <benef_branch>AGRABAD</benef_branch>
       <br />benef branch code></benef branch code>
       <benef_branch_telephone></benef_branch_telephone>
       <benef_branch_manager></benef_branch_manager>
       <br />
<br />
<br />
<br />
<br />
</benef<br />
benef<br />
bank routine<br />
transit number></benef<br />
bank routine<br />
transit number></benef<br />
bank routine transit number></benef<br />
bank routine transit nu
       <additional benef bank></additional benef bank>
       <additional_benef_bank_branch></additional_benef_bank_branch>
       <benef_card_number></benef_card_number>
       <benef_address1>BOGRA</benef_address1>
       <benef_address2></benef_address2>
       <benef_address3></benef_address3>
       <benef_city>BOGRA</benef_city>
       <benef_state></benef_state>
       <benef_postcode></benef_postcode>
       <benef_mobiletransfer_number>001234567</benef_mobiletransfer_number>
       <benef_mobiletransfer_network>mobileNetwork</benef_mobiletransfer_network>
       <benef_mobiletransfer_network_credit_type></benef_mobiletransfer_network_credit_type>
       <delivery_notes></delivery_notes>
       <utilitybill_company></utilitybill_company>
       <utilitybill_account_no></utilitybill_account_no>
       <utilitybill_invoice></utilitybill_invoice>
       <utilitybill_address1></utilitybill_address1>
```

```
<utilitybill_address2></utilitybill_address2>
                   <utilitybill_address3></utilitybill_address3>
                   <utilitybill_city></utilitybill_city>
                   <utilitybill_state></utilitybill_state>
                   <utilitybill_postcode></utilitybill_postcode>
                   <utilitybill_bank></utilitybill_bank>
                   <utilitybill_bank_code></utilitybill_bank_code>
                   <utilitybill_bank_bic></utilitybill_bank_bic>
                   <utilitybill_description></utilitybill_description>
                   <payment_method>1</payment_method>
                   <payment_token></payment_token>
                   <send_country>SG</send_country>
                   <send_currency>SGD</send_currency>
                   <send_amount>157.57</send_amount>
                   \langle \text{rate} \rangle49.2800\langle \text{rate} \rangle<commission>5.00</commission>
                   <commission_before_promotion>5.00</commission_before_promotion>
                   <promotion_names></promotion_names>
                   <promotion_ids></promotion_ids>
                   <service_level>1</service_level>
                   <fees>0</fees>
                   <tax>0</tax>
                   <remitter pay>162.57</remitter pay>
                   <receive_country>BD</receive_country>
                   <receive_currency>BDT</receive_currency>
                   <receive amount>7765.05</receive amount>
                   <bank_sequence>2929</bank_sequence>
                   <pay_method></pay_method>
                   <issue_date></issue_date>
                   \langlebank ref>\langlebank ref>
                   \langlebank_comments>\langlebank_comments>
                   <br/>bank_credit_date></bank_credit_date>
                   <bank_clear_date></bank_clear_date>
                    <benef_trans_ref>GHT33762634</benef_trans_ref>
            \langle/transaction>
      \langle/result>
 </response>
```
# **requestTransactionConfirmationCode**

### Group : **transaction**

### Method : **requestTransactionConfirmationCode**

This method re-send the confirmation codes that were eventually sent by email and/or SMS during the transaction creation process. This method is optional. The codes will be sent automatically after successfully calling createTransaction() anyway. This is only used if the user does not receive the first codes.

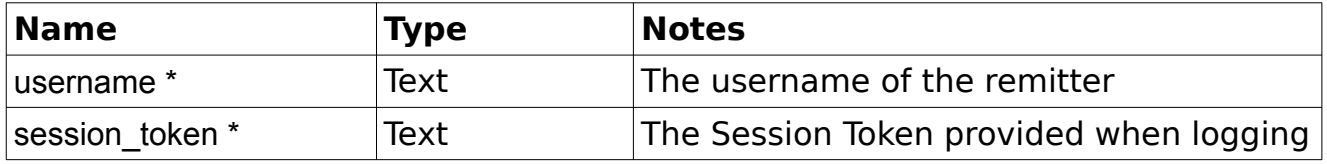

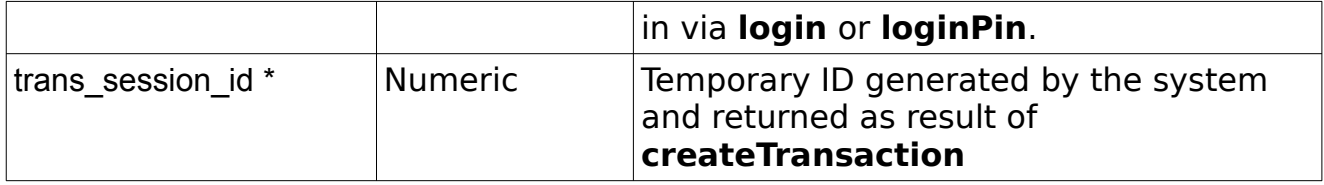

```
<?xml version="1.0" encoding="utf-8"?>
 <response>
    <status>SUCCESS</status>
     <result>
         <sms_confirmation_code>true</sms_confirmation_code>
        <email_confirmation_code>false</email_confirmation_code>
    \langle/result>
</response>
```
### **paymentCleared**

### Group : **transaction**

```
Method : paymentCleared
```
This method marks transactions in PENDING\_CLEARANCE status as payment cleared.

### **Input fields:**

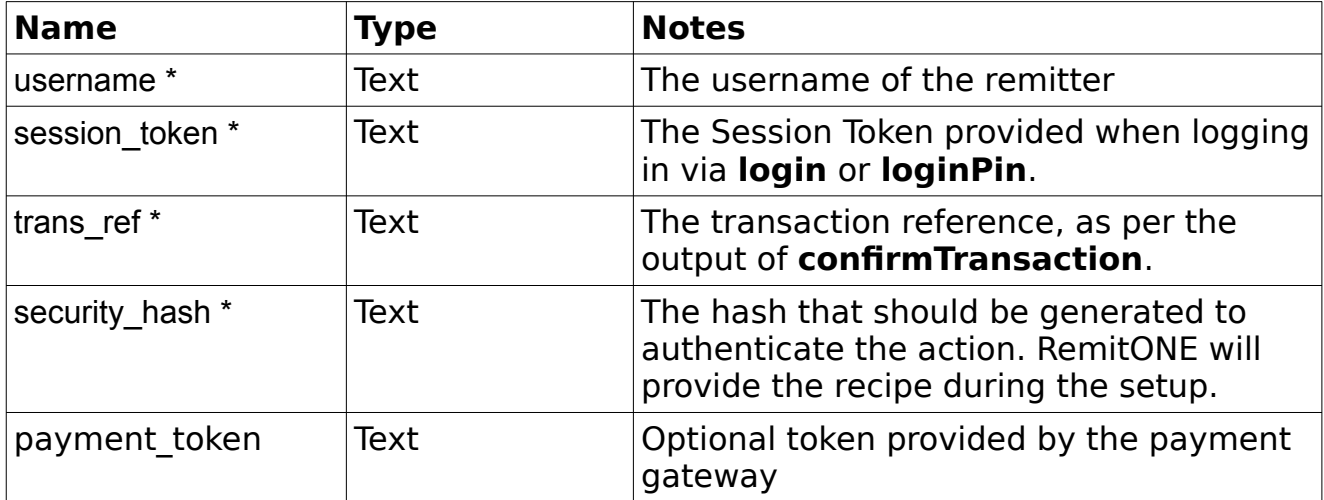

```
<?xml version="1.0" encoding="utf-8"?>
 <response>
     <status>SUCCESS</status>
     <result>
        <trans_ref>RC12321321321</trans_ref>
```
# **listTransactions**

### Group : **transaction** Method : **listTransactions** This method provides a list of transactions created by the remitter.

### **Input fields:**

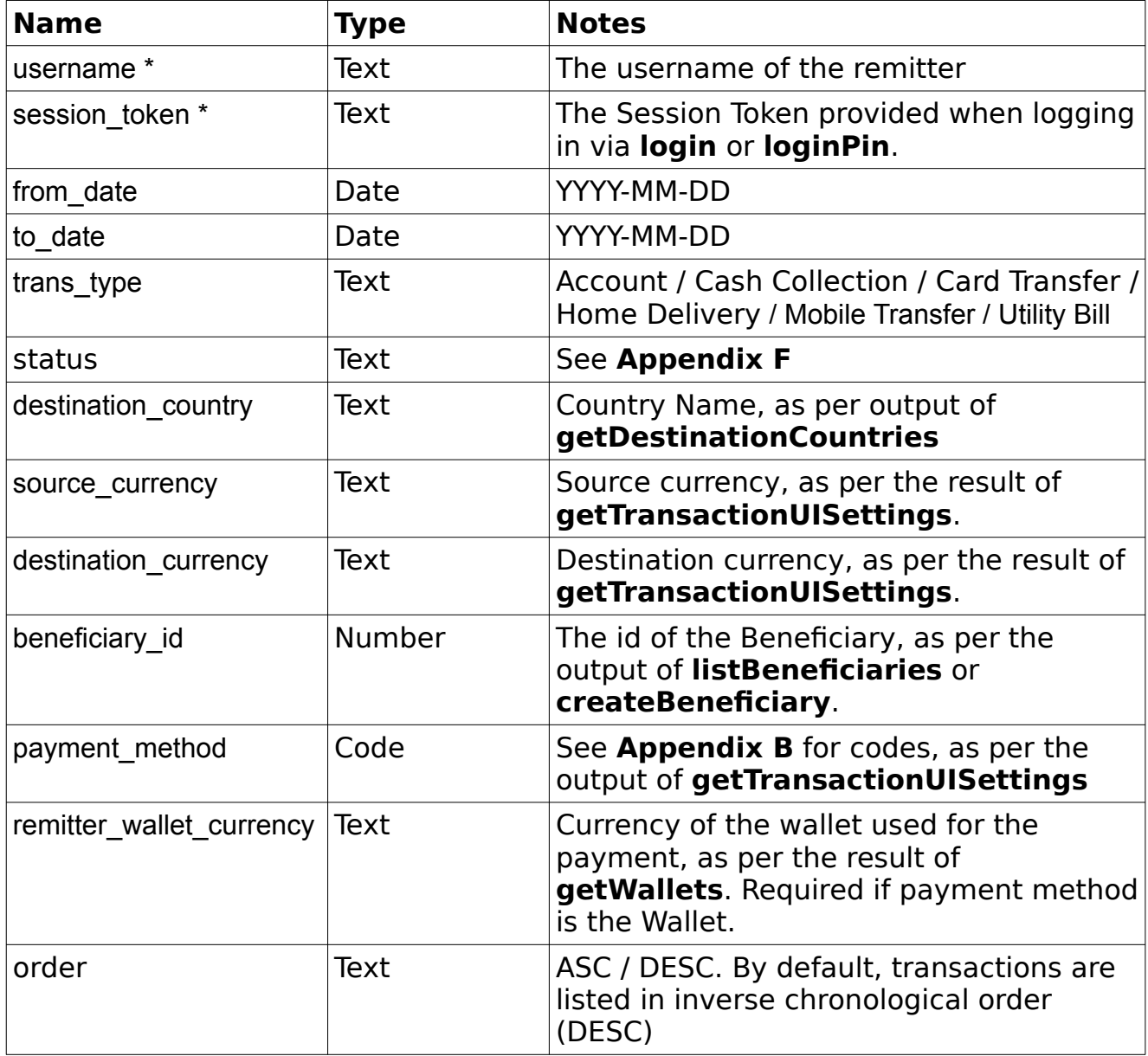

**Notes:** The number of transactions returned will be limited to 200.

```
<?xml version="1.0" encoding="utf-8"?>
 <response>
    <status>SUCCESS</status>
     <result>
            <transactions>
                  <transaction>
                        <trans_ref>RA20079112</trans_ref>
                        <trans_type>Account</trans_type>
                        <status>HQ_OK</status>
                        <creation date>2010-05-07 16:25:12.26266</creation date>
                        <processed_date></processed_date>
                        <originating_country>SG</originating_country>
                        <destination_country>BD</destination_country>
                        <source_currency>SGD</source_currency>
                        <source_amount>85.00</source_amount>
                        <dest_currency>BDT</dest_currency>
                        <dest_amount>4188.80</dest_amount>
                        <payment_method>1</payment_method>
                        <br />benef id>42</benef id>
                        <benef_name>Kevin Smith</benef_name>
                        \leqbenef_mobile>0987654321</benef_mobile>
                        <compliance_needed>f</compliance_needed>
                        <compliance_checked>f</compliance_checked>
                  </transaction>
            </transactions>
      \langle/result>
</response>
```
# **getTransaction**

Group : **transaction** Method : **getTransaction** This method retrieves the details of a single transaction.

### **Input fields:**

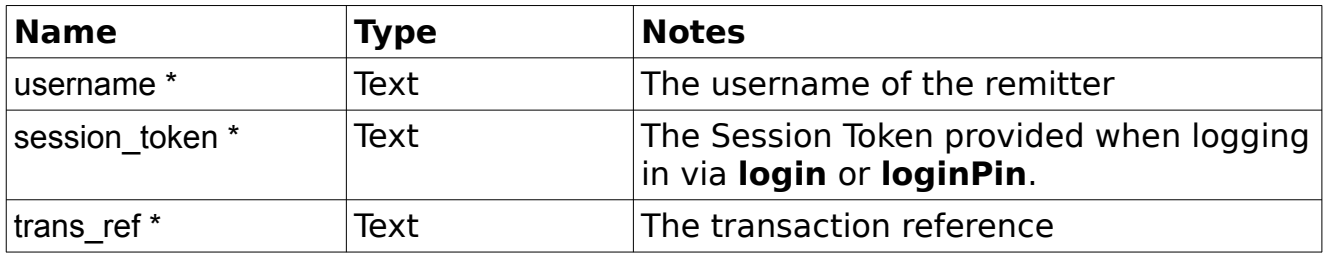

# **Example Output XML :**

<?xml version="1.0" encoding="utf-8"?>

 <response> <status>SUCCESS</status> <result> <transaction> <trans\_ref>RA20079127</trans\_ref> <status>HQ\_OK</status> <creation\_date>2010-05-11 10:28:02.244553</creation\_date> <purpose></purpose> <source\_of\_income></source\_of\_income> <processing\_bank></processing\_bank> <br/>bank accept date>2010-05-11 10:28:35.435216</bank accept date> <br/>bank branch accept date></bank branch accept date> <delivery\_date>2010-05-18 00:00:00</delivery\_date> <processed\_date></processed\_date> <processed\_by></processed\_by> <payment\_gateway\_acknowledged>false</payment\_gateway\_acknowledged> <trans\_type>Account</trans\_type> <benef\_id>42</benef\_id> <benef\_name>ZIAD HASSAN SYFULLAH</benef\_name> <benef tel>004412345678</benef tel> <benef\_mobile>+4412345678</benef\_mobile> <benef\_email></benef\_email> <benef\_id\_type>NONE</benef\_id\_type> <benef\_id\_detail></benef\_id\_detail> <collection\_point></collection\_point> <collection\_point\_id></collection\_point\_id> <collection\_point\_bank></collection\_point\_bank> <collection\_point\_code></collection\_point\_code> <collection\_point\_address></collection\_point\_address> <collection\_point\_city></collection\_point\_city> <collection\_point\_state></collection\_point\_state> <collection\_pin></collection\_pin> <benef\_bank\_account\_number>1234567890</benef\_bank\_account\_number> <benef bank account type></benef bank account type> <benef\_bank\_account\_name></benef\_bank\_account\_name> <benef\_bank\_iban></benef\_bank\_iban> <benef\_bank\_swift\_code>ABC123</benef\_bank\_swift\_code>  $\overline{\phantom{a}}$   $\overline{\phantom{a}}$   $\overline{\$  $\overline{\phantom{a}}$   $\overline{\phantom{a}}$   $\overline{\$ <benef\_bank>PRIME BANK LIMITED</benef\_bank> <benef\_bank\_city>CHITTAGONG</benef\_bank\_city> <benef\_bank\_state>CHITTAGONG</benef\_bank\_state> <benef\_branch>AGRABAD</benef\_branch> <benef\_branch\_code></benef\_branch\_code> <benef\_branch\_telephone></benef\_branch\_telephone> <benef\_branch\_manager></benef\_branch\_manager> <br/>benef\_bank\_routine\_transit\_number></benef\_bank\_routine\_transit\_number> <additional\_benef\_bank></additional\_benef\_bank> <additional\_benef\_bank\_branch></additional\_benef\_bank\_branch> <benef\_card\_number></benef\_card\_number> <benef\_address1>BOGRA</benef\_address1> <benef\_address2></benef\_address2> <benef\_address3></benef\_address3> <benef\_city>BOGRA</benef\_city> <benef\_state></benef\_state> <benef\_postcode></benef\_postcode> <benef\_mobiletransfer\_number>001234567</benef\_mobiletransfer\_number> <benef\_mobiletransfer\_network>mobileNetwork</benef\_mobiletransfer\_network> <benef\_mobiletransfer\_network\_credit\_type></benef\_mobiletransfer\_network\_credit\_type> <delivery\_notes></delivery\_notes> <utilitybill\_company></utilitybill\_company> <utilitybill\_account\_no></utilitybill\_account\_no>

```
<utilitybill_invoice></utilitybill_invoice>
                   <utilitybill_address1></utilitybill_address1>
                   <utilitybill_address2></utilitybill_address2>
                   <utilitybill_address3></utilitybill_address3>
                   <utilitybill_city></utilitybill_city>
                   <utilitybill_state></utilitybill_state>
                   <utilitybill_postcode></utilitybill_postcode>
                   <utilitybill_bank></utilitybill_bank>
                   <utilitybill_bank_code></utilitybill_bank_code>
                   <utilitybill_bank_bic></utilitybill_bank_bic>
                   <utilitybill_description></utilitybill_description>
                   <payment_method>1</payment_method>
                   <payment_token></payment_token>
                   <send_country>SG</send_country>
                   <send_currency>SGD</send_currency>
                   <send_amount>157.57</send_amount>
                   \langle \text{rate} \rangle49.2800\langle \text{rate} \rangle<commission>5.00</commission>
                   <commission_before_promotion>5.00</commission_before_promotion>
                   <promotion_names></promotion_names>
                   <promotion_ids></promotion_ids>
                   <service level>1</service level>
                   <fees>0</fees>
                   <tax>0</tax>
                   <remitter pay>162.57</remitter pay>
                   <receive_country>BD</receive_country>
                   <receive_currency>BDT</receive_currency>
                   <receive_amount>7765.05</receive_amount>
                   <bank_sequence>2929</bank_sequence>
                   <pay_method></pay_method>
                   \langleissue date>\langle/issue date>\langlebank ref>\langlebank ref>
                   <bank_comments></bank_comments>
                   <bank_credit_date></bank_credit_date>
                   <bank_clear_date></bank_clear_date>
                    <benef_trans_ref>GHT33762634</benef_trans_ref>
            \langle/transaction\rangle\langle/result>
 </response>
```
# **getTransactionPaymentInstructions**

### Group : **transaction** Method : **getTransactionPaymentInstructions** This method retrieves the instruction details of a transaction

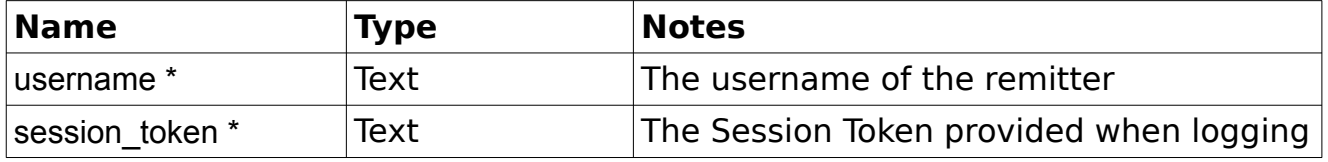

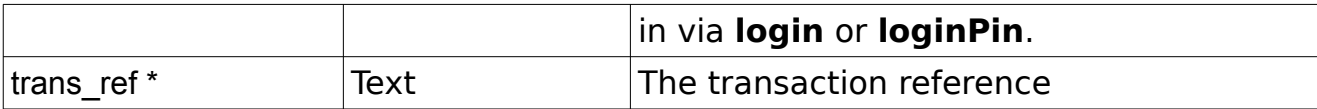

### **Payment by Bank Transfer Example Output XML :**

```
<?xml version="1.0" encoding="utf-8"?>
 <response>
     <status>SUCCESS</status>
     <result>
            <instructions>
                  <payment_method_name>ORMBankTransfer</payment_method_name>
                  <logo_url>https://yourmto.com/payment_method.jpg</logo_url>
                  <type>bank_transfer</type>
                  <message>Please make the payment by making an account transfer
to our bank account using the following details and use the reference of this 
transfer as the reference for the payment</message>
                  <account_number>9876543210</account_number>
                  <sort_code>03-02-01</sort_code>
                  <bank_name>Barclays plc</bank_name>
            </instructions>
      \langle/result>
\langle/response>
```
**Notes:** The different "type" values are listed in **Appendix J**.

### **Payment by Credit/Debit Card Example Output XML :**

```
<?xml version="1.0" encoding="utf-8"?>
 <response>
     <status>SUCCESS</status>
     <result>
            <instructions>
                  <type>card</type>
                  <message>Make payment for your transfer using Secure Trading 
128-bit encrypted secure checkout. Click the button below to make the payment 
for your transfer now.</message>
                  <sitereference>123456789</sitereference>
                  <mainamount>1337</mainamount>
                  <currencyiso3a>GBP</currencyiso3a>
                  <version>1</version>
                  <orderreference>123456789</orderreference>
                  <trans_ref>RC123456789</trans_ref>
                  <sitesecurity>XXX</sitesecurity>
                  <accounttypedescription>YYY</accounttypedescription>
            </instructions>
      \langle/result>
</response>
```
**Notes:** The different "type" values are listed in **Appendix J**. The extra fields depends on the Payment Gateway. While this example illustrate an integration with Secure Trading, other payment gateways will feature

RemitONE Remitter Web Services API Specification

## **getTempTransaction**

Group : **transaction** Method : **getTempTransaction** This method retrieves the details of a single transaction.

### **Input fields:**

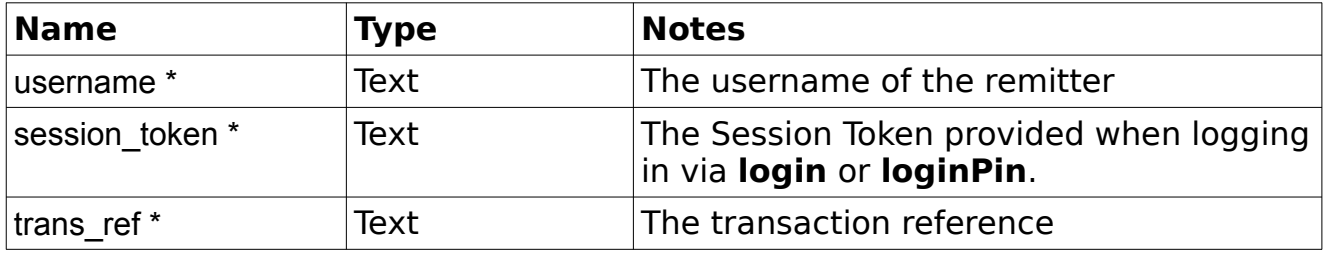

```
<?xml version="1.0" encoding="utf-8"?>
 <response>
       <status>SUCCESS</status>
      <result>
            <transaction>
                  <trans_session_id>RA20079127</trans_session_id>
                  <purpose></purpose>
                  <source_of_income></source_of_income>
                  <delivery_date>2010-05-18 00:00:00</delivery_date>
                  <trans_type>Account</trans_type>
                  <benef_id>42</benef_id>
                  <benef_name>ZIAD HASSAN SYFULLAH</benef_name>
                  <benef<sup>-</sup>tel>004412345678</benef_tel>
                  <benef_mobile>+4412345678</benef_mobile>
                  <benef_email></benef_email>
                  <benef<sup>-</sup>id_type>NONE</benef_id_type>
                  <benef_id_detail></benef_id_detail>
                  <collection_point></collection_point>
                  <collection_point_id></collection_point_id>
                  <collection_point_bank></collection_point_bank>
                  <collection_point_code></collection_point_code>
                  <collection_point_address></collection_point_address>
                  <collection_point_city></collection_point_city>
                  <collection_point_state></collection_point_state>
                  <collection_pin></collection_pin>
                  <benef_bank_account_number>1234567890</benef_bank_account_number>
                  <benef_bank_account_type></benef_bank_account_type>
                  <benef_bank_account_name></benef_bank_account_name>
                  <benef_bank_iban></benef_bank_iban>
                  <benef_bank_swift_code>ABC123</benef_bank_swift_code>
                  <benef_bank_bsb_code></benef_bank_bsb_code>
                  \epsilon <benef_bank_ifsc_code>12340678912\bar{\epsilon}/benef bank ifsc code>
                  <benef_bank>PRIME BANK LIMITED</benef_bank>
                  <benef_bank_city>CHITTAGONG</benef_bank_city>
                  <benef_bank_state>CHITTAGONG</benef_bank_state>
                  <benef_branch>AGRABAD</benef_branch>
                  <benef_branch_code></benef_branch_code>
                  <benef_branch_telephone></benef_branch_telephone>
```

```
<benef_branch_manager></benef_branch_manager>
                  <benef_bank_routine_transit_number></benef_bank_routine_transit_number>
                  <additional_benef_bank></additional_benef_bank>
                  <additional_benef_bank_branch></additional_benef_bank_branch>
                  <benef_card_number></benef_card_number>
                  <benef_address1>BOGRA</benef_address1>
                  <benef_address2></benef_address2>
                  <benef_address3></benef_address3>
                   <benef_city>BOGRA</benef_city>
                   <benef_state></benef_state>
                  <benef_postcode></benef_postcode>
                  <benef_mobiletransfer_number>001234567</benef_mobiletransfer_number>
                  <benef_mobiletransfer_network>mobileNetwork</benef_mobiletransfer_network>
                  <benef_mobiletransfer_network_credit_type></benef_mobiletransfer_network_credit_type>
                  <delivery_notes></delivery_notes>
                  <utilitybill_company></utilitybill_company>
                  <utilitybill_account_no></utilitybill_account_no>
                  <utilitybill_invoice></utilitybill_invoice>
                  \langleutilitybilladdress1>\langle/utilitybilladdress1>
                  <utilitybill_address2></utilitybill_address2>
                  <utilitybill_address3></utilitybill_address3>
                  <utilitybill_city></utilitybill_city>
                  <utilitybill_state></utilitybill_state>
                  <utilitybill_postcode></utilitybill_postcode>
                  <utilitybill_bank></utilitybill_bank>
                  <utilitybill_bank_code></utilitybill_bank_code>
                  <utilitybill_bank_bic></utilitybill_bank_bic>
                  <utilitybill_description></utilitybill_description>
                  <payment_method>1</payment_method>
                  <payment_token></payment_token>
                  <send_country>SG</send_country>
                  <send_currency>SGD</send_currency>
                  <send_amount>157.57</send_amount>
                  \langle \text{rate} \rangle49.2800</rate>
                  <commission>5.00</commission>
                  <commission_before_promotion>5.00</commission_before_promotion>
                  <promotion_names></promotion_names>
                  <promotion_ids></promotion_ids>
                  <service_level>1</service_level>
                  <fees>0</fees>
                  <tax>0</tax>
                  <remitter pay>162.57</remitter pay>
                  <receive_country>BD</receive_country>
                  <receive_currency>BDT</receive_currency>
                  <receive_amount>7765.05</receive_amount>
             </transaction>
             <sms_confirmation_code>true</sms_confirmation_code>
            <email confirmation code>false</email confirmation code>
      \langle/result>
 </response>
```
**Notes:** The sms confirmation code and email confirmation code flags indicates if the remitter needs to send codes when calling **confirmTransaction**.

# *Rates*

### **getRates**

#### Group : **rate** Method : **getRates**

This method provides the rates commonly displayed within the dashboard.

### **Input fields:**

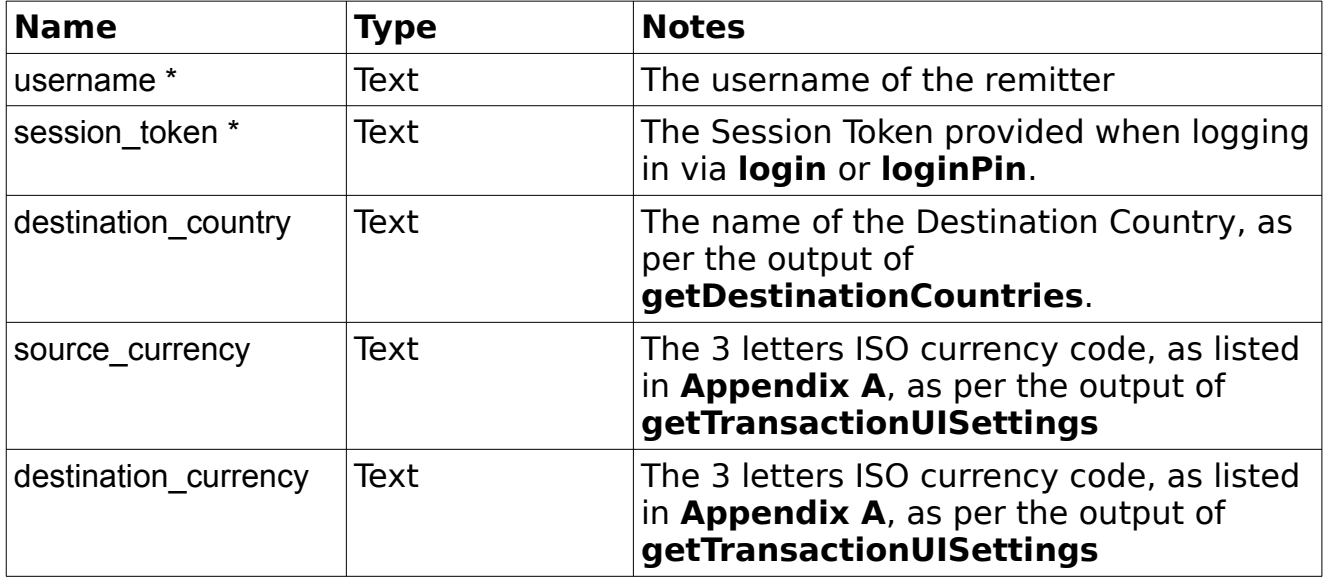

```
<?xml version="1.0" encoding="utf-8"?>
 <response>
     <status>SUCCESS</status>
     <result>
          <rates>
              <rate> <destination_country>Canada</destination_country>
                    <source_currency>EUR</source_currency>
                     <destination_currency>CAD</destination_currency>
                     <account>1.444907</account>
                    <cash_collection>1.444851</cash_collection>
                     \langle \text{card} \rangle1.444767\langle \text{card} \rangle<home_delivery>1.444921</home_delivery>
                    \overline{\text{cutility}~\text{bill}} >1.445002</utility_bill>
                     <mobile_transfer>1.444899</mobile_transfer>
                     <wallet_transfer>1.444950</wallet_transfer>
              \langlerate>
         \langlerates>
    \langle/result>
 </response>
```
# *Remitter*

## **getProfile**

# Group : **remitterUser** Method : **getProfile**

This method provides the remitter user's data.

### **Input fields:**

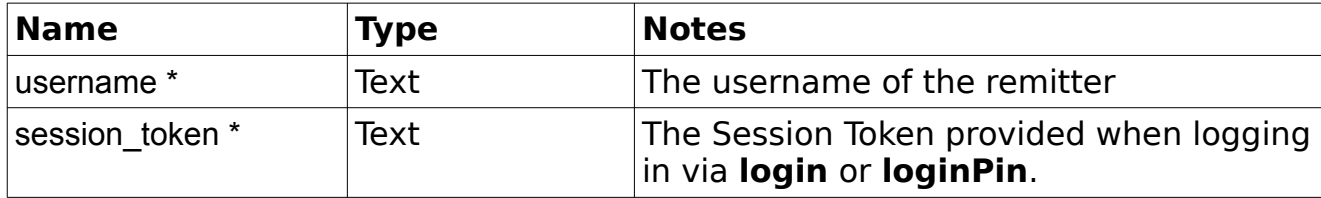

```
<?xml version="1.0" encoding="utf-8"?>
<response>
    <status>SUCCESS</status>
     <result>
         <remitter>
            <remitter id>10001</remitter id>
             <status>enabled</status>
             <firstname>James</firstname>
             <middlename></middlename>
             <lastname>Smith</lastname>
             <gender>Male</gender>
             <avatar>42.jpg</avatar>
            <avatar_content></avatar_content>
             <building_no>119</building_no>
             <address1>Flat 4, Rue Bleue</address1>
             <address2></address2>
             <city>Ottawa</city>
             <state></state>
             <postcode>OW878</postcode>
             <country>Canada</country>
             <country_id>02</country_id>
             <country_iso_code>CA</country_iso_code>
             <telephone>54654675</telephone>
             <mobile></mobile>
             <fax></fax>
             <email></email>
             <dob>23-07-1979</dob>
             <place_of_birth></place_of_birth>
            <country_of_birth></country_of_birth>
            \langlenationality>CA</nationality>
            <place of birth></place of birth>
             <country_of_birth></country_of_birth>
            <fathers_name></fathers_name>
            <mothers_name></mothers_name>
```

```
<national id number></national id number>
             <verified>t</verified>
              <id_documents>
                  <id_document>
                      <id_type>passport</id_type>
                     <id_details>31337</id_details>
                     <id_issued_by>CAPA</id_issued_by>
                     <id_issue_place>Ottawa</id_issue_place>
                     \langleid start>03-07-2005\langleid start>
                     <id_expiry>03-07-2015</id_expiry>
                  </id_document>
                  <id_document>
                      <id_type>driving_license</id_type>
                     <id_details>31337</id_details>
                     <id_issued_by>CAPA</id_issued_by>
                     <id_issue_place>Ottawa</id_issue_place>
                     <id_start>06-09-2002</id_start>
                     <id_expiry>06-09-2012</id_expiry>
                  </id_document>
                  <id_document>
                      <id_type>NATIONAL_INSURANCE</id_type>
                     \langleid details>31337\langleid details>
                     <id_issued_by>CAPA</id_issued_by>
                     <id_issue_place>Ottawa</id_issue_place>
                     \langleid start>06-09-2002</id start>
                     \langleid expiry>06-09-2012</id expiry>
                  </id_document>
                  <id_document>
                     .<br><id type>NATIONAL ID</id type>
                     \langleid\overline{details}>31337\overline{\langle}/id details>
                     <id_issued_by>CAPA</id_issued_by>
                     <id_issue_place>Ottawa</id_issue_place>
                     \langleid_start>06-09-2002</id_start>
                     \langleid expiry>06-09-2012</id expiry>
                  </id_document>
              </id_documents>
            <kyc_video>https://.../video.mp4</kyc_video>
              <occupation></occupation>
             <purpose></purpose>
             <source_of_income></source_of_income>
            <employer></employer> 
             <business_address></business_address>
             <account_number>123456789</account_number>
             <annual_income></annual_income>
             <annual_remittance></annual_remittance>
             <type>registered</type>
             <business_type></business_type>
            <orgtype></orgtype>
             <company_name></company_name>
             <company_type></company_type>
            <company_reg_no></company_reg_no>
            <hear about us></hear about us>
            <hear about us other></hear about us other>
            <cpf_number></cpf_number>
             <taxpayer_reg>123456789</taxpayer_reg>
             <card_issue_date></card_issue_date>
              <groups>Default,Group2,Group3</groups>
              <creation_date>2015-06-15 12:56:38.38181+01</creation_date>
        </remitter>
    \langle/result>
</response>
```
# **updateProfile**

# Group : **remitterUser**

Method : **updateProfile**

This method updates the details of the remitter.

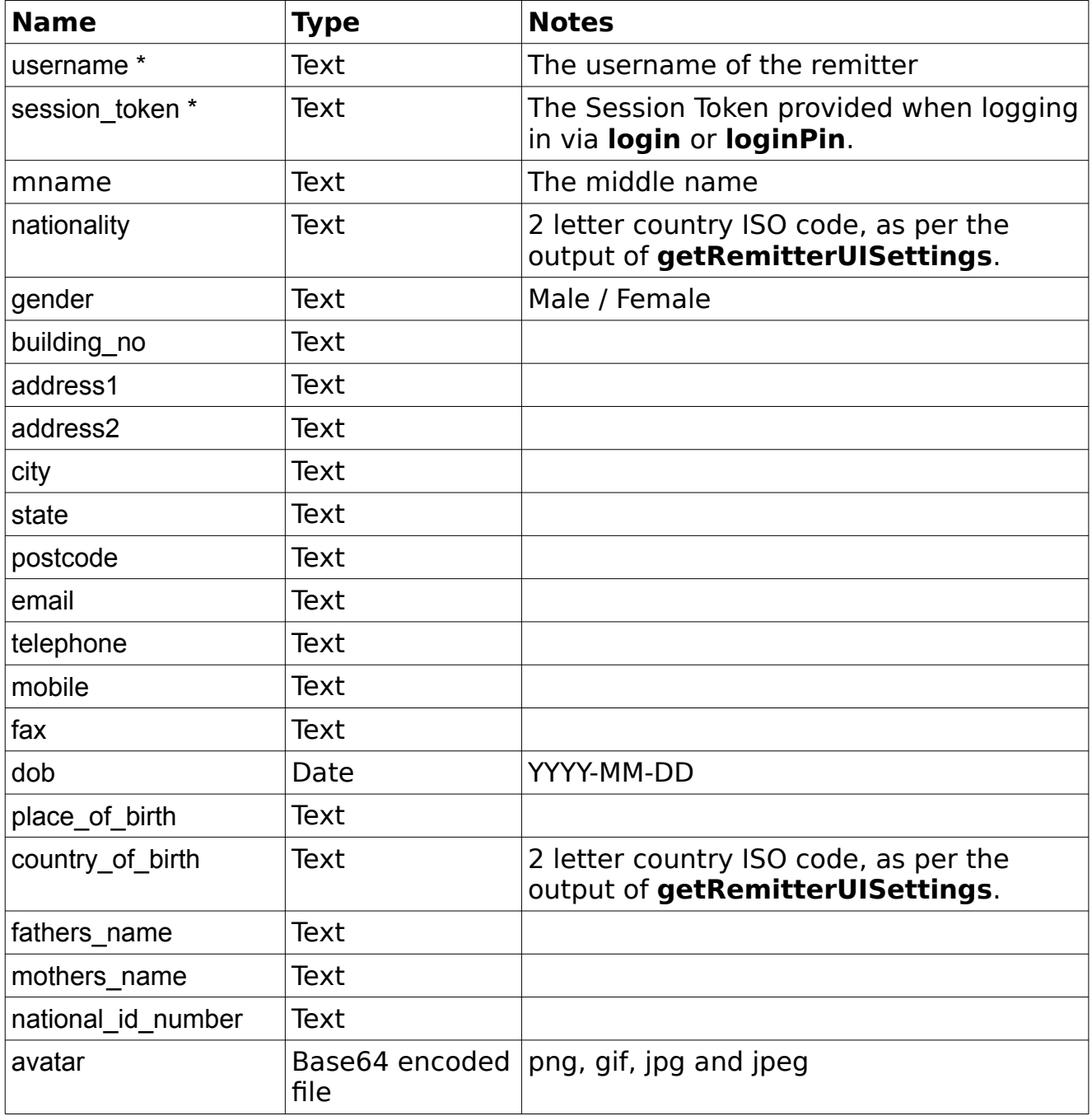

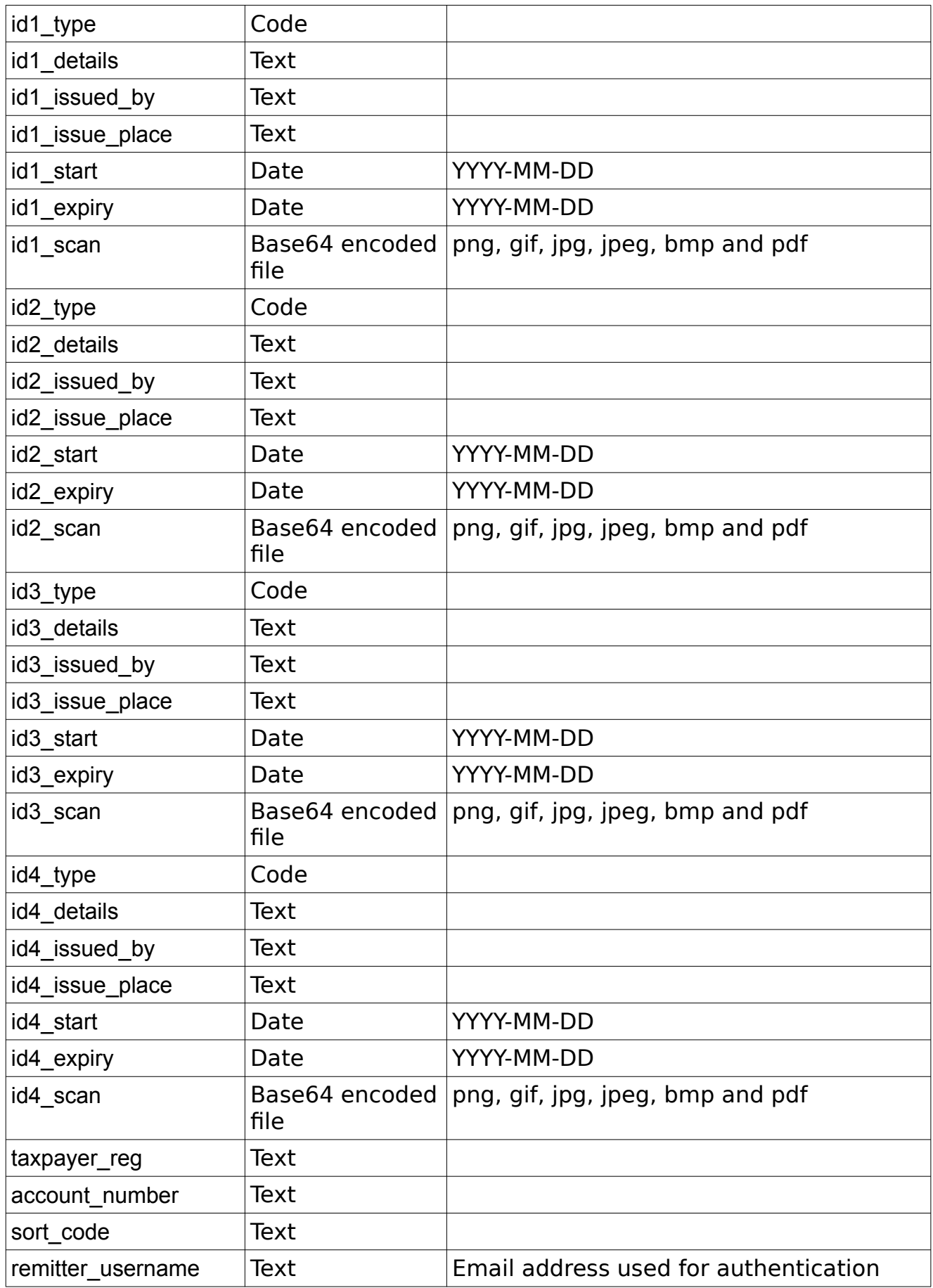

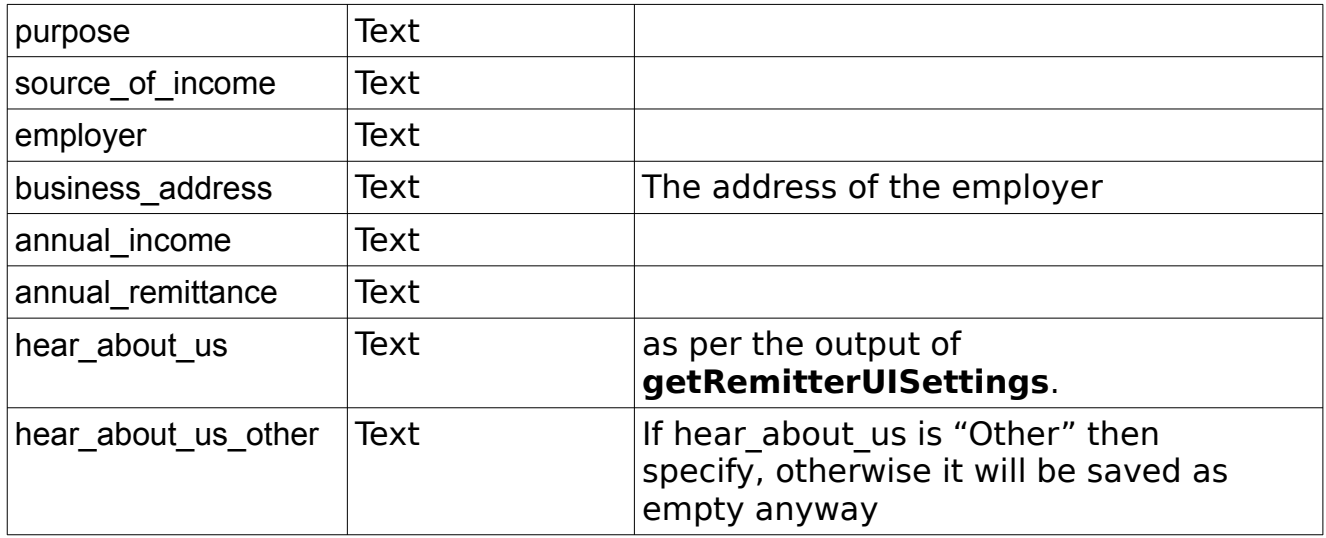

**Notes**: All fields that are meant to be updated must be provided on update, otherwise the existing value will persist. Similarly, if you want to keep an existing value, do not send an empty field.

Some fields may be required as per the output of **getRemitterUISettings** with a registration type set to "registered". Please note that even though you registered as "quickregistered", updating your profile will require you to use "registered" and provide the new list of parameters. Besides, this list shown above is non exhaustive as other fields might be available as per the output of **getRemitterUISettings** too.

It has to be reminded here that the email, name and country cannot be changed.

```
<?xml version="1.0" encoding="utf-8"?>
<response>
     <status>SUCCESS</status>
     <result>
         <remitter>
            <remitter_id>10001</remitter_id>
             <status>enabled</status>
             <firstname>James</firstname>
             <middlename></middlename>
             <lastname>Smith</lastname>
             <gender>Male</gender>
             <avatar>42.jpg</avatar>
            <avatar_content></avatar_content>
             <building_no>119</building_no>
             <address1>Flat 4, Rue Bleue</address1>
             <address2></address2>
             <city>Ottawa</city>
             <state></state>
             <postcode>OW878</postcode>
             <country>Canada</country>
             <country_id>02</country_id>
```
```
 <country_iso_code>CA</country_iso_code>
 <telephone>54654675</telephone>
 <mobile></mobile>
 <fax></fax>
 <email></email>
 <dob>23-07-1979</dob>
 <nationality>CA</nationality>
<place of birth></place of birth>
 <country_of_birth></country_of_birth>
<fathers_name></fathers_name>
<mothers_name></mothers_name>
<national id number></national id number>
 <verified>t</verified>
 <id_documents>
     <id_document>
         <id_type>passport</id_type>
        <id_details>31337</id_details>
        <id_issued_by>CAPA</id_issued_by>
        <id_issue_place>Ottawa</id_issue_place>
        \langleid start>03-07-2005</id start>
        <id_expiry>03-07-2015</id_expiry>
     </id_document>
     <id_document>
        .<br><id type>driving license</id type>
        \langleid details>31337</id details>
        \overline{\text{4id}} issued by>CAPA</id_issued_by>
        <id_issue_place>Ottawa</id_issue_place>
        \langleid start>06-09-2002</id start>
        <id_expiry>06-09-2012</id_expiry>
    \langleid document>
     <id_document>
        .<br><id type>NATIONAL INSURANCE</id type>
        \langleid details>31337\langleid details>
        <id_issued_by>CAPA</id_issued_by>
        <id_issue_place>Ottawa</id_issue_place>
        <id_start>06-09-2002</id_start>
        <id_expiry>06-09-2012</id_expiry>
     </id_document>
     <id_document>
         <id_type>NATIONAL_ID</id_type>
        <id_details>31337</id_details>
        <id_issued_by>CAPA</id_issued_by>
        <id_issue_place>Ottawa</id_issue_place>
        <id_start>06-09-2002</id_start>
        <id_expiry>06-09-2012</id_expiry>
    \langleid document>
 </id_documents>
 <occupation></occupation>
 <purpose></purpose>
 <source_of_income></source_of_income>
<employer></employer>
<business_address></business_address>
 <business_address></business_address>
 <account_number>123456789</account_number>
 <annual_income></annual_income>
 <annual_remittance></annual_remittance>
 <type>registered</type>
 <business_type></business_type>
<orgtype></orgtype>
 <company_name></company_name>
 <company_type></company_type>
```

```
<company_reg_no></company_reg_no>
            <hear_about_us></hear_about_us>
            <hear_about_us_other></hear_about_us_other>
             <cpf_number></cpf_number>
             <taxpayer_reg>123456789</taxpayer_reg>
            <card_issue_date></card_issue_date>
             <groups>Default,Group2,Group3</groups>
             <creation_date>2015-06-15 12:56:38.38181+01</creation_date>
        </remitter>
    \langle/result>
</response>
```
**Notes:** If any value regarding the address, date of birth or id documents is changed, the remitter may be set to unverified. As a result the remitter will not be able to perform all usual actions as long as it has not been verified back.

#### **uploadProfileKYCVideo**

Group : **remitterUser** Method : **uploadProfileKYCVideo**

This method is used to upload the content of a profile KYC Video to be available in the remitter profile as proof of ID.

#### **Input fields:**

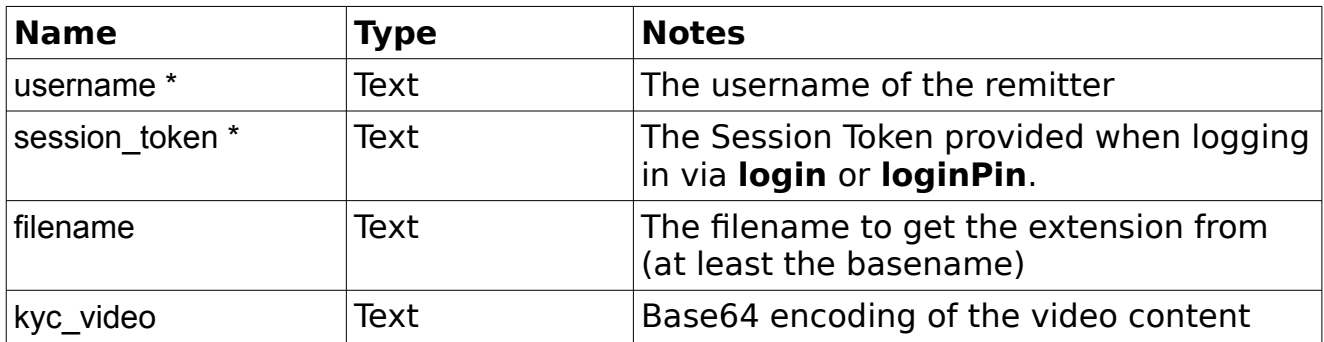

```
<?xml version="1.0" encoding="utf-8"?>
 <response>
     <status>SUCCESS</status>
     <result>
         <kyc_video>https://…/video.mp4</kyc_video>
    \langleresult>
</response>
```
## **getProfileKYCVideo**

#### Group : **remitterUser** Method : **getProfileKYCVideo**

This method is used to retrieve the content of the profile KYC video of the remitter.

#### **Input fields:**

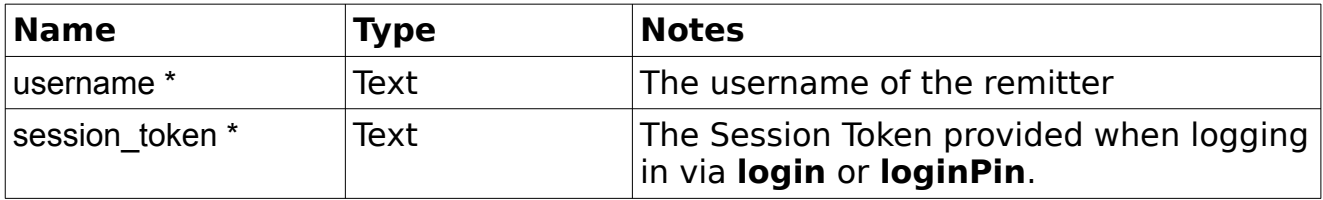

#### **Example Output XML :**

```
<?xml version="1.0" encoding="utf-8"?>
 <response>
    <status>SUCCESS</status>
     <result>
         <kyc_video>
              <data>...base64...</data>
             <mimetype>video/mp4</mimetype>
         </kyc_video>
    \langle/result>
 </response>
```
## **getSourceCountries**

Group : **remitterUser** Method : **getSourceCountries** This method is used to retrieve a list of source countries available for the ORM.

#### **Input fields:**

None.

```
<?xml version="1.0" encoding="utf-8"?>
 <response>
     <status>SUCCESS</status>
     <result>
         <countries>
             <country>
                  <id>001</id>
                 <name>United Kingdom</name>
                 <iso_code>UK</iso_code>
             </country>
```

```
 <country>
                   <id>002</id>
                  <name>United States</name>
                  <iso_code>US</iso_code>
              \langle/country>
          </countries>
    \langle/result>
</response>
```
## **register**

#### Group : **remitterUser** Method : **register**

This method is used to initiate the registration of the remitter via the web service. This will involve creating a temporary member/online remitter with the data provided.

There are currently 2 types of registration that are available: "quickregistered" and "registered". The first one allows you to capture a fixed and drastically reduced number of fields to ease/speed up the initial registration process. Upon confirmation, the remitter will be able to perform a limited number of actions such as managing its beneficiaries. However, you will need to call the **updateProfile** method in order to complete the registration, if additional fields are still required, to start remittance.

Please note that the list of fields required for "quickregistered" is definitive and cannot be customised. If you want to capture more fields directly during registration, then you will need to use "registered" as the registration type.

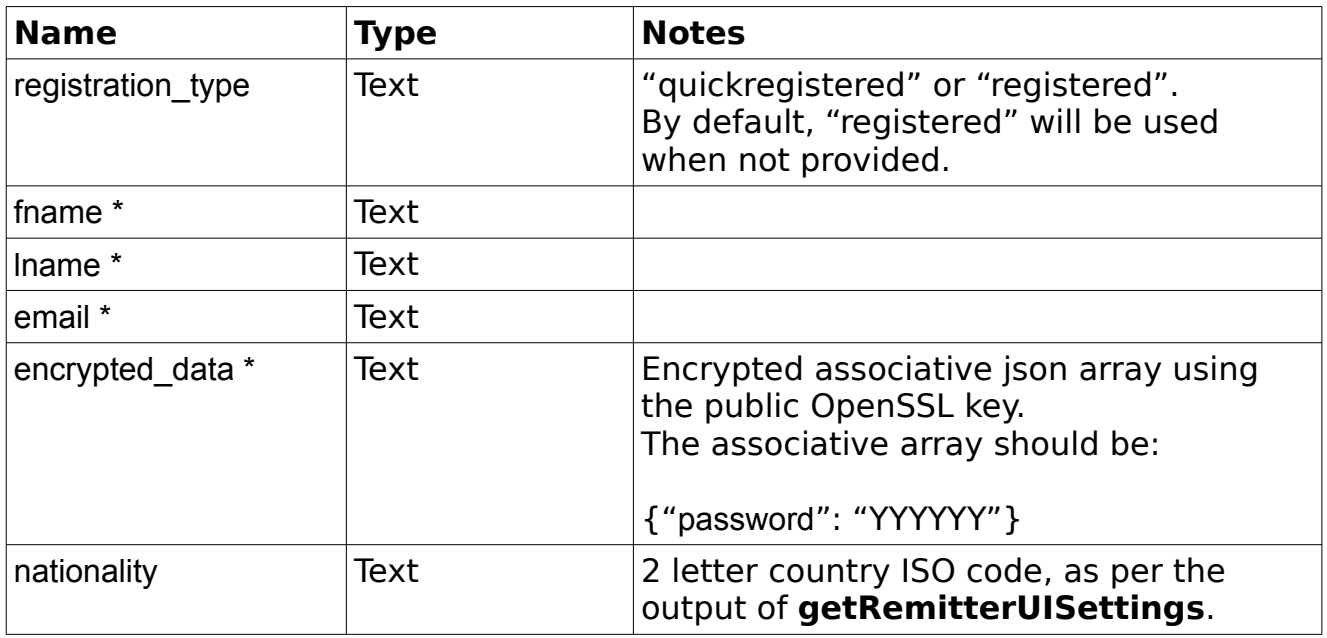

## **Input fields:**

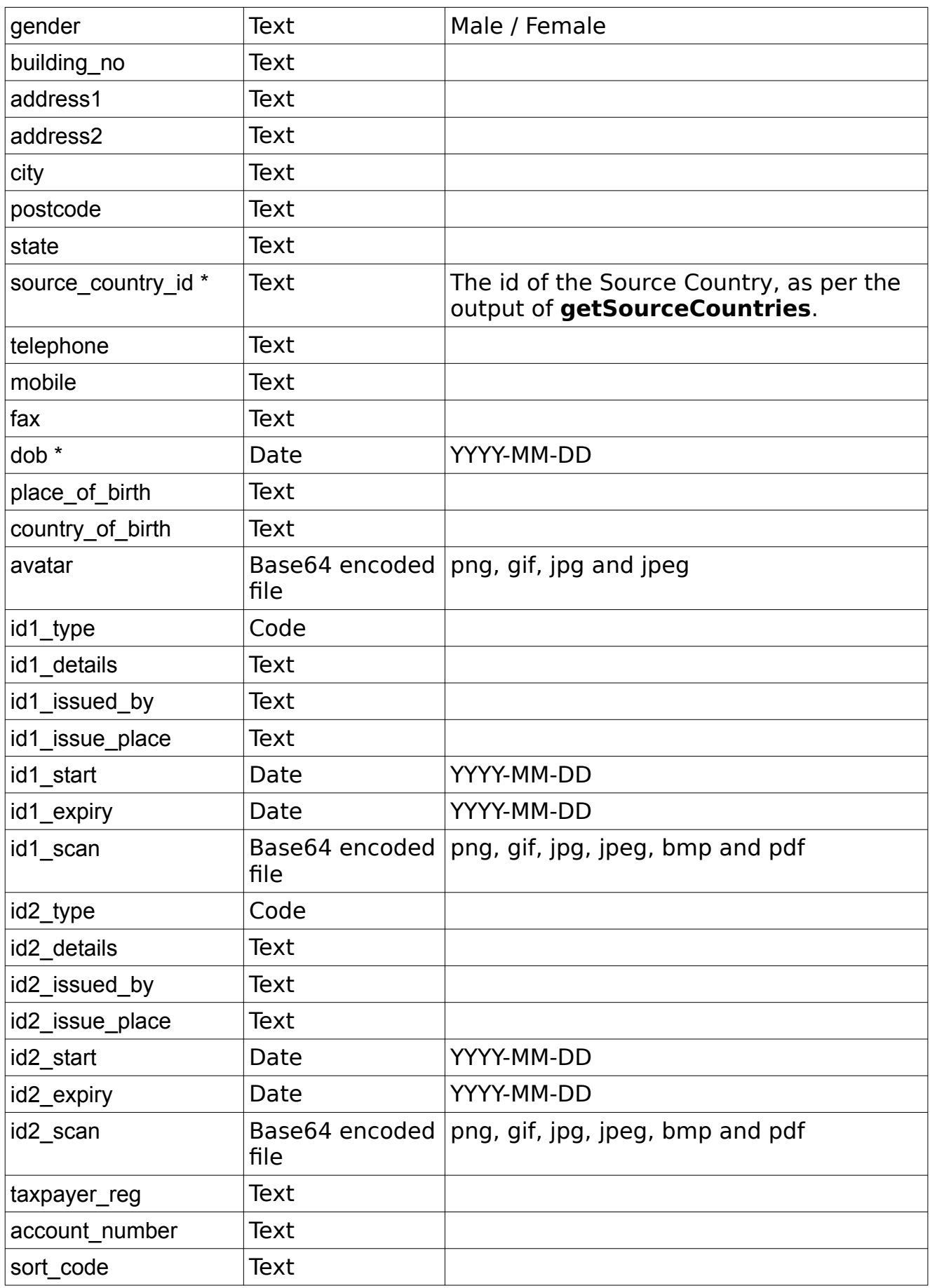

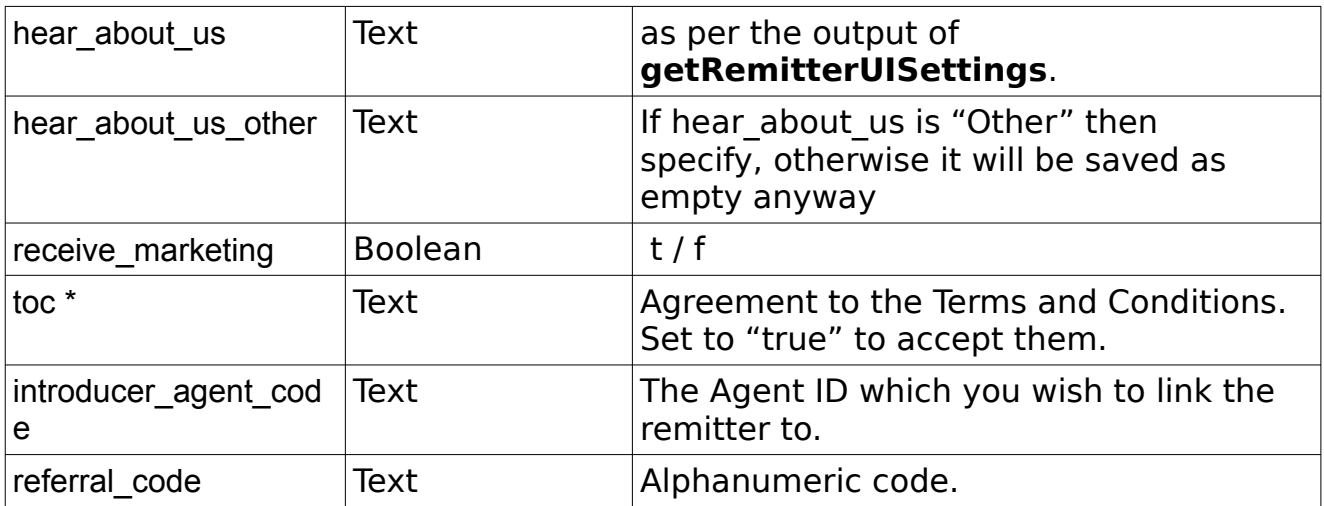

**NOTE:** Other fields may be required depending on the actual configuration of the system. This list is therefore non-exhaustive.

Please call **getRemitterUISettings** method to get your list.

**Notes:** Please refer to appendix I for details about the encryption.

## **Example Output XML :**

```
<?xml version="1.0" encoding="utf-8"?>
 <response>
     <status>SUCCESS</status>
     <result>
        <email verification code>true</email verification code>
        <sms_verification_code>false</sms_verification_code>
    \langle/result>
 </response>
```
The email and sms verification code requirement flags indicates whether or not these codes will be required when calling **confirmRegistration**. If none of them are required, then you can directly call the **confirmRegistration** method.

## **confirmRegistration**

#### Group : **remitterUser** Method : **confirmRegistration**

This method verifies the confirmation codes that have been eventually sent by email and/or SMS during the registration process.

## **Input fields:**

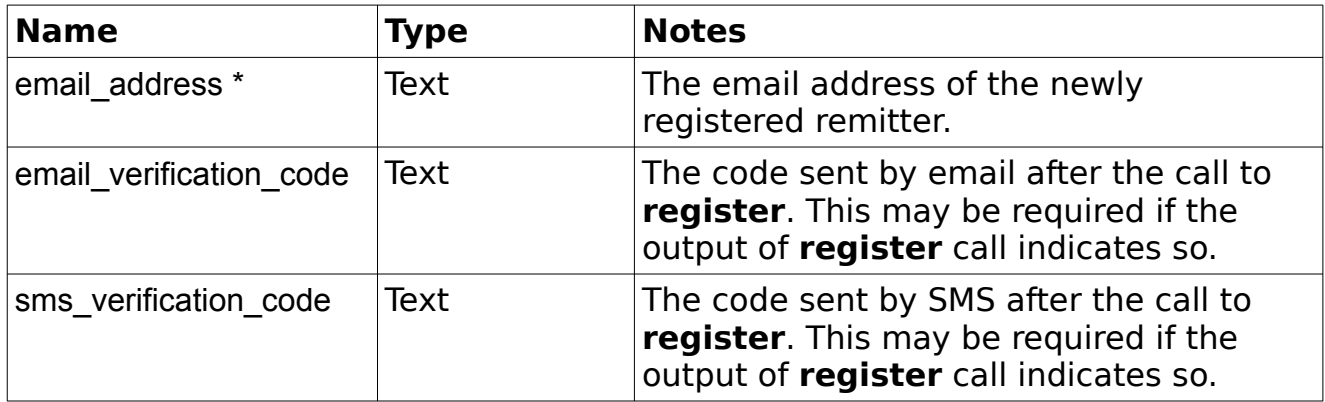

## **Example Output XML :**

```
<?xml version="1.0" encoding="utf-8"?>
 <response>
     <status>SUCCESS</status>
     <result>
        <session_token>XXXXXXXXXXXXXXXXXXXXXXXXX</session_token>
         <app_pin>YYYYYY</app_pin>
         <two_factor_authentication>
            <required>false</required>
            <type>SMS</type>
            <can_resend_code>true</can_resend_code>
         </two_factor_authentication>
    \langle/result>
</response>
```
**Notes:** The app pin might be provided if this is the first time that the user is logging in via the remitter Web Services; so that it can be given to the user. Otherwise this information will not be included in the response.

The two factor authentication flag indicates if a 2FA code has been sent to the remitter. If so, this information must be provided using **confirmTwoFactorAuthentication**. Otherwise, the user will not be able to perform any further action.

The two factor authentication type can be: SMS, Entrust or GoogleAuthenticator. This list may grow in the future.

If you used "quickregistered" as the registration\_type in **register**, you may still be required to call **updateProfile** in order to complete the registration and allow the remitter to create transactions.

## **requestRegistrationConfirmationCode**

#### Group : **remitterUser**

#### Method : **requestRegistrationConfirmationCode**

This method re-send the confirmation codes that were eventually sent by email and/or SMS during the registration process. This method is optional. The codes will be sent automatically after successfully calling register() anyway. This is only used if the user does not receive the first codes.

## **Input fields:**

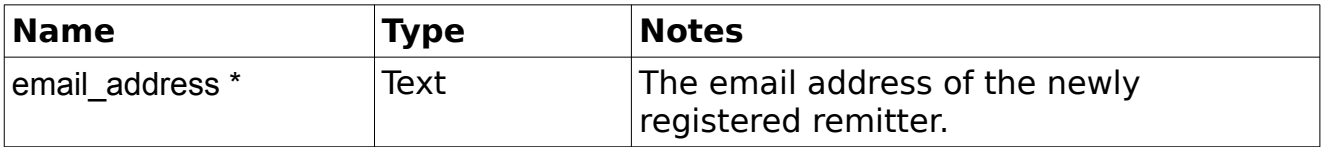

```
<?xml version="1.0" encoding="utf-8"?>
 <response>
     <status>SUCCESS</status>
 </response>
```
## *Wallet*

## **getWallets**

#### Group : **wallet** Method : **getWallets**

This method provides the balances of the remitter wallets.

#### **Input fields:**

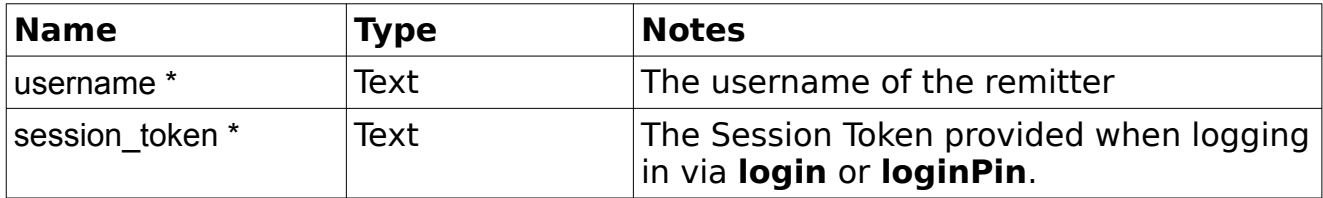

## **Example Output XML :**

```
<?xml version="1.0" encoding="utf-8"?>
 <response>
     <status>SUCCESS</status>
     <result>
         <wallets>
             <wallet>
                  <currency>GBP</currency>
                 <credit_balance>1337.00</credit_balance>
                 <enabled>true</enabled>
              </wallet>
             <wallet>
                  <currency>EUR</currency>
                 <credit_balance>42.00</credit_balance>
                 <enabled>false</enabled>
              </wallet>
         </wallets>
    \langle/result>
 </response>
```
**Notes:** The enabled flag indicates if the currency is still enabled within the system. If disabled, the funds attached to it can be transferred to one of the enabled wallets of the same remitter. However, the system will not accept any transaction payment from/to a disabled wallet.

## **getWalletActivity**

#### Group : **wallet** Method : **getWalletActivity** This method provides the list of events linked to the remitter wallets.

## **Input fields:**

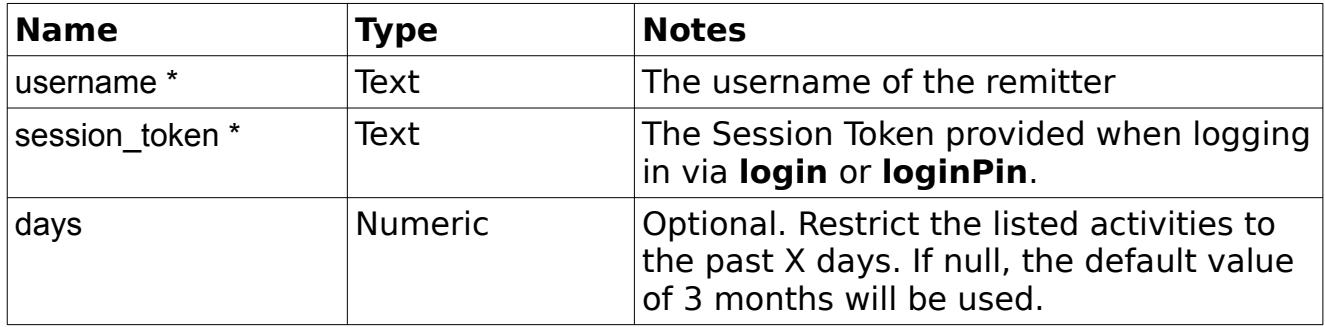

## **Example Output XML :**

```
<?xml version="1.0" encoding="utf-8"?>
 <response>
     <status>SUCCESS</status>
     <result>
         <activities>
             <activity>
                 <date>2015-06-16 13:46:08+01</date>
                <currency>EUR</currency>
                <credit_added>-13.37</credit_added>
                <credit_before>100.00</credit_before>
                <credit_after>86.63</credit_after>
                <updated_by>John Doe</updated_by>
                <credit_type>TP</credit_type>
                <trans_ref>RC000321000213</trans_ref>
                <deposit_ref></deposit_ref>
                <trans_amount>11.55</trans_amount>
                <original_source_currency>GBP</original_source_currency>
                <original_remitt_pay>11.55</original_remitt_pay>
                <remitter paid>11.55</remitter paid>
                <conversion_rate>1.15757575</conversion_rate>
                <hqok_date></hqok_date>
                <account_ref></account_ref>
                <notes>Payment due for Transaction RC000321000213</notes>
             </activity>
         </activities>
    \langle/result>
 </response>
```
**Notes:** See **Appendix G** for all Remitter credit types.

## **getLoadWalletCharges**

Group : **wallet** Method : **getLoadWalletCharges** This method calculates any charges that will apply to the wallet loading as well as the final amount to pay.

## **Input fields:**

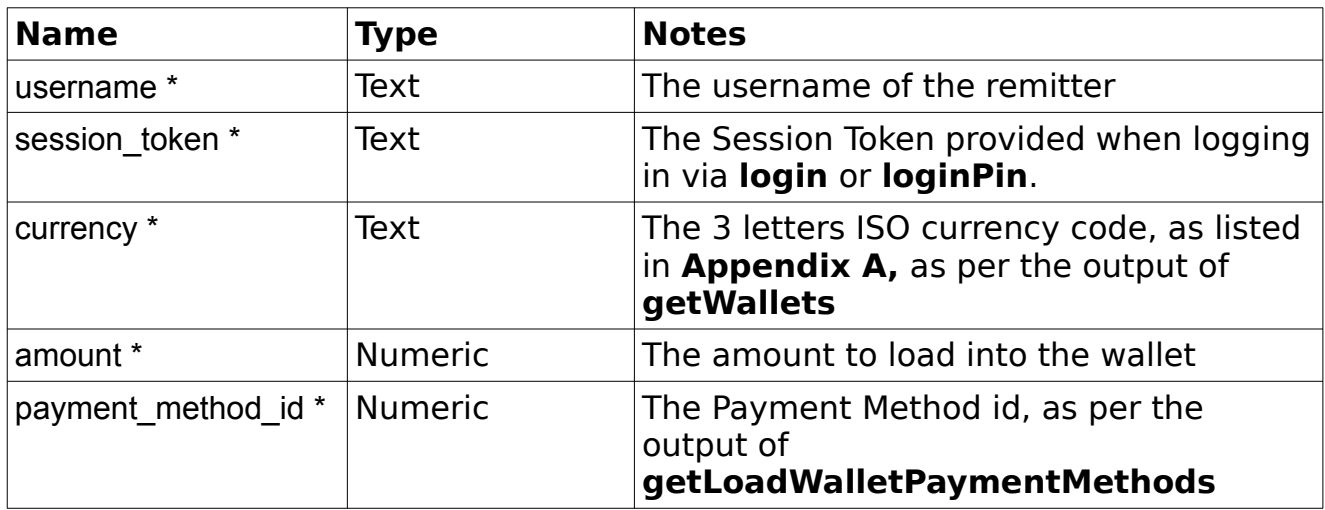

## **Example Output XML :**

```
<?xml version="1.0" encoding="utf-8"?>
 <response>
    <status>SUCCESS</status>
     <result>
         <currency>GBP</currency>
        <min_load_amount>1.00</min_load_amount>
        <max_load_amount>50.00</max_load_amount>
        \overline{\text{max}}limit>150.00</max_limit>
        <amount_available_to_load>20.00</amount_available_to_load>
        <charges>2.00</charges>
        <total_to_pay>15.37</total_to_pay>
        \frac{1}{2} <amount>13.37</amount>
        <payment_method>6</payment_method>
        <new_balance>100.00</new_balance>
    \langle/result>
 </response>
```
## **getLoadWalletPaymentMethods**

Group : **wallet**

#### Method : **getLoadWalletPaymentMethods**

This method provides a list of the wallet loading payment methods available.

#### **Input fields:**

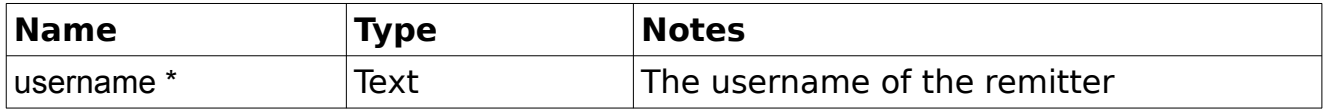

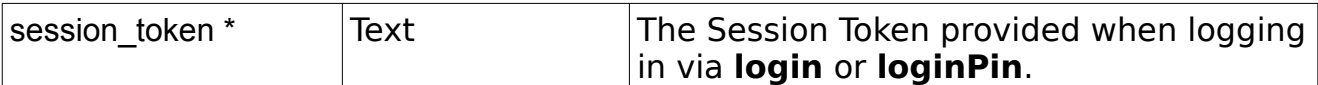

## **Example Output XML :**

```
<?xml version="1.0" encoding="utf-8"?>
 <response>
      <status>SUCCESS</status>
      <result>
          <payment methods>
                <payment_method>
                    \langle id \rangle \sqrt{6} \langle id \rangle<name>Credit/Debit Card</name>
                </payment_method>
               <payment_method>
                    \langle id \rangle8</id>
                    <name>Bank Transfer</name>
                </payment_method>
           ...
           </payment_methods>
     \langle/result>
 </response>
```
## **loadWallet**

Group : **wallet** Method : **loadWallet** This method initiates the load of the wallet.

## **Input fields:**

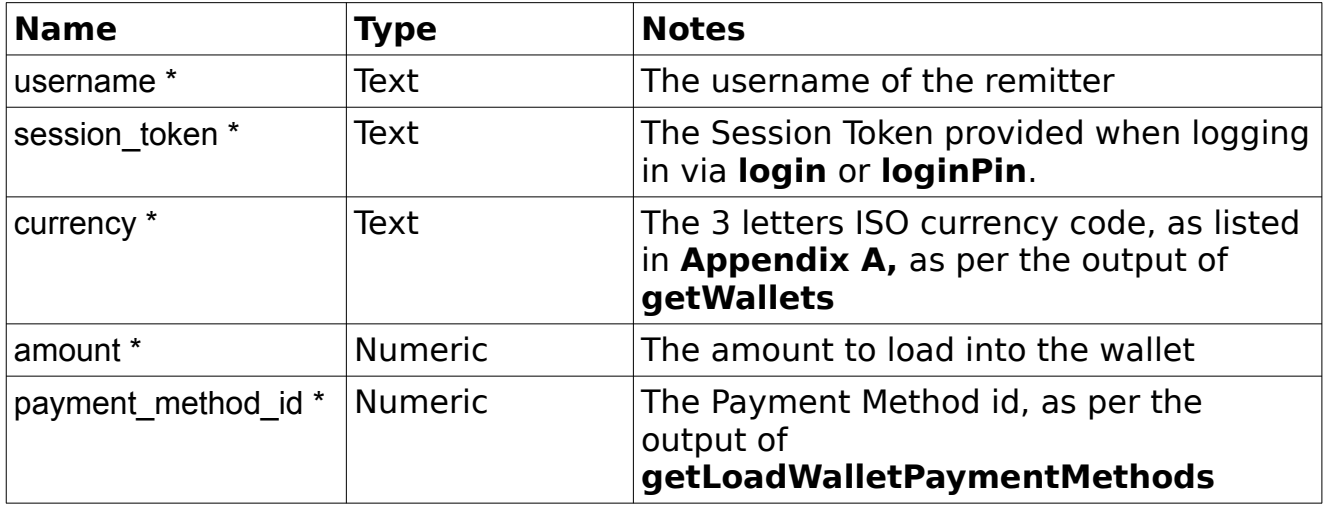

```
<?xml version="1.0" encoding="utf-8"?>
 <response>
     <status>SUCCESS</status>
     <result>
         <my_wallet_ref>10000</my_wallet_ref>
         <currency>GBP</currency>
        <charges>2.00</charges>
        <total_to_pay>15.37</total_to_pay>
        \langleamount>13.37</amount>
        <payment_method>6</payment_method>
        <status>UNPAID</status>
         <creation_date>2016-06-26 16:52:08.892531+01</creation_date>
         <new_balance>100.00</new_balance>
    \langle/result>
</response>
```
**Notes:** You will need to call **loadWalletPaymentCleared** method to clear the payment of this wallet load.

## **getLoadWalletDetails**

#### Group : **wallet**

#### Method : **getLoadWalletDetails**

This method retrieves the details of a wallet load in order to clear the payment for it.

#### **Input fields:**

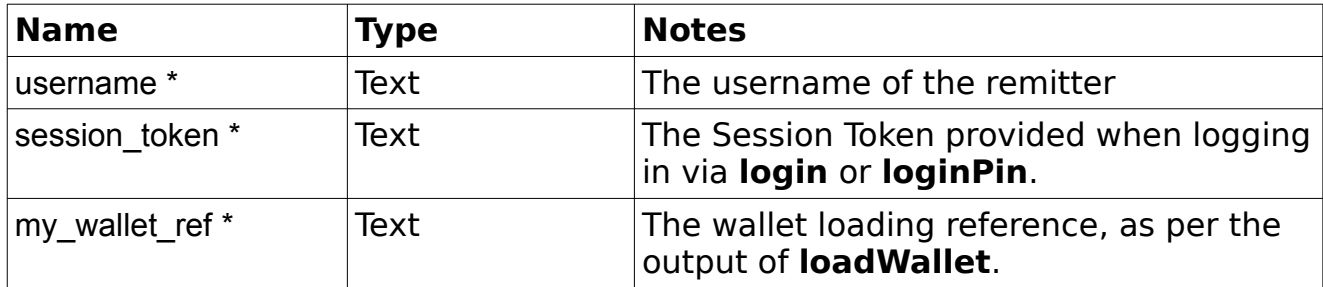

```
<?xml version="1.0" encoding="utf-8"?>
 <response>
     <status>SUCCESS</status>
     <result>
         <my_wallet_ref>10000</my_wallet_ref>
        <currency>GBP</currency>
        <charges>2.00</charges>
        <total_to_pay>15.37</total_to_pay>
        \langleamount>13.37\langleamount>
        <payment_method>6</payment_method>
        <status>UNPAID</status>
```

```
 <creation_date>2016-06-26 16:52:08.892531+01</creation_date>
        <new_balance>100.00</new_balance>
    \langle/result>
 </response>
```
**Notes:** This response is the same as the one from **loadWallet**. It is only needed to compute the wallet security hash if you have not cached the data of the latter confirmation call.

## **loadWalletPaymentCleared**

#### Group : **wallet**

#### Method : **loadWalletPaymentCleared**

This method clears the payment of a wallet load when the Card Processor (ex: Secure Trading) indicates that the payment was successful.

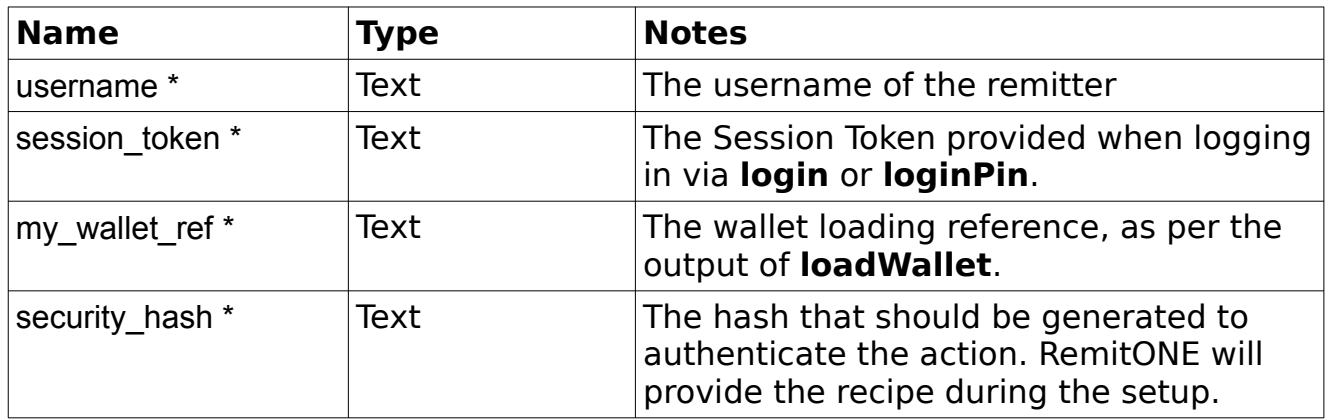

#### **Input fields:**

```
<?xml version="1.0" encoding="utf-8"?>
 <response>
     <status>SUCCESS</status>
     <result>
         <my_wallet_ref>10000</my_wallet_ref>
        <currency>GBP</currency>
        <charges>2.00</charges>
        <total_to_pay>15.37</total_to_pay>
        \langleamount>13.37\langleamount>
        <payment_method>6</payment_method>
        <status>SENT_FOR_DELIVERY</status>
        <creation_date>2016-06-26 16:52:08.892531+01</creation_date>
        <new_balance>100.00</new_balance>
    \langle/result>
</response>
```
## **calculateMoveFundsBetweenWallets**

#### Group : **wallet**

#### Method : **calculateMoveFundsBetweenWallets**

This method provides the rate used in the conversion and calculate the final amount that will be moved between two of the remitter's wallets.

#### **Input fields:**

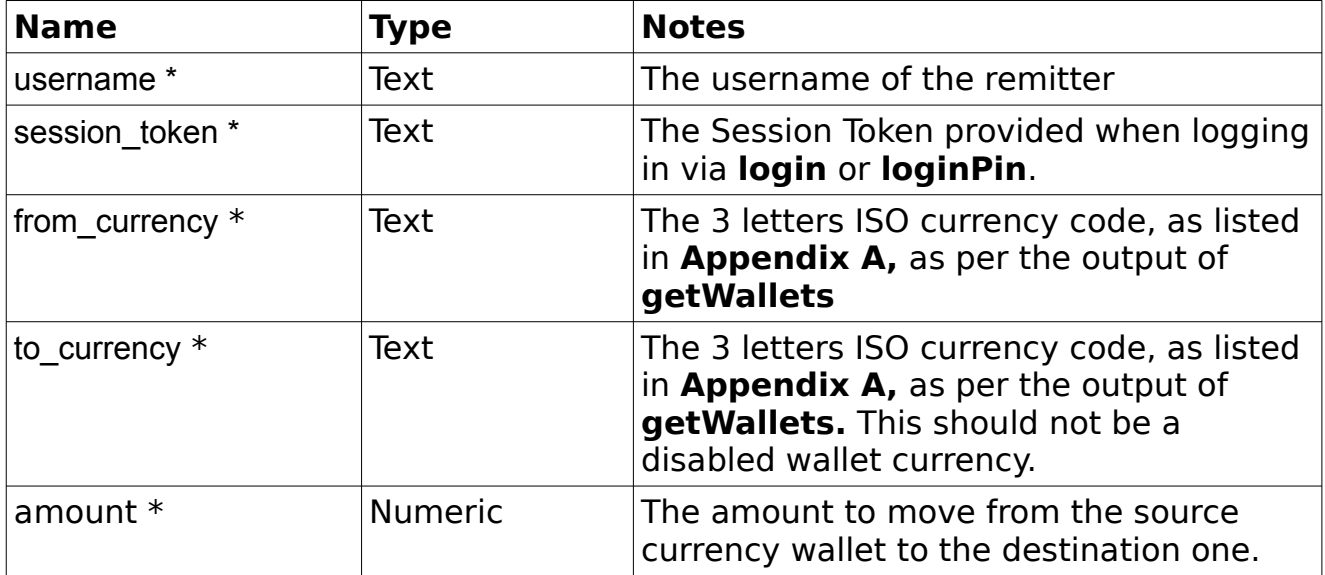

## **Example Output XML :**

```
<?xml version="1.0" encoding="utf-8"?>
 <response>
     <status>SUCCESS</status>
     <result>
        <rate>1.245454</rate>
         <received_amount>13.37</received_amount>
    \langle/result>
</response>
```
## **moveFundsBetweenWallets**

Group : **wallet** Method : **moveFundsBetweenWallets** This method moves funds between two of the remitter's wallets.

## **Input fields:**

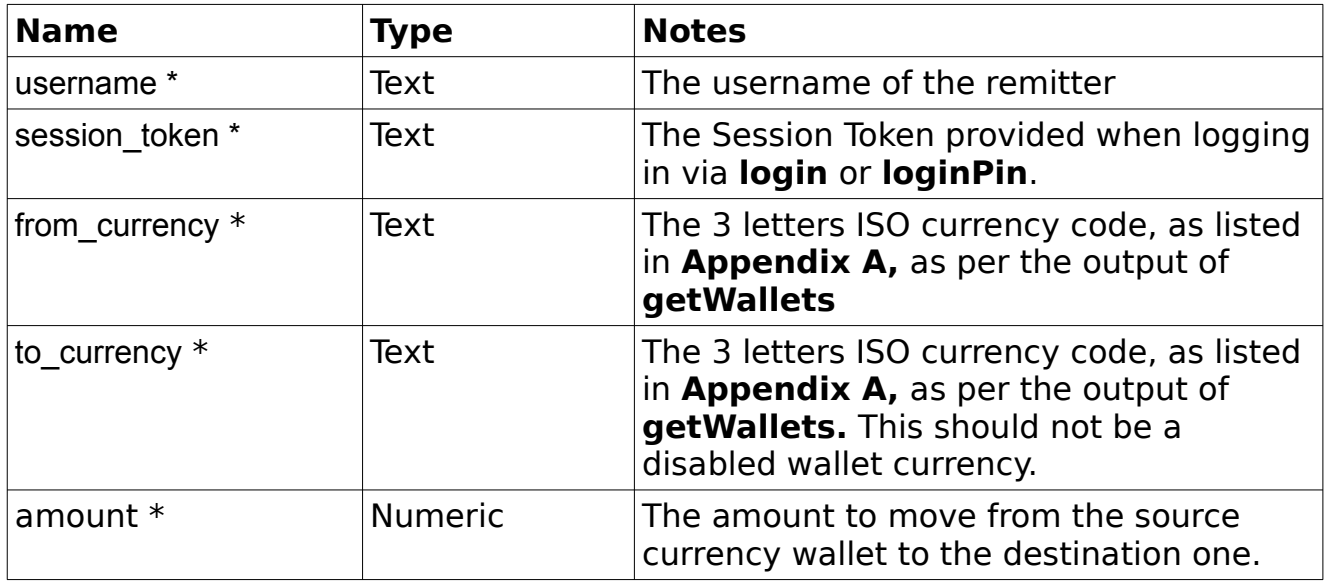

```
<?xml version="1.0" encoding="utf-8"?>
 <response>
    <status>SUCCESS</status>
     <result>
          <sending_wallet>
              <currency>GBP</currency>
             <previous_balance>9705.20</previous_balance>
             <transfer_amount>40.00</transfer_amount>
             <new_balance>9665.20</new_balance>
          </sending_wallet>
          <receiving_wallet>
              <currency>EUR</currency>
             <previous_balance>64.21</previous_balance>
             <transfer_amount>52.47</transfer_amount>
             \langle \text{rate} \rangle1.311757\langle \text{rate} \rangle<new_balance>116.68</new_balance>
         \langle/receiving wallet>
    \langle/result>
 </response>
```
## *UI Settings*

#### **getCarouselImages**

#### Group : **UISettings**

#### Method : **getCarouselImages**

This method lists the urls to the images for the carousel.

#### **Input fields:**

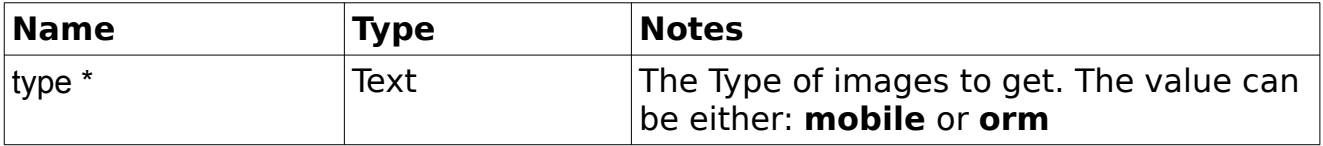

## **Example Output XML :**

```
<?xml version="1.0" encoding="utf-8"?>
 <response>
     <status>SUCCESS</status>
     <result>
         <images>
             <image>http://remitone.com/path/to/image1.png</image>
            <image>http://remitone.com/path/to/image2.jpg</image>
            ...
         </images>
    \langle/result>
 </response>
```
## **getCountryPrefixes**

Group : **UISettings** Method : **getCountryPrefixes** This method is used to retrieve the telephone prefix for all countries.

#### **Input fields:**

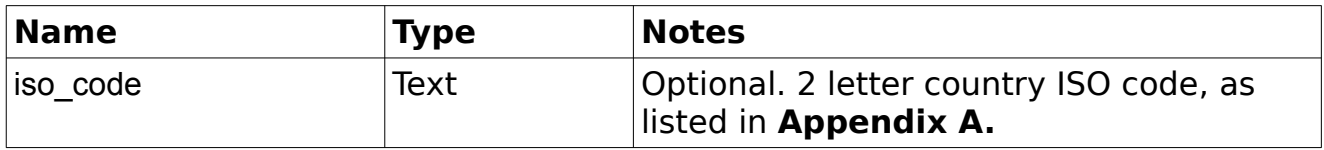

#### **Example Output XML :**

<?xml version="1.0" encoding="utf-8"?>

```
 <response>
                <status>SUCCESS</status>
                <result>
                    <countries>
                         <country>
                             <iso_code>GB</iso_code>
                            <name>United Kingdom</name>
                            <prefix>44</prefix>
                            <main_prefix>false</main_prefix>
                         </country>
                        <country>
                            <iso_code>US</iso_code>
                            <name>United States</name>
                            <prefix>1</prefix>
                            <main_prefix>true</main_prefix>
                         </country>
 ...
                     </countries>
               \langle/result>
            </response>
```
**Notes:** The "main prefix" element is used when countries share the same prefix (Ex: +1 is used in the US as well as Canada). This allows the system to promote one of them by default. If you would rather promote another one, please contact RemitONE support to swap it.

#### **getChangePasswordSettings**

Group : **UISettings** Method : **getChangePasswordSettings** This method is used to retrieve password validations for change/reset password.

#### **Input fields:**

None.

```
<?xml version="1.0" encoding="utf-8"?>
 <response>
     <status>SUCCESS</status>
    \langleresult>
          <password_validation>
              <min_length>8</min_length>
              <upper>true</upper>
              <lower>true</lower>
             <digit>true</digit>
              <special>false</special>
         </password_validation>
    \langle/result>
</response>
```
## **getBeneficiaryUISettings**

#### Group : **UISettings**

#### Method : **getBeneficiaryUISettings**

This method is used to retrieve all fields that need to be displayed as well as which ones are required in order to create a new beneficiary.

**Note:** remitt benef relation types is only shown in result if its configuration has been set as a drop-down list.

#### **Input fields:**

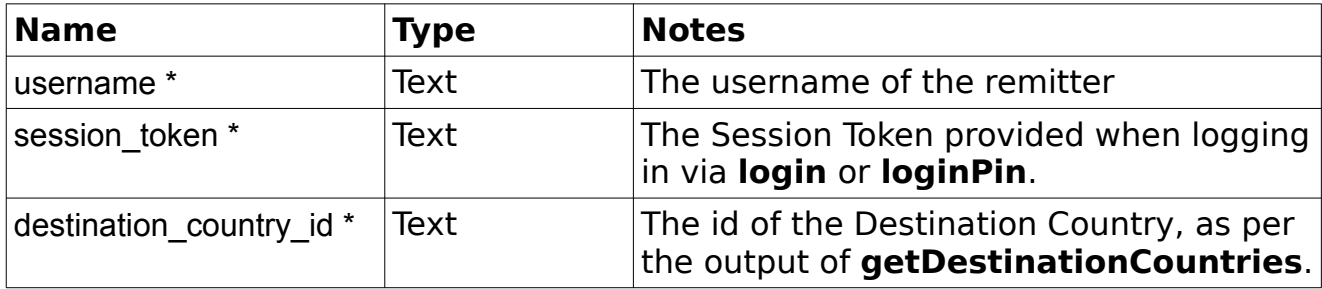

## **Example Output XML :**

```
<?xml version="1.0" encoding="utf-8"?>
             <response>
                 <status>SUCCESS</status>
                 <result>
                     <id_types>
                           <id_type>
                            <code>PASSPORT</code>
                           <name>PASSPORT</name>
                           </id_type>
                          <id_type>
                           <code>DRIVINGLICENSE</code>
                           <name>DRIVINGLICENSE</name>
                            </id_type>
 ...
                    \langleid_types>
                    <card_types>
                    </card_types>
                    <remitt benef relation types>
                    \langle/remitt_benef_relation_types>
                    <elements>
                         <element>
                              <name>id1_type</name>
                             <display>true</display>
                            <required>true</required>
                         </element>
                        <element>
                             <name>email</name>
                             <display>true</display>
                            <required>false</required>
                         </element>
                         ...
                     </elements>
                \langle/result>
             </response>
```
**Notes:** Some elements may contain an extra parameter "additional attributes"

#### to list extra information relevant to the field. Ex**:**

```
<element>
     <name>fname</name>
     <displayed>true</displayed>
      <required>true</required>
      <additional_attributes>
           <min_length>2</min_length>
     </additional attributes>
\langle/element>
```
## **getRemitterUISettings**

## Group : **UISettings** Method : **getRemitterUISettings**

This method is used to retrieve all fields that need to be displayed as well as which ones are required in order to register a new remitter. Additionally, the list of nationalities and "hear about us" options are included if needed.

There are currently 2 types of registration that are available: "guickregistered" and "registered". The first one allows you to capture a fixed and drastically reduced number of fields to ease/speed up the initial registration process. Upon confirmation, the remitter will be able to perform a limited number of actions such as managing its beneficiaries. However, you will need to use "registered" in the context of **updateProfile** in order to complete the registration and start remittance.

Please note that the list of fields required for "quickregistered" is definitive and cannot be customised. If you want to capture more fields directly during registration, then you will need to use "registered" as the registration\_type.

## **Input fields:**

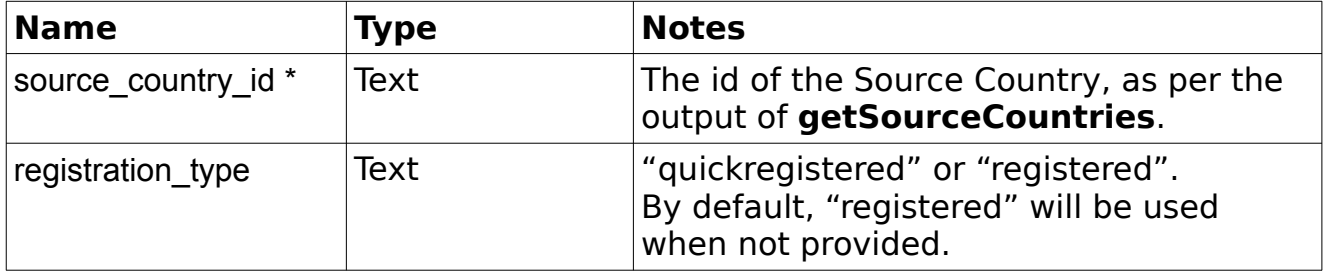

```
<?xml version="1.0" encoding="utf-8"?>
 <response>
     <status>SUCCESS</status>
    \langleresult>
```

```
<hear about us options>
                       <hear_about_us_option>Family or Friend</hear_about_us_option>
                      <hear_about_us_option>Advertisement</hear_about_us_option>
 ...
                   </hear_about_us_options>
                  <transfer_purposes>
                       <transfer_purpose>Family Support</transfer_purpose>
                       <transfer_purpose>Gift</transfer_purpose>
 ...
                  </transfer purposes>
                   <sources_of_income>
                       <source_of_income>Salary</source_of_income>
                       <source_of_income>Pension</source_of_income>
 ...
                   </sources_of_income>
                   <nationalities>
                       <nationality>
                           <name>AFGHANISTAN</name>
                          <value>AF</value>
                       </nationality>
                      <nationality>
                           <name>ALBANIA</name>
                          <value>AL</value>
                       </nationality>
 ...
                   </nationalities>
                   <password_validation>
                       <min_length>8</min_length>
                       <upper>true</upper>
                       <lower>true</lower>
                      <digit>true</digit>
                       <special>false</special>
                   </password_validation>
                  <id types>
                      <id_types_1>
                           <id_type>
                                 <code>Passport</code>
                                  <name>Passport</name>
                            </id_type>
                           <id_type>
                                 <code>National_Insurance</code>
                                 <name>National Insurance No</name>
                            </id_type>
 ...
                      \langleid types_1>
                      \langleid types 2>
                            <id_type>
                                 <code>Passport</code>
                                  <name>Passport</name>
                            </id_type>
                           <id_type>
                                 <code>National ID</code>
                                 <name>National ID</name>
                            </id_type>
 ...
                       </id_types_2>
                  </id_types>
                   <elements>
                       <element>
                           <name>id1_type</name>
                          <required>true</required>
```

```
 <display>true</display>
                        </element>
                       <element>
                            <name>email</name>
                            <required>false</required>
                            <display>true</display>
                        </element>
 ...
                    </elements>
               \langle/result>
           </response>
```
**Notes:** Some elements may contain an extra parameter "additional attributes" to list extra information relevant to the field. Ex**:**

```
<element>
     <name>dob</name>
      <displayed>true</displayed>
      <required>true</required>
      <additional_attributes>
            <minimum_age>18</minimum_age>
            <maximum_age>150</maximum_age>
      </additional_attributes>
</element>
```
## **getTransactionUISettings**

# Group : **UISettings**

#### Method : **getTransactionUISettings**

This method is used to retrieve all fields that need to be displayed as well as which ones are required in order to create a new transaction. This will also include the remittance payment methods, transfer types and other data available.

## **Input fields:**

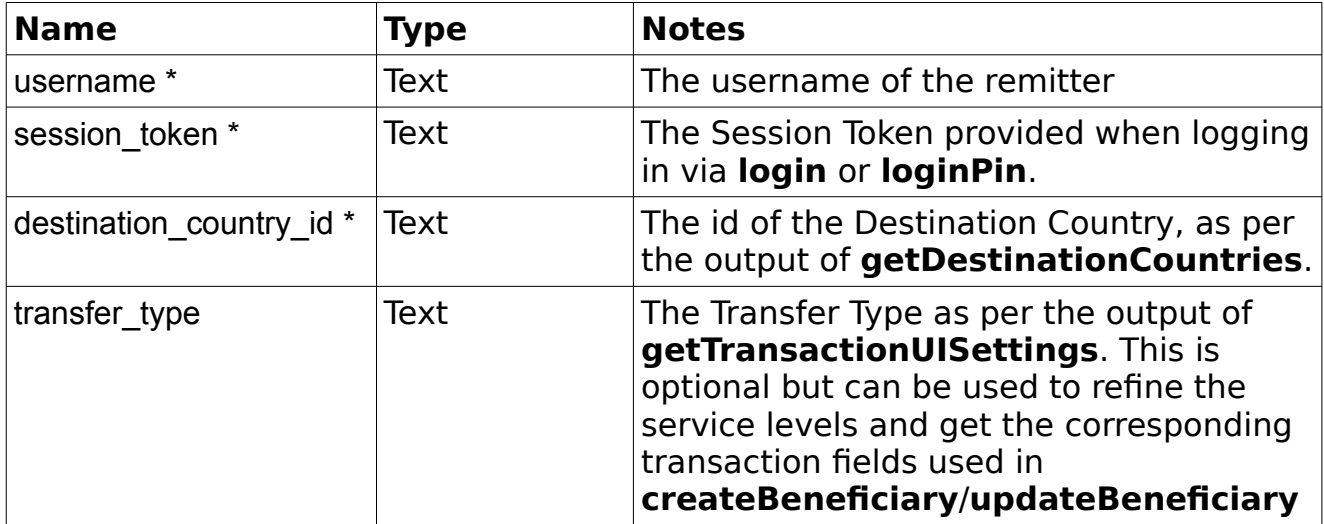

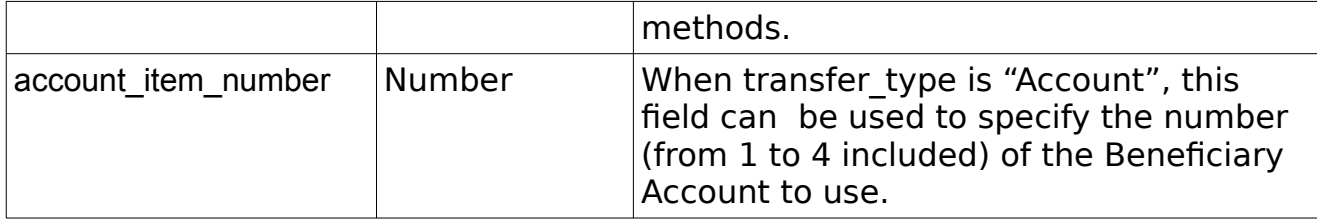

```
<?xml version="1.0" encoding="utf-8"?>
             <response>
                 <status>SUCCESS</status>
                 <result>
                     <transfer_types>
                         <transfer_type>Account</transfer_type>
                        <transfer_type>Cash Collection</transfer_type>
 ...
                    </transfer types>
                    <payment_methods>
                        <payment method>
                            \langle id \rangle6\langle id \rangle<name>Credit/Debit Card</name>
                         </payment_method>
                        <payment_method>
                            \langle id \rangle\frac{1}{8}\langle id \rangle<name>Bank Transfer</name>
                         </payment_method>
 ...
                     </payment_methods>
                     <source_of_incomes>
                         <source_of_income>Business</source_of_income>
                        <source_of_income>Gift</source_of_income>
 ...
                     </source_of_incomes>
                    <default source of income>Business</default source of income>
                    <purposes>
                         <purpose>Education Support</purpose>
                        <purpose>Investment</purpose>
 ...
                     </purposes>
                     <default_purpose>Education Support</default_purpose>
                     <service_levels>
                         <service_level>
                            \langle id \rangle2\langle id \rangle <name>nextday</name>
                             <display_name>Next Day</display_name>
                            <rate_percentage>0.00</rate_percentage>
                             <commission_percentage>0.00</commission_percentage>
                             <delivery_period>1</delivery_period>
                             <transfer_type>All</transfer_type>
                             <default_service_level>f</default_service_level>
                         </service_level>
 ...
                     </service_levels>
                     <account_types>
                         <account_type>
                             <id>SAVINGS</id>
                             <name>Savings</name>
```

```
 </account_type>
                       <account_type>
                            <id>CHEQUING</id>
                            <name>Chequing</name>
                        </account_type>
 ...
                    </account_types>
                    <source_currencies>
                        <currency>GBP</currency>
                       <currency>EUR</currency>
 ...
                    </source_currencies>
                    <destination_currencies>
                        <currency>CNY</currency>
                       <currency>USD</currency>
 ...
                    </destination_currencies>
                    <sms_options>
                        <sms_confirmation_display>f</sms_confirmation_display>
                       <sms_notification_display>t</sms_notification_display>
                        <sms_mobile_display>t</sms_mobile_display>
                       \langlesms_benef_confirmation_display>t\langle/sms_benef_confirmation_display>
                       \overline{\phantom{a}} \overline{\phantom{a}} benef_mobile_display>
                    </sms_options>
                    <elements>
                        <element>
                            <name>source_currency</name>
                           <required>true</required>
                           <display>true</display>
                        </element>
                       <element>
                            <name>purpose</name>
                            <required>false</required>
                            <display>true</display>
                        </element>
 ...
                    </elements>
               \langle/result>
           </response>
```

```
Notes: Some elements may contain an extra parameter "additional attributes"
to list extra information relevant to the field. Ex:
```

```
<element>
      <name>card_number</name>
      <displayed>true</displayed>
      <required>true</required>
      <additional_attributes>
            <min_length>4</min_length>
            <max_length>20</max_length>
      </additional_attributes>
</element>
```
## *Support*

## **getSupportDetails**

#### Group : **Support** Method : **getSupportDetails** This method is used to retrieve the company/MTO information.

#### **Input fields:**

This is a GET Request so there are no input fields.

#### **Example Output XML :**

```
<?xml version="1.0" encoding="utf-8"?>
<response>
     <responseId>130531</responseId>
     <status>SUCCESS</status>
      <result>
            <company_name>abc</company_name>
            <company_tel>1234567</company_tel>
            <company_fax>1234567</company_fax>
<customer_service_email>customerservice@company.com</customer_service_email>
           <company_address>anywhere, anywhere</company_address>
\langle/result>
</response>
```
#### **sendEmailToSupport**

#### Group : **Support** Method : **sendEmailToSupport**

This method is used to send an email to the company customer service email. This method can be used to make a contact form.

#### **Input fields:**

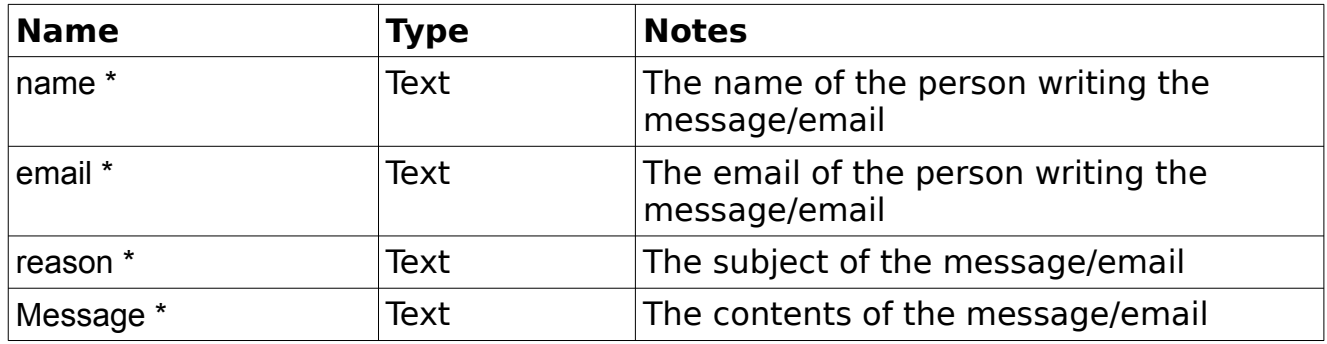

## **Example Output XML :**

```
<?xml version="1.0" encoding="utf-8"?>
<response>
```

```
<responseId>130531</responseId>
     <status>SUCCESS</status>
</response>
```
# **4.Testing Web Services Functionality**

It is possible to test the output of the WebServices using the Remitter WS SDK.

It is available in PHP and allows you to speed up the integration as you can import it directly into your project and use all the listed methods effortlessly. It will handle the encryption tasks as well as request forging. Ex:

\$remitterWS = new RemitterWS; \$remitterWS->auth->setUsername('john@company.com');

// Retrieve a session token if the user has no active session \$token = \$remitterWS->auth->login('password');

// Alternatively, you can set the session token directly if you have already stored it \$remitterWS->auth->setSessionToken('1234567890');

// You can then retrieve all the user's transactions as an array \$transactions = \$remitterWS->transaction->listTransactions();

Please contact RemitONE in order to get the download instructions.

# **Using Web Services in a Live Environment: Some suggestions**

Although it is possible to use the WebServices in any way that seems fit, we would suggest the following procedure.

- 1. Obtain a list of the fields necessary to create Beneficiaries using **getBeneficiaryUISettings**.
- 2. Create a new beneficiary using **createBeneficiary**, or search for an existing one using **listBeneficiary**.
- 3. Create a transaction between the remitter and this beneficiary by calling **updatebeneficiary** with the transaction related details, then call **createTransaction** after using **getTransactionUISettings** as well as other methods such as **getDeliveryBanks, getCharges** etc...
- 4. Receive a transaction creation response containing the actual charges as calculated by the system, compliance check results, and a temporary transaction session id. It is the responsibility of the user to examine these results.
- 5. Once the user is satisfied with the results, call **confirmTransaction** and provide eventual confirmation codes to actually create the transaction in the system.
- 6. At some later time, **getTransaction** can be used to determine whether the transaction has been processed.

# **Appendix A : Destination Country ISO Codes**

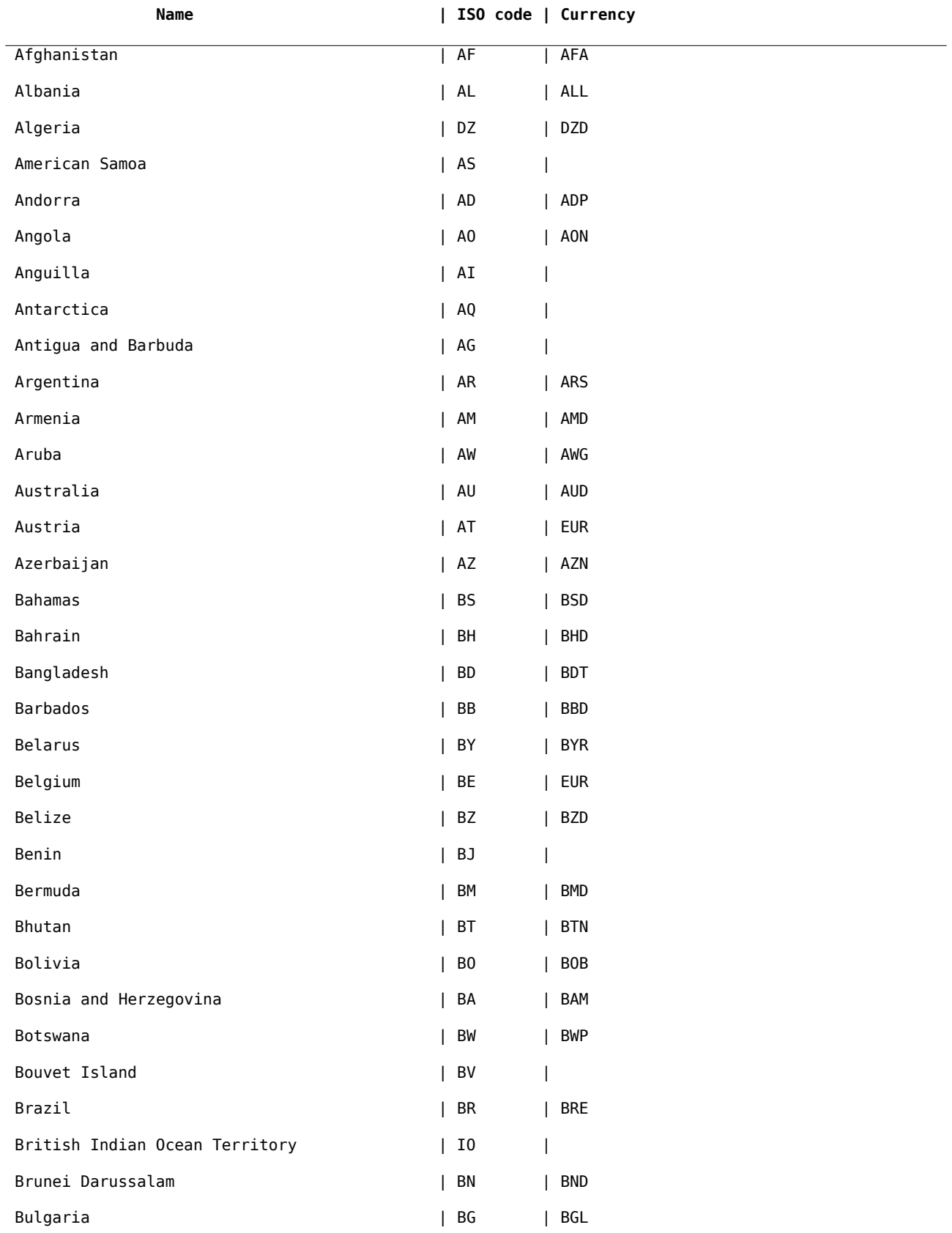

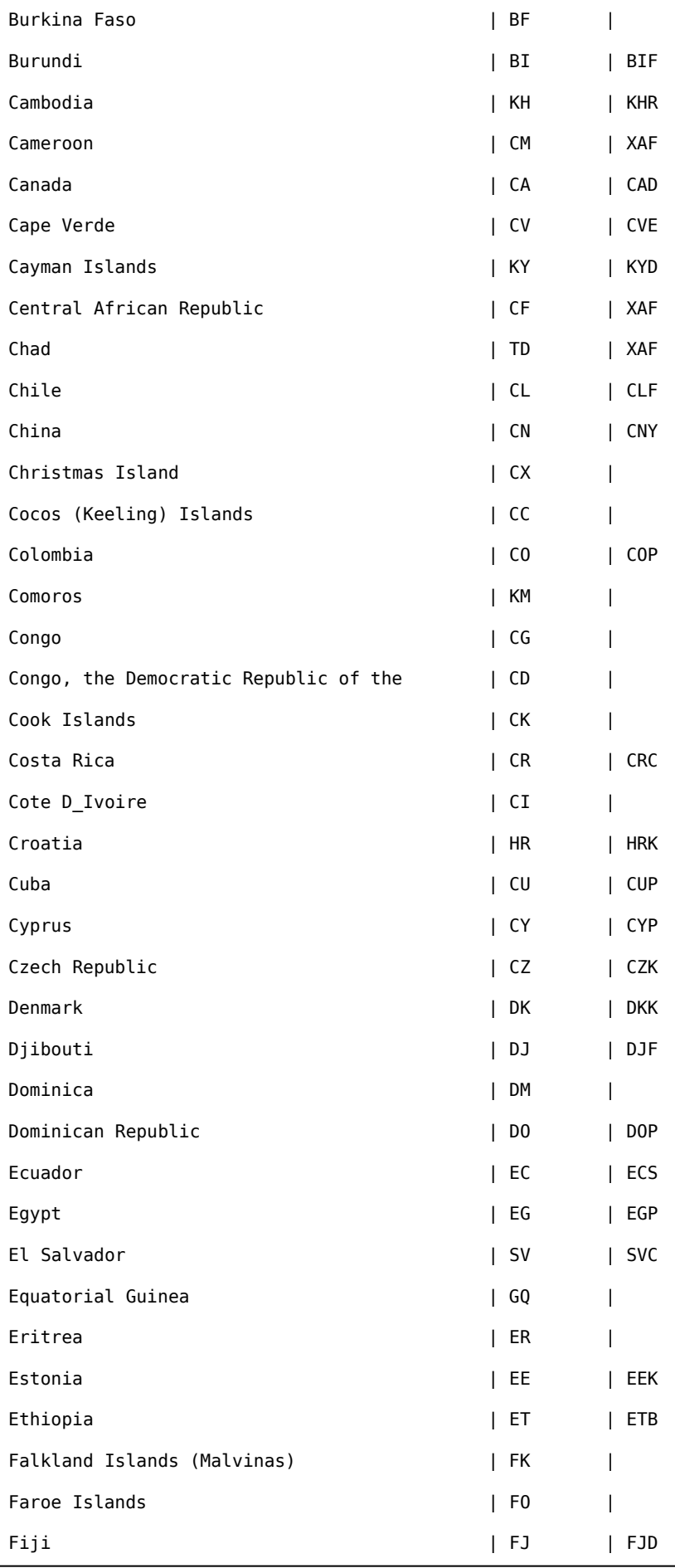

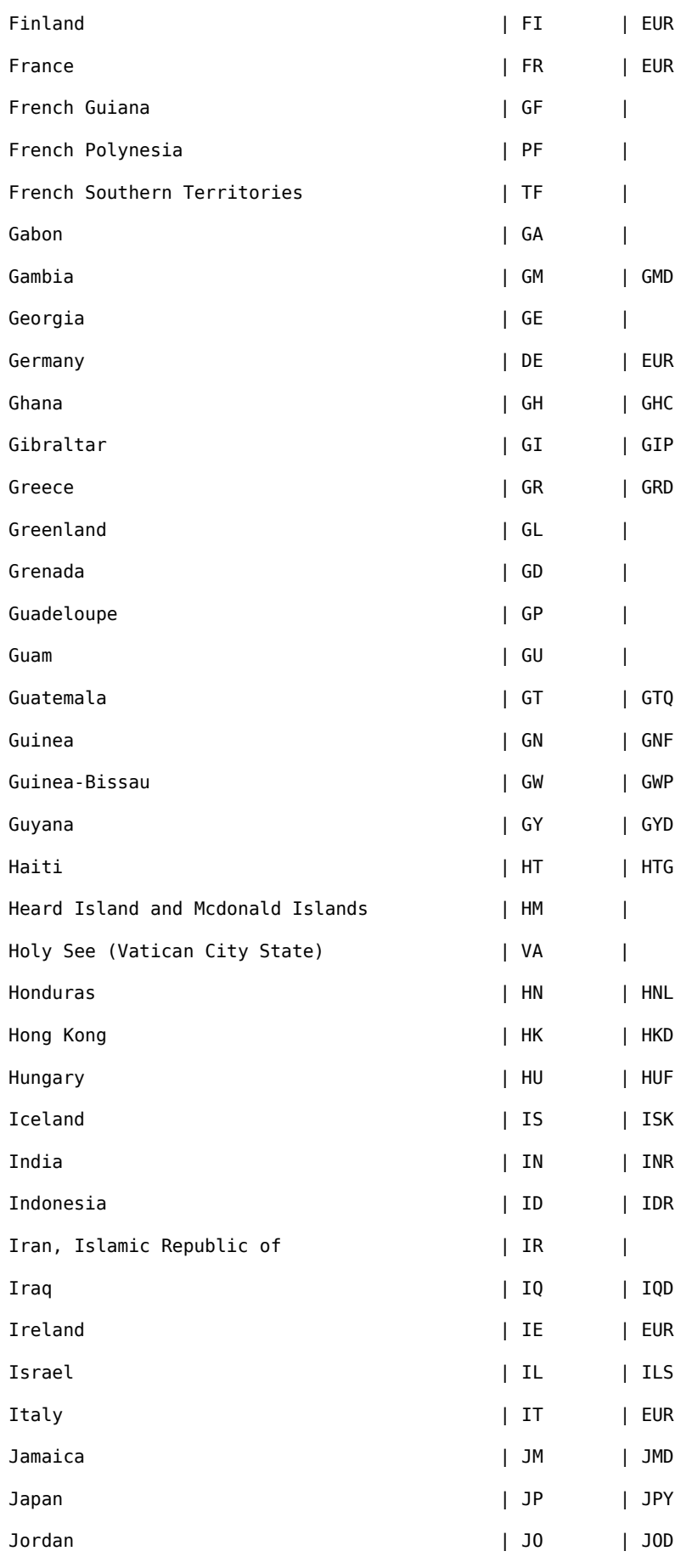

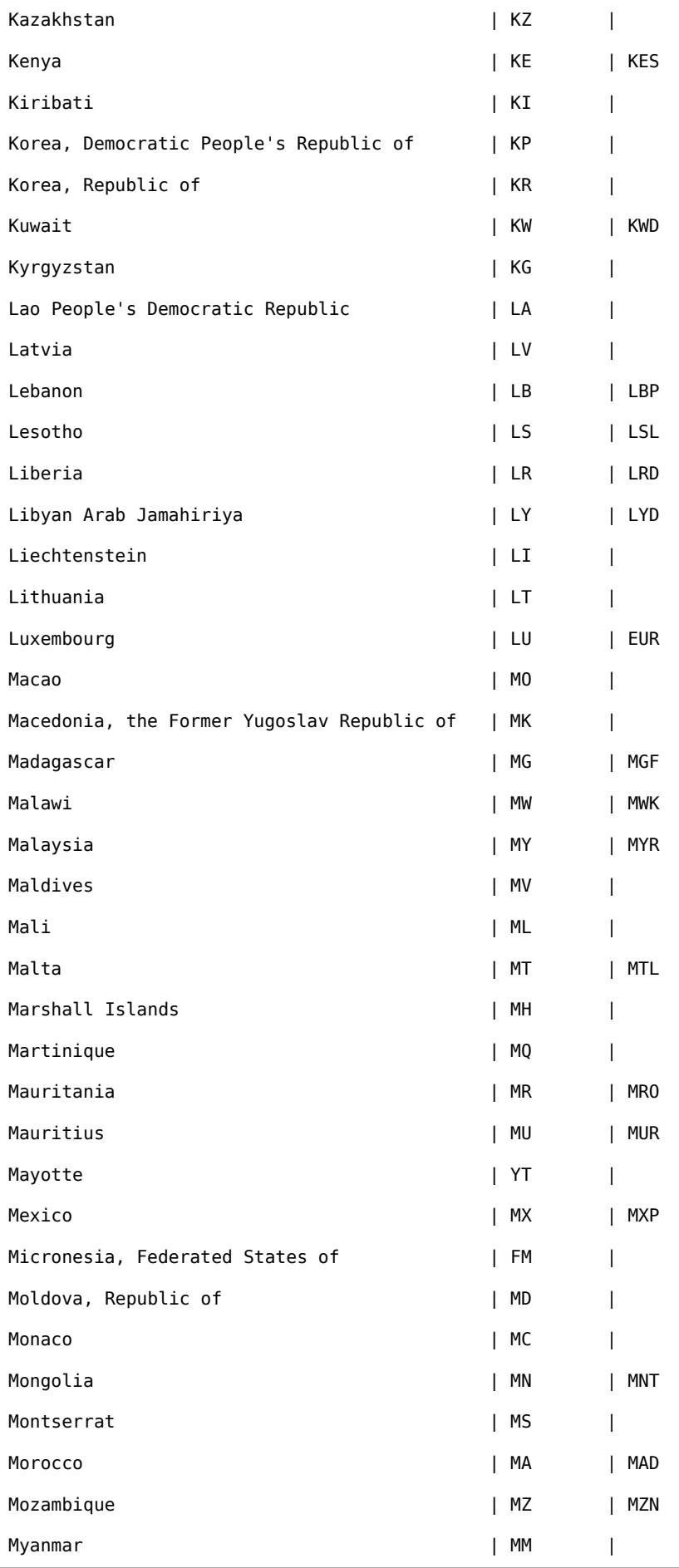

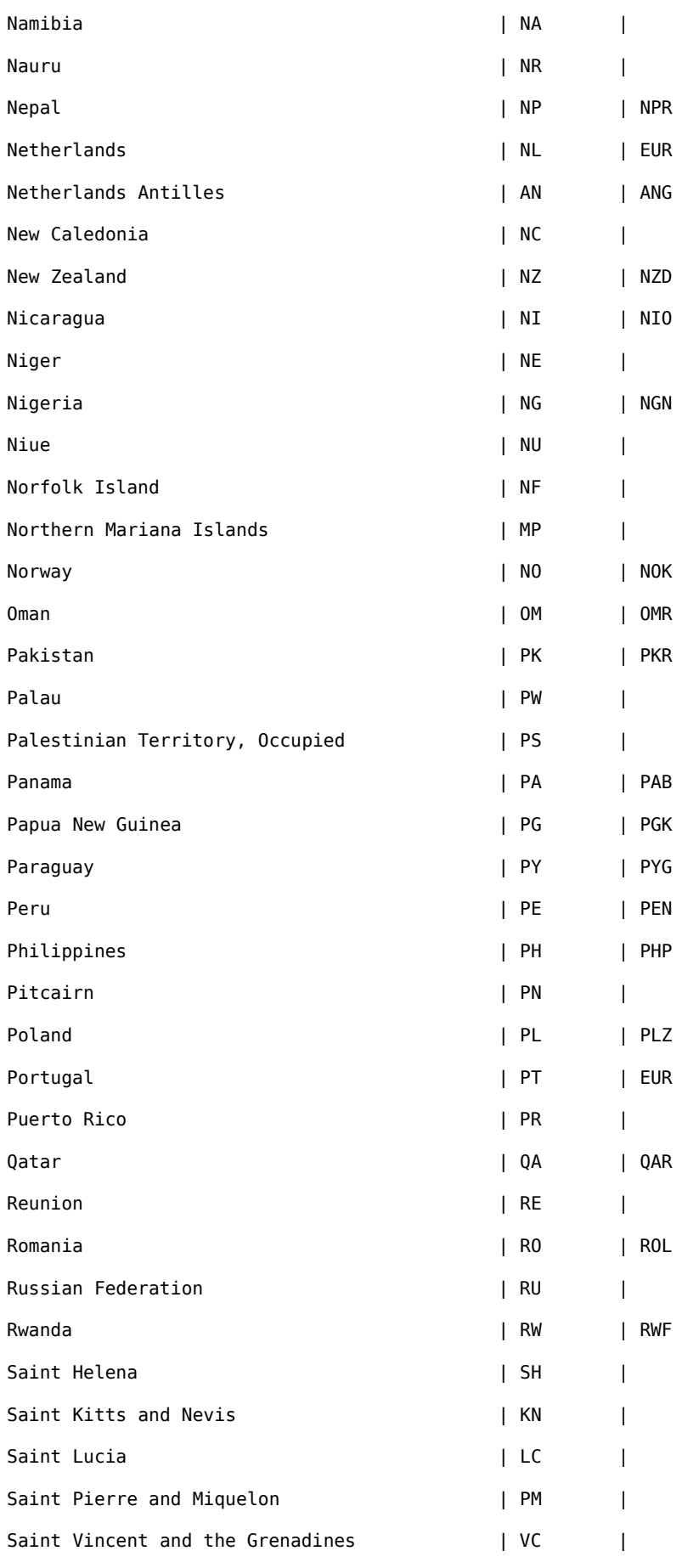

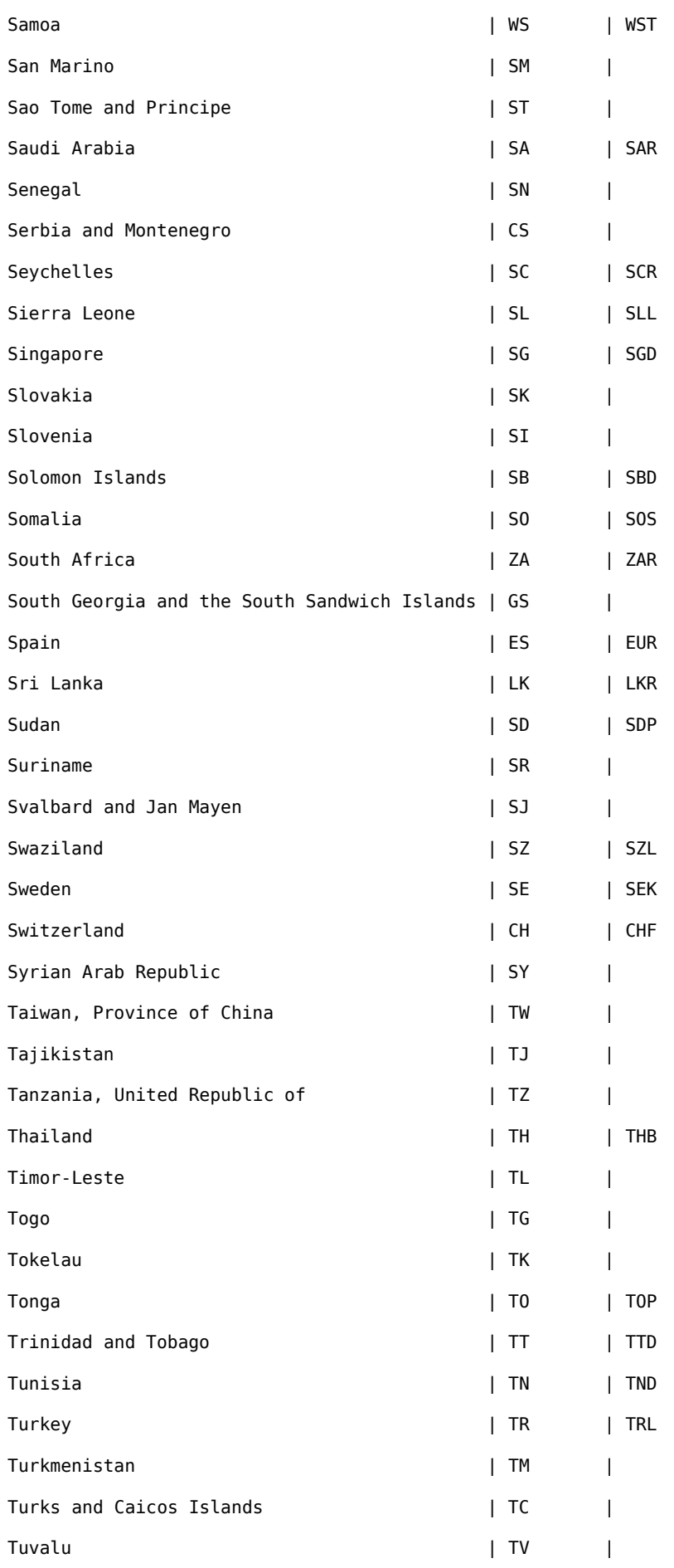

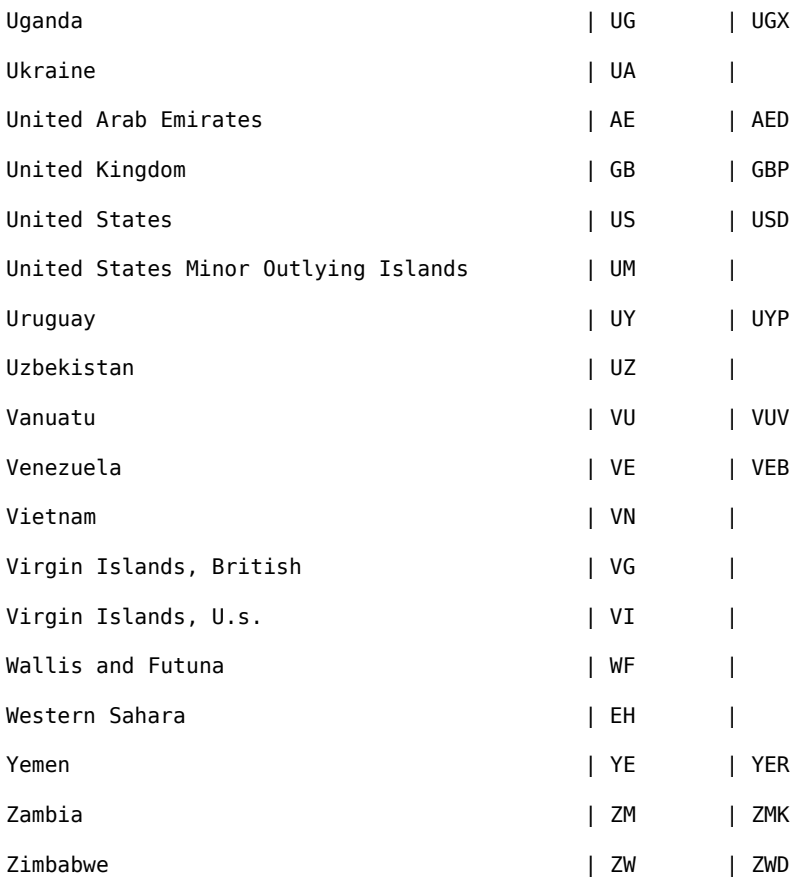

# **Appendix B : Payment Method Codes**

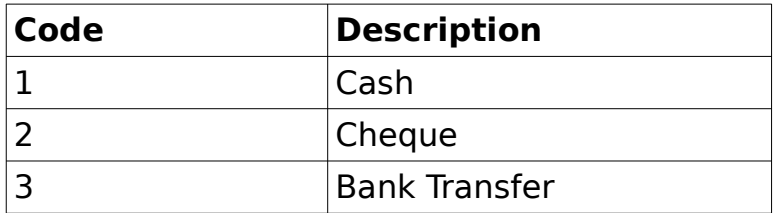

**Note**: These codes may vary – please confirm with your Administrator

# **Appendix C : Service Level (Delivery Speed) Codes**

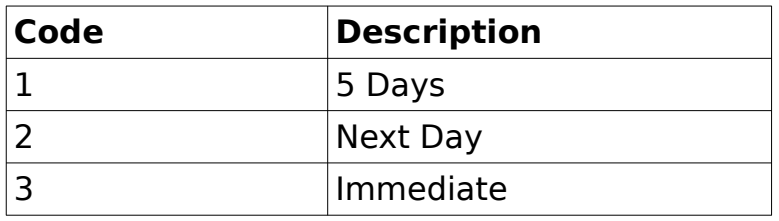

**Note**: These codes may vary – please confirm with your Administrator

# **Appendix D : Source of Income Codes**

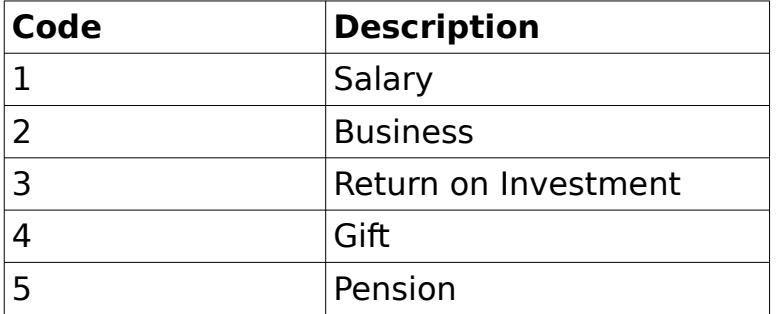

**Note**: These codes may vary – please confirm with your Administrator

# **Appendix E : Remittance Purpose Codes**

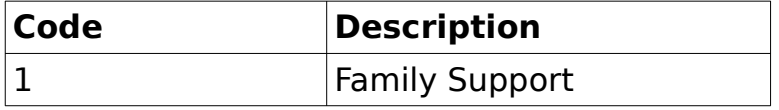

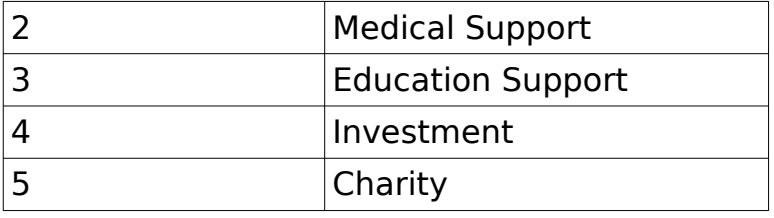

# **Appendix F : Transaction Statuses**

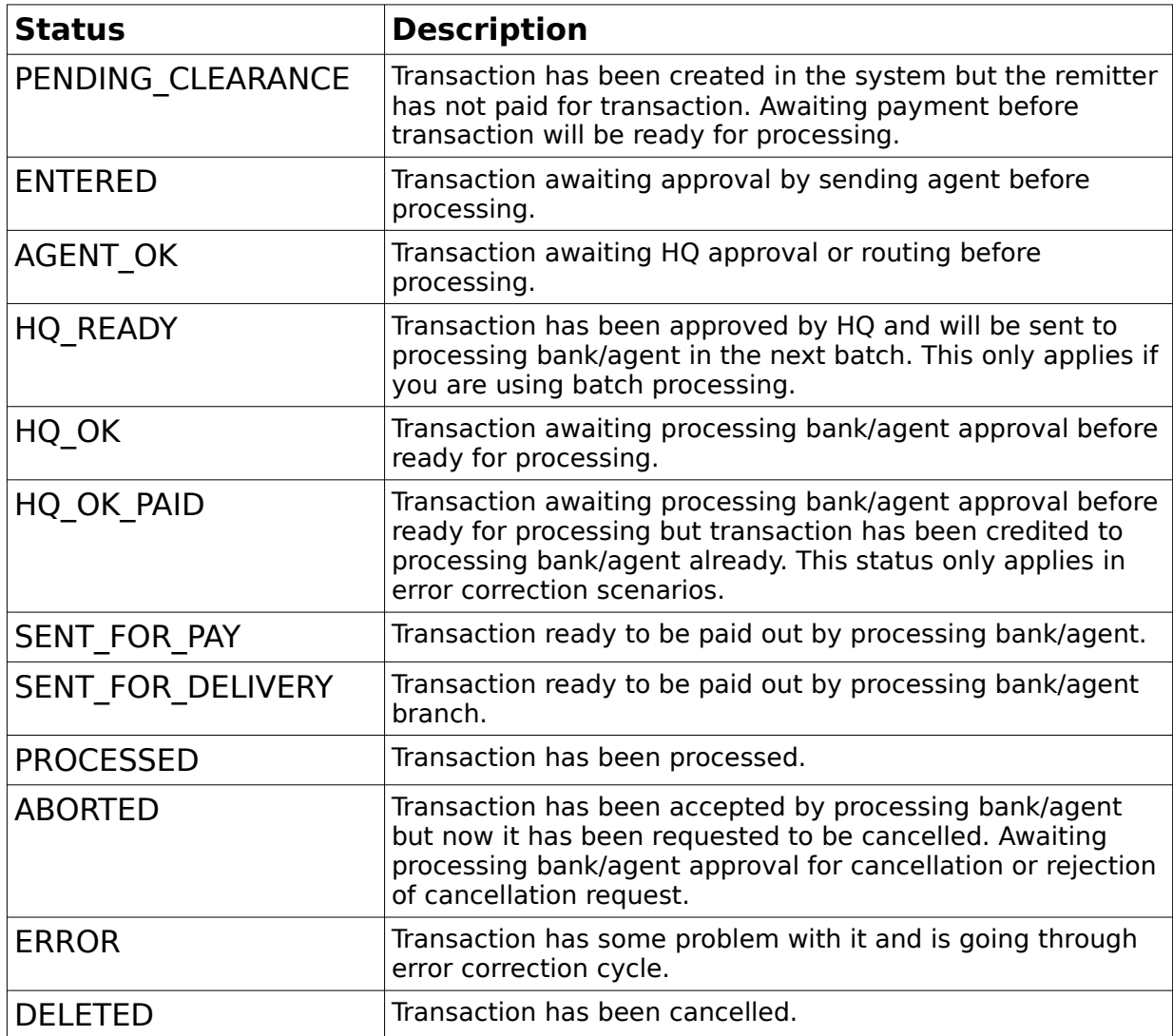

# **Appendix G : Remitter Credit Types**

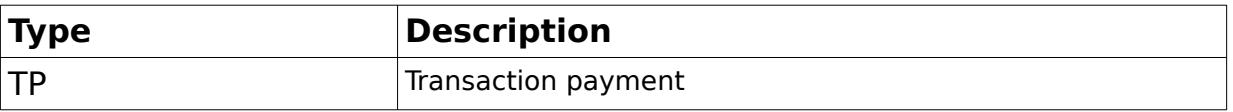
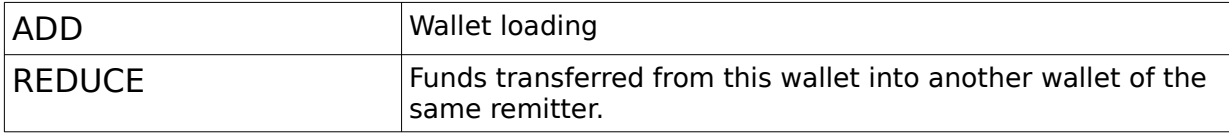

## **Appendix H : Transaction Payment Instruction Types**

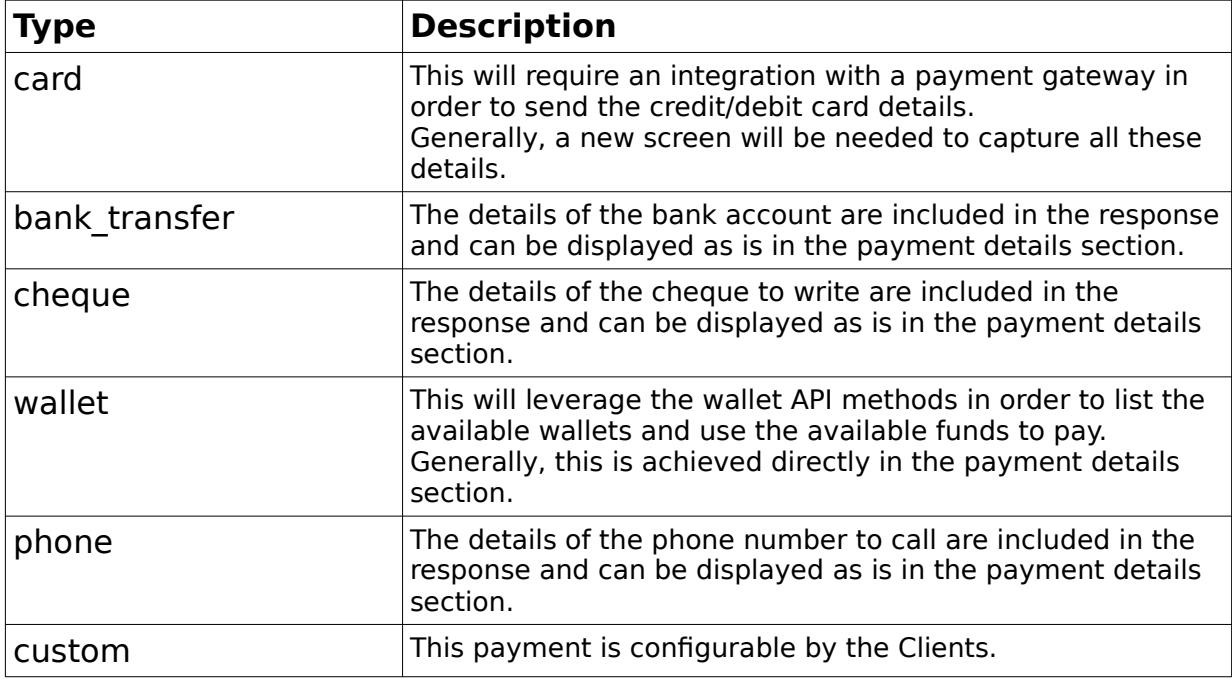

## **Appendix I : Encryption**

Within this document, you have encountered a parameter called "encrypted\_data". The value of this parameter should follow a set of instructions in order to get it right.

RemitONE suspport should have already provided you a public OpenSSL key. This is a PKCS8 PEM formatted 2048 RSA public key encoded in UTF-8 and using a RSA/ECB/PKCS1Padding Cipher.

These key pairs have been generated using the following commands on Linux: openssl genrsa -out server\_privatekey.tmp 2048 openssl pkcs8 -topk8 -inform pem -in server\_privatekey.tmp -outform pem -nocrypt -out server\_privatekey openssl rsa -pubout -in server\_privatekey.tmp -out server\_publickey rm -f server\_privatekey.tmp

The public key to use here will be "server publickey".

Here is the complete process:

- Create a JSON string containing the password (and eventually the seed).
- Encrypt this string using the public key.
- Base64 encode the encrypted result to get a final string.
- Use that string in your call as the encrypted data value.

PHP-to-Java and Java-to-PHP encryption/decryption examples can be provided if needed. Please contact Support should you need it.

The Seed needs to be requested by calling **auth/getSeed** method. It is then used within an associative json array that will be encrypted. The encrypted\_data associative array should be of this form:

Ex: {"seed": "XXXXXXXXXXXXXXXXXXXXXXXX", "password": "YYYYYYYYYYYY"}

The result should be encoded using base64 encoding.